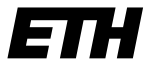

Eidgenössische Technische Hochschule Zürich Swiss Federal Institute of Technology Zurich

**Master – Arbeit** Master – Studiengang Umweltnaturwissenschaften

# **Beurteilung von Einflussfaktoren und Veränderungen der Stammqualität der Schweizer Hauptbaumarten basierend auf langfristigen Waldinventurdaten**

#### **Referent:**

Prof. Dr. Harald Bugmann *ETH Zürich, Waldökologie*

#### **Korreferenten:**

Dr. Mathieu Lévesque *ETH Zürich, Waldmanagement*

Dr. David I. Forrester *Eidgenössische Forschungsanstalt für Wald, Schnee und Landschaft (WSL), Bestandesdynamik und Waldbau*

**Eingereicht von:** Patrick Bertolini (12-917-225)

**Eingereicht am:** 30. März 2020

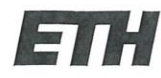

Eidgenössische Technische Hochschule Zürich Swiss Federal Institute of Technology Zurich

#### Eigenständigkeitserklärung

Die unterzeichnete Eigenständigkeitserklärung ist Bestandteil jeder während des Studiums verfassten Semester-, Bachelor- und Master-Arbeit oder anderen Abschlussarbeit (auch der jeweils elektronischen Version).

Die Dozentinnen und Dozenten können auch für andere bei ihnen verfasste schriftliche Arbeiten eine Eigenständigkeitserklärung verlangen.

Ich bestätige, die vorliegende Arbeit selbständig und in eigenen Worten verfasst zu haben. Davon ausgenommen sind sprachliche und inhaltliche Korrekturvorschläge durch die Betreuer und Betreuerinnen der Arbeit.

Titel der Arbeit (in Druckschrift):

Beurteilung von Einflussfaktoren und Veränderungen der Stammqualität der Schweizer Hauptbaumarten basierend auf langfristigen Waldinventurdaten

#### Verfasst von (in Druckschrift):

Bei Gruppenarbeiten sind die Namen aller Verfasserinnen und Verfasser erforderlich.

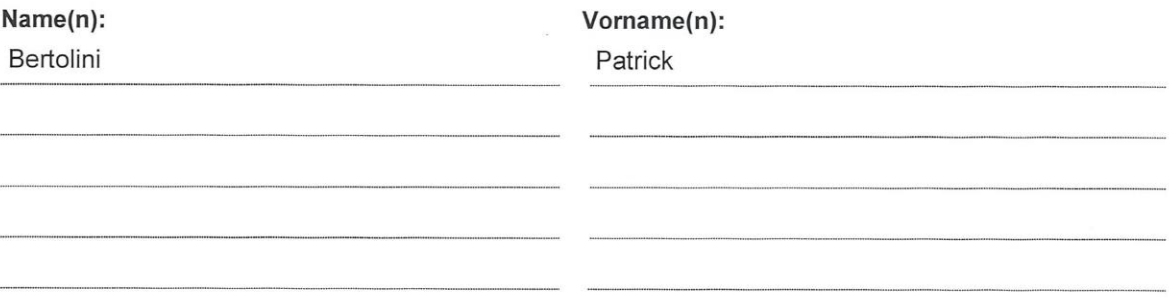

Ich bestätige mit meiner Unterschrift:

- Ich habe keine im Merkblatt "Zitier-Knigge" beschriebene Form des Plagiats begangen.
- Ich habe alle Methoden, Daten und Arbeitsabläufe wahrheitsgetreu dokumentiert.
- Ich habe keine Daten manipuliert.
- Ich habe alle Personen erwähnt, welche die Arbeit wesentlich unterstützt haben.

Ich nehme zur Kenntnis, dass die Arbeit mit elektronischen Hilfsmitteln auf Plagiate überprüft werden kann.

#### Ort, Datum

Zürich, der 30. März 2020

Unterschrift(en)

Bei Gruppenarbeiten sind die Namen aller Verfasserinnen und Verfasser erforderlich. Durch die Unterschriften bürgen sie gemeinsam für den gesamten Inhalt dieser schriftlichen Arbeit.

# <span id="page-3-0"></span>Zusammenfassung

Die Auswirkungen des Klimawandels erfordern bereits heute, dass die Bewirtschaftungsweise von Wäldern angepasst wird. Möglichkeiten dazu sind unter anderem die Erhöhung der Baumartenvielfalt und die Erhöhung der Strukturvielfalt. Die Einflüsse dieser Veränderungen auf die Stammqualität sind bis anhin noch wenig erforscht.

Mit der vorliegenden Masterarbeit sollen einige der Einflussfaktoren auf die Stammqualität der Schweizer Hauptbaumarten, Fichte, Tanne und Buche untersucht werden. Dazu werden die Häufigkeitsverteilungen des Brusthöhendurchmessers für Qualitätsklassen miteinander verglichen und signifikante Unterschiede eruiert. Zusätzlich wird geprüft welche Qualitätsveränderung über Zeiträume von bis zu 75 Jahren feststellbar ist.

Für die Analyse in dieser Arbeit werden Einzelbaum- und Bestandesdaten verwendet, die von dem Projekt «Experimental Forest Management (EFM): langfristige Wachstums- und Ertragsforschung» der Eidgenössischen Forschungsanstalt für Wald, Schnee und Landschaft WSL stammen. In einem ersten Schritt werden die Stammqualitätsdaten und die dazugehörigen Häufigkeitsverteilungen für Brusthöhendurchmesser visuell analysiert. In den weiteren Schritten werden die Auswirkungen der Einflussfaktoren des quadratisch mittleren Brusthöhendurchmessers des Bestandes, der Basalfläche des Bestandes, der Stammzahl des Bestandes und des Bestandesalters untersucht. Dazu werden linear gemischte Modelle für die anhand der Häufigkeitsverteilungen berechneten Weibullparameter der Qualitätsklassen verwendet.

Diese Modelle haben gezeigt, dass sich die Einflussfaktoren unterschiedlich stark auf die Stammqualität der drei Hauptbaumarten auswirken. Für Fichte zeigen die modellierten Weibullparameter symmetrische Verteilungen der Qualitätsklassen über einen schmalen BHD – Bereich, die nahe beieinander liegen. Dahingegen zeigen die Verteilungen für Tanne einen grösseren Anteil an höheren BHD je Qualitätsklasse, wobei sich die Qualitätsklassen über einen weiteren BHD – Bereich erstrecken als bei Fichte. Für Buche sind wiederum symmetrische Verteilungen der Qualitätsklasse modelliert worden, die sich ebenso über einen weiteren BHD – Bereich erstrecken als bei Fichte.

Ebenfalls festgestellt wurde, dass sich die Häufigkeitsverteilungen des Brusthöhendurchmessers der Qualitätsklassen, generell signifikant unterscheiden. Einzig zwei Qualitätsklassen von Buche bilden eine Ausnahme. Sowohl über den Zeitraum von 25, 50 als auch über 75 Jahre hinweg konnten signifikante Verbesserungen, respektive Verschlechterungen der Qualitätsklasse aufgezeigt werden. Mit der in dieser Arbeit angewandten Methodik ergibt sich die Möglichkeit zusätzliche Einflussfaktoren in die Analyse einfliessen zu lassen. So könnten weitere diskrete qualitative Variablen des EFM – Datensatzes für Häufigkeitsverteilungen anderer stetiger quantitativer Variablen untersucht werden. Somit kann ein besseres Verständnis für die Zusammenhänge und die Entwicklung der Stammqualität geschaffen werden. Dabei bedürfen einzelne Modellierungsschritte Anpassung und zudem sollten die Modelle weiterhin kalibriert und validiert werden.

**Stichworte:** Stammqualität, Weibullparameter, Linear gemischte Modelle, Qualitätsveränderung

# <span id="page-4-0"></span>Inhaltsverzeichnis

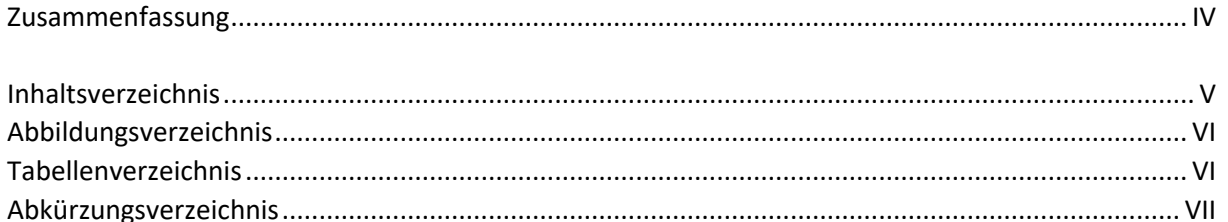

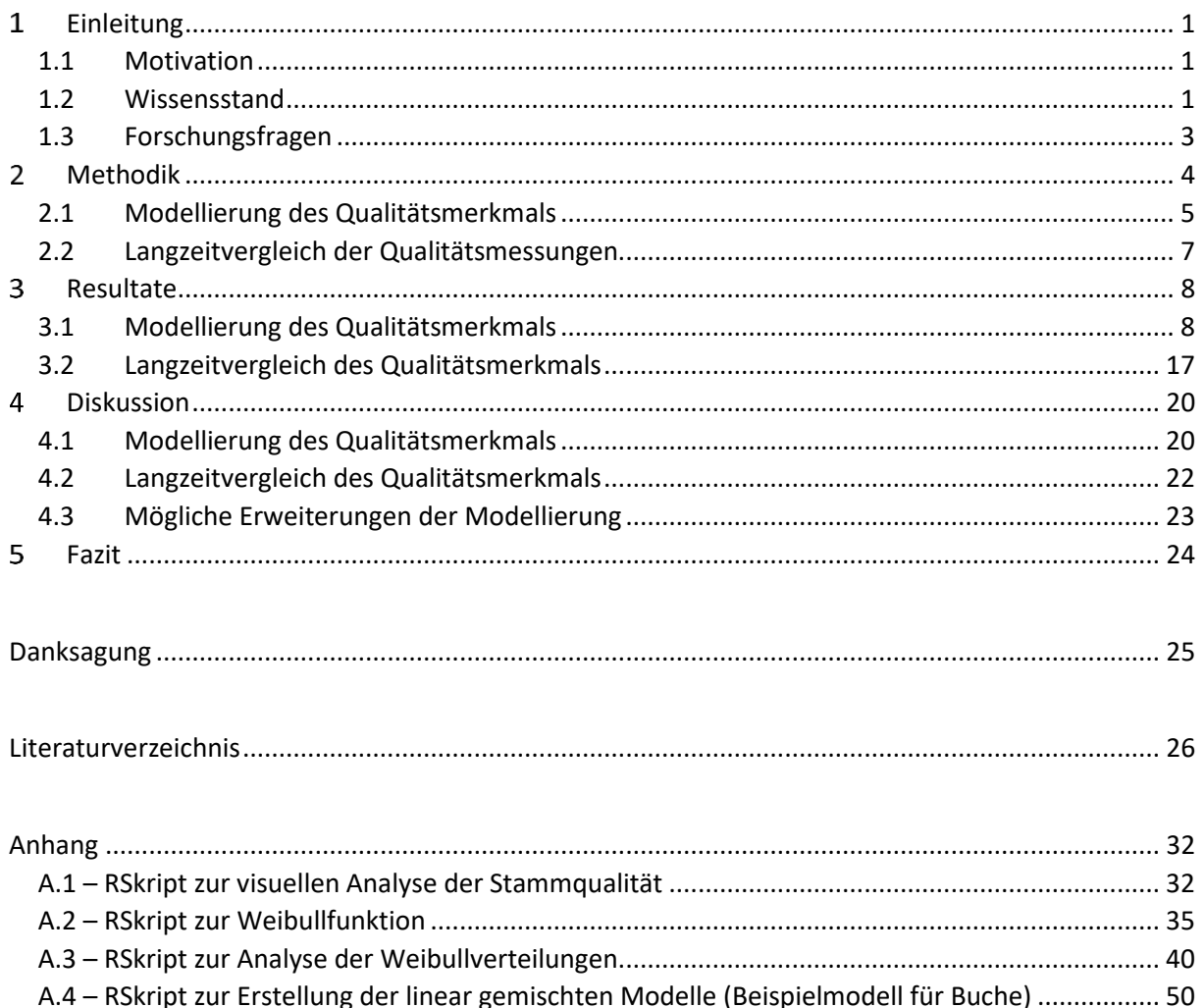

# <span id="page-5-0"></span>Abbildungsverzeichnis

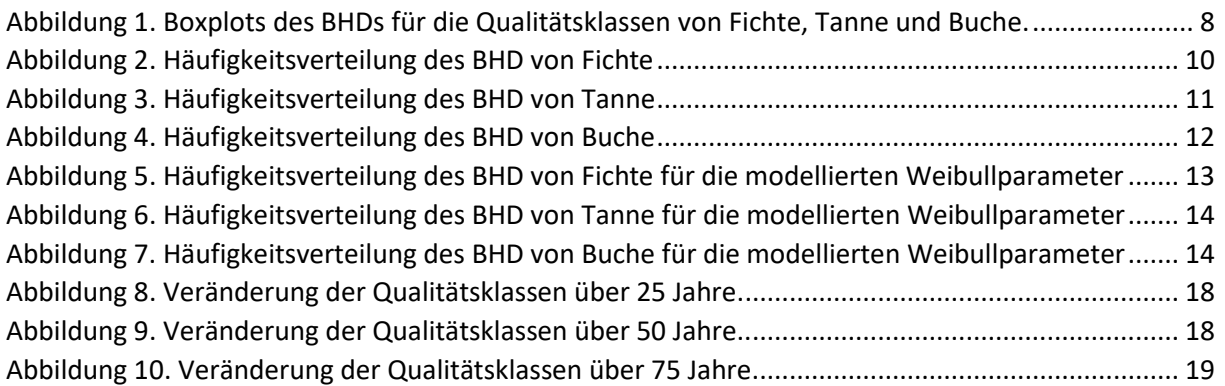

# <span id="page-5-1"></span>Tabellenverzeichnis

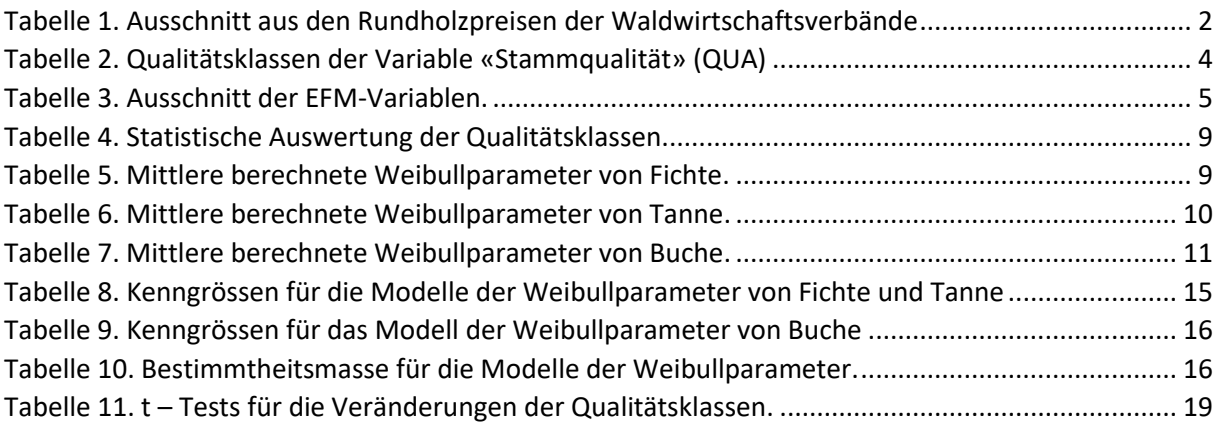

# <span id="page-6-0"></span>Abkürzungsverzeichnis

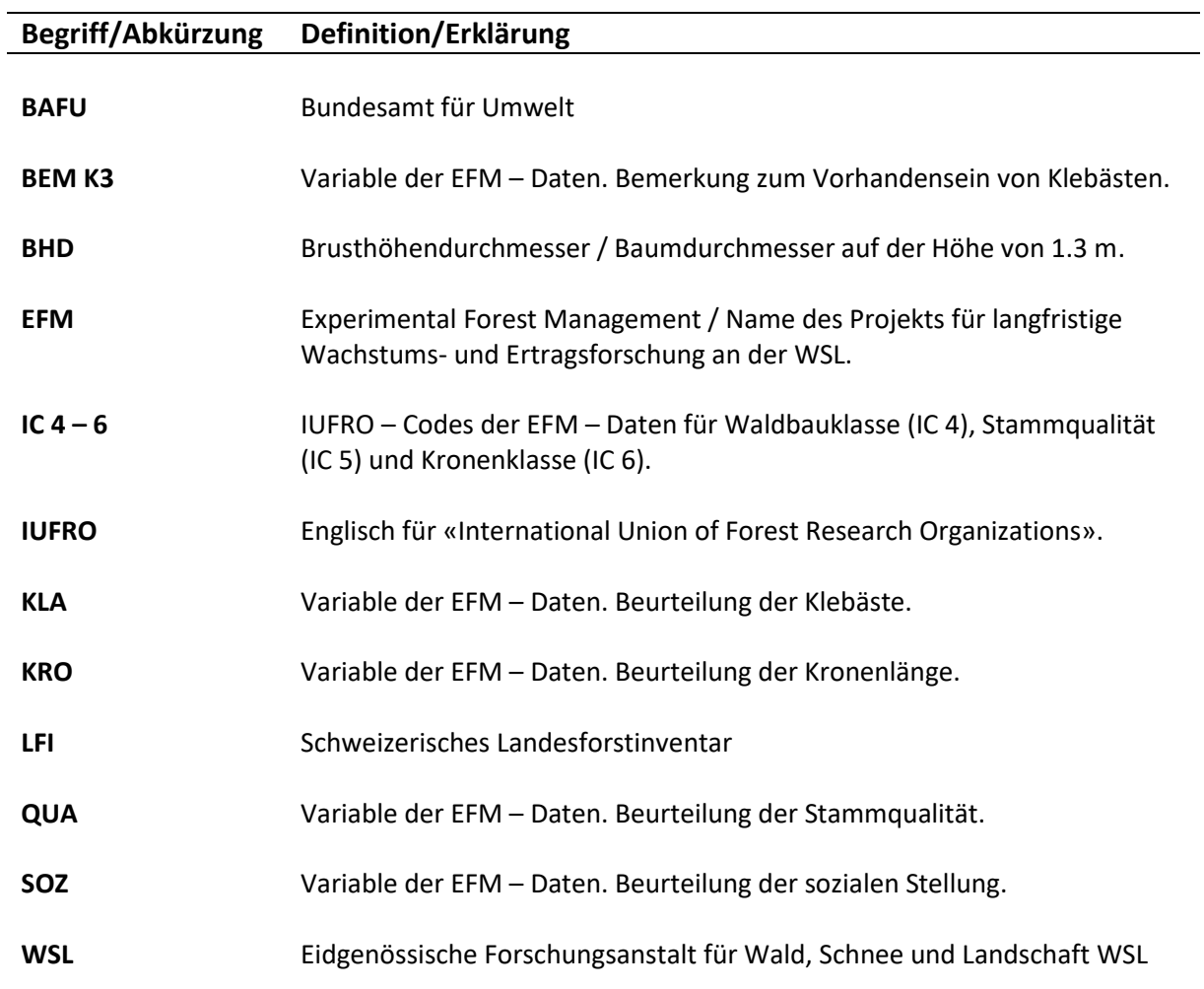

#### <span id="page-7-0"></span>Einleitung  $\mathbf 1$

### <span id="page-7-1"></span>1.1 Motivation

Seit dem Besuch der waldbaulichen Vorlesungen bin ich interessiert daran, mehr über das Baum- und Bestandeswachstum zu erfahren. Es fasziniert mich mit welchen Managementmethoden und Eingriffsmöglichkeiten waldbauliche Ziele angestrebt und bei unterschiedlichen Umweltbedingungen optimal angewandt werden. Die Gelegenheit mittels langfristiger Waldinventurdaten die Zusammenhänge und Veränderungen der Holzqualität von ausgewählten Baumarten in Schweizer Wäldern untersuchen zu können, liess ich mir daher nicht entgehen.

#### <span id="page-7-2"></span>1.2 Wissensstand

Angesicht des Klimawandels und sich ändernden soziokulturellen Ansprüchen werden an viele Waldfunktionen und Ökosystemdienstleistungen hohe Anforderungen gestellt. So nimmt der Klimawandel unter anderem Einfluss auf die Wasserverfügbarkeit, die Verschiebung der Vegetationshöhenstufen und die Habitateignung von Baumarten (Leuch et al., 2017; Pluess et al., 2016).

Diese veränderten Umwelteinflüsse erfordern ebenfalls Anpassungen in der Bewirtschaftungsweise der Wälder. Für die Umsetzung in der Praxis weist beispielsweise das Merkblatt «Naturnaher Waldbau im Klimawandel» der Eidgenössischen Forschungsanstalt für Wald, Schnee und Landschaft (WSL) auf Handlungsprinzipen zur Risikoreduktion und zur Erhöhung der Resistenz und Resilienz von Wäldern hin. Die Erhöhung der Baumartenvielfalt mit zukunftsfähigen Baumarten und die Erhöhung der Strukturvielfalt werden dabei ebenfalls vorgeschlagen (Leuch et al., 2017; Pluess et al., 2016). Auch weitere Studien weisen auf die Erhöhung der Baumartenvielfalt und der Strukturvielfalt im Umgang mit dem Klimawandel hin (Brang et al., 2014).

In diesen Publikationen wird die Frage der ökologischen als auch der ökonomischen Auswirkungen dieser Anpassungen nicht abschliessend beantwortet. Für Waldbesitzer und Forstbetriebe sind die Biomasseproduktion und die Stammqualität zwei der wichtigsten Faktoren zur Bestimmung des ökonomischen Wertes des Waldes. Es stellt sich somit die Frage des Einflusses von Baumarten- und Strukturvielfalt auf die Biomassenproduktion und die Entwicklung der Stammqualität.

#### 1.2.1 Einfluss von Baumarten- und Strukturvielfalt auf die Biomasseproduktion

Ein positiver Zusammenhang zwischen Diversität und Produktion von Biomasse, findet sich in zahlreichen Beiträgen in der Forschung (Dănescu et al., 2016; Forrester, 2019; Forrester et al., 2013, 2017; Pretzsch et al., 2015; Pretzsch & Schütze, 2009; Ratcliffe et al., 2015; Schwarz & Bauhus, 2019; Vitali et al., 2018). Es wird unter anderem gezeigt, dass Diversität für die qualitativ weniger anspruchsvolle Produktion von Industrie- und Energieholz von Vorteil sein kann (Benneter et al., 2018).

#### 1.2.2 Einfluss von Baumarten- und Strukturvielfalt auf die Holzqualität

Im Gegensatz dazu findet sich verhältnismässig wenig Literatur zu Untersuchungen zum Einfluss von Diversität auf die Holzqualität und die Produktion von qualitativ anspruchsvollerem Schnittholz. Aktuelle Forschung zu Diversität und Holzqualität beschäftigt sich mit den Aspekten die Holzqualität auf Baum- und Bestandeslevel beeinflussen können.

Aspekte sind beispielsweise die Kronen- und Stammcharakteristika des einzelnen Baumes oder der Bestockungsgrad, die Nährstoffverfügbarkeit, das Klima, die Topographie, die Konkurrenzwirkung oder Störungsprozesse innerhalb der Bestände. Für die Identifikation dieser Aspekte werden moderne Methoden wie luftunterstütztes oder terrestrisches Laserscanning angewandt und Zusammenhänge von Stammholzqualität und Sägeholzqualität untersucht (Höwler et al., 2017, 2019; Krajnc et al., 2019; Merganič et al., 2016a; Pretzsch, 2019; Zingg & Ramp, 2003). Das Erforschen der Holzqualität wird zusätzlich erschwert durch die subjektive Erfassung von nicht destruktiven Qualitätsmerkmalen von Stammholz am stehenden Baum. Dies hängt mit den unterschiedlichen Anforderungen der Holzabnehmer ab, wie (Knoke et al., 2006) am Beispiel der Buche (*Fagus sylvatica* (L.)) aufgezeigt hat. Es wurde auch schon vorgeschlagen die Holzqualität entsprechend ihrer Endnutzung einzuteilen (Benneter et al., 2018; van Leeuwen et al., 2011). Mit Fokus auf Schweizer Wälder wird die Qualität von Rohholz mittels der Handelsgebräuche für Rohholz (Waldwirtschaft Schweiz, 2010) bestimmt. Für diese Qualitätseinteilung spielen die Baumart, die Dimension sowie weitere äussere und innere Merkmale des Baumes wie Stammverformung, Astigkeit, Verfärbungen oder die Jahrringbreite eine wichtige Rolle (Waldwirtschaft Schweiz, 2010). Die Einteilung in die Qualitätsklassen hat grossen Einfluss auf die erzielten Preise. In [Tabelle 1](#page-8-0) ist ein Ausschnitt der Rundholzpreise für Fichte (*Picea abies* (L.) H. Karst), Tanne (*Abies alba* (MILL.)) und Buche (*Fagus sylvatica* (L.)) der Waldwirtschaftsverbände von Zürich, St. Gallen & Liechtenstein, Thurgau, Appenzell AR/AI, Schaffhausen und Glarus mit Stand von September 2019 aufgelistet (Waldwirtschaftsverbände, 2019).

<span id="page-8-0"></span>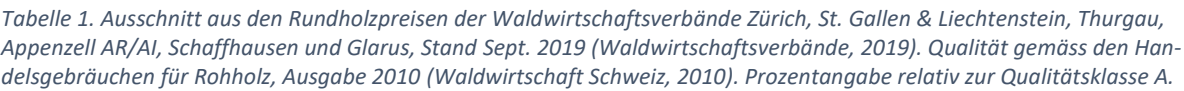

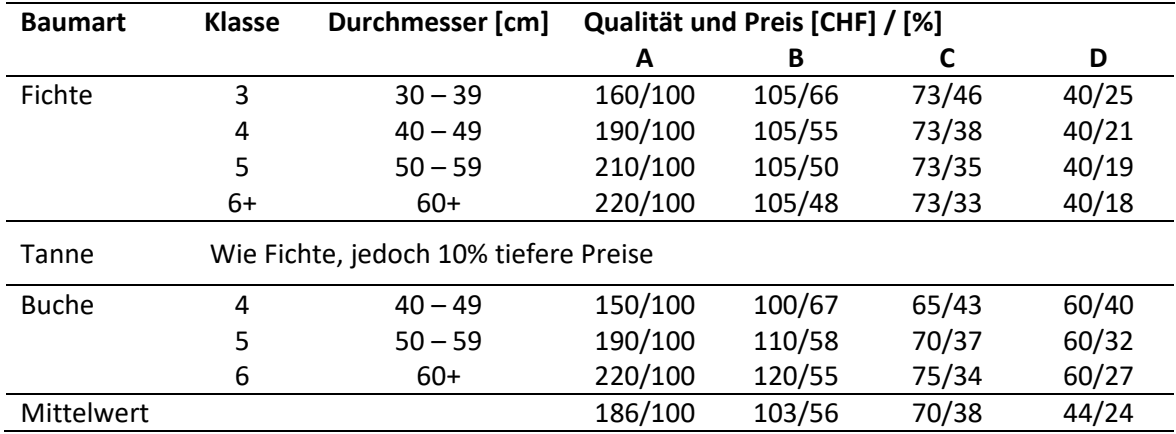

Im Starkholzsortiment von Fichten und Tannen mit Durchmessern von mehr als 50 cm macht die Abstufung der beiden höchsten Qualitätsklassen einen Preisunterschied von 200% aus. Bei Buche derselben Durchmesserklasse beträgt der Preisunterschied 170% und mehr. Die Preishöhe und Preisdifferenz nehmen dabei gegen tiefere Qualitätsklassen hin ab.

Mit Bezug auf die erheblichen Preisunterschiede für die Qualitätsklassen erschliesst sich auch die Wichtigkeit von verlässlichen Informationen zur Stammqualität am stehenden Baum. Deren Vorhersagekraft zur Qualität des Rohholzes bestimmt die Weiterverarbeitung in Sägereien zu Schnittholz oder die Verwendung als Industrie- oder Energieholz. Nur mit robustem und objektivem Wissen bezüglich der Stammqualität gelingt es die gesamte forstliche Wertschöpfungskette und das Potential der Waldressourcen optimal auszunutzen (Hans Pretzsch & Rais, 2016).

### <span id="page-9-0"></span>1.3 Forschungsfragen

Obwohl Stammqualität ein Hauptfaktor für die Bestimmung des ökonomischen Wertes von Wald ist, wurde sie, wie aus vorherigem Kapite[l 1.2](#page-7-2) ersichtlich, selten untersucht. Die WSL betreibt seit ihrer Gründung 1885 Forschung zum Wachstum und Ertrag von Bäumen und Waldbeständen. Ziel der Forschung ist die Waldentwicklung in einer sich verändernden Umwelt unter dem Einfluss der Waldbewirtschaftung zu verstehen. Innerhalb der Forschungseinheit «Waldressourcen und Waldmanagement» erhebt die Forschungsgruppe «Bestandesdynamik und Waldbau» mit dem Projekt «Experimental Forest Management (EFM): langfristige Wachstums- und Ertragsforschung» unter anderem die Variable der Stammqualität in gleichaltrigen Beständen (Forrester et al., 2019). Diese und weitere qualitätsrelevante Variablen wurden jedoch kaum analysiert.

Mit der vorliegenden Masterarbeit soll ein Teil dieser Wissenslücke mit Hilfe der EFM-Daten geschlossen werden. Es sollen Zusammenhänge der diskreten qualitativen Variable Stammqualität mit stetig erfassten quantitativen Variablen erschlossen werden. Der Fokus soll dabei auf den Hauptbaumarten der Schweiz liegen.

#### 1.3.1 Identifikation der Hauptbaumarten

Aus den Daten des Schweizerischen Landesforstinventars (LFI) lassen sich die Fichte, die Tanne und die Buche als die Schweizer Hauptbaumarten identifizieren (Fischer et al., 2014). Gemessen am Volumen, machen die Fichte 43.7%, die Tanne 14.9% und die Buche 18.1% des gesamten Holzvorrates von rund 430 Millionen m<sup>3</sup> in der Schweiz aus (Cioldi et al., 2014). Die Anteile an der Holznutzung betragen 49.5% für die Fichte, 17.2% für die Tanne und 17.9% für die Buche (Herold-Bonardi et al., 2014). Damit stellen diese drei Baumarten mit Abstand den grössten Anteil an Holzvorrat und Nutzung in der Schweiz dar und werden deshalb nachfolgend als Hauptbaumarten bezeichnet.

#### 1.3.2 Forschungsfragen

Auf die folgenden Forschungsfragen wird im Verlauf der Arbeit eingegangen:

- 1. Wird die Stammqualität der Schweizer Hauptbaumarten vom Brusthöhendurchmesser (BHD), dem quadratisch mittleren Brusthöhendurchmesser des Bestandes (BHDqj), der Basalfläche des Bestandes (BAj), der Stammzahl des Bestandes und dem Bestandesalter beeinflusst?
- 2. Sind die Häufigkeitsverteilungen des BHD der Qualitätsklassen der Schweizer Hauptbaumarten signifikant unterschiedlich?
- 3. Sind über die Zeiträume von 25, 50 und 75 Jahren Änderungen der Stammqualität der Schweizer Hauptbaumarten beobachtbar?

#### <span id="page-10-0"></span> $\mathcal{P}$ Methodik

In einem ersten Schritt wurden die EFM-Daten bezüglich ihrer wichtigsten qualitativen Variablen untersucht. Aufgrund der Forschungsfragen wurde die Variable «Stammqualität» (QUA, [Tabelle 2\)](#page-10-1) als Indikator der Qualität ausgewählt. Dabei entsprechen tiefe Werte des QUA – Codes hochwertigen Qualitätsklassen und umgekehrt. Gründe für die Wahl der Variable QUA, sind der direkte Bezug zu äusserlichen Stammmerkmalen und die vorhandene Erhebung der Variable für alle Bäume in den EFM – Beständen. Nachfolgend wird der Begriff Qualität gleichbedeutend mit der Variable QUA verwendet. Weitere diskrete qualitative Variablen, die ebenfalls in Zusammenhang mit der Holzqualität stehen dürften (soziale Stellung (SOZ), Kronenlänge (KRO), Klebäste (KLA) ; [Tabelle 3\)](#page-11-1), wurden in dieser Arbeit nicht detailliert untersucht, werden jedoch in Kapite[l 4](#page-26-0) erläutert.

<span id="page-10-1"></span>*Tabelle 2. Qualitätsklassen der Variable «Stammqualität» (QUA) gemäss EFM (Forrester et al., 2019), mit angepasster Abkürzung.* 

| <b>QUA Code</b> | <b>Beschreibung</b>                                   | Abkürzung                  |
|-----------------|-------------------------------------------------------|----------------------------|
| 1               | Ausgezeichnet, fehlerfreier Stamm bis in die Krone,   | Ausgezeichnet              |
|                 | $>$ 2 Trämel (1 Trämel = 5m).                         |                            |
| $\mathcal{P}$   | Zwei Trämel fehlerfrei (rund 10 m)                    | Gut                        |
| 3               | Ein Trämel fehlerfrei (rund 5 m) oder zwei Trämel von | Normal                     |
|                 | normaler bis guter Qualität (bei Laubholz 4 m).       |                            |
| 4               | <b>Schlechtes Nutzholz</b>                            | <b>Schlechtes Nutzholz</b> |
| 5               | Kein Nutzholz                                         | Kein Nutzholz              |

Wie aus [Tabelle 3](#page-11-1) ersichtlich, wurden in den EFM – Beständen für gleichaltrige und ungleichaltrige Bestände unterschiedliche Variablen mit unterschiedlich abgestuften Klassen erhoben. Für Bestände des Durchforstungstyps DFA = 6 gemäss EFM (Plenterdurchforstungen und alle anderen ungleichaltrigen Bestände), wurden die IUFRO-Codes IC 1 bis IC 6 (engl. «International Union of Forest Research Organizations») verwendet (Leibundgut, 1966). Dementsprechend ergab sich für die Qualitätsanalyse mittels QUA die Einschränkung auf gleichaltrige Bestände. Dabei werden aufgrund der unterschiedlichen Forschungsfragen, zwei separate Datensätze verwendet.

Für die Beantwortung der beiden ersten Forschungsfragen wurde ein Datensatz verwendet, der sämtliche EFM – Bestände, mit einem Vorkommen von mindestens 15 Bäumen einer Hauptbaumart miteinschliesst. Um die dritte Forschungsfrage bezüglich der Qualitätsveränderung zu überprüfen wurde hingegen ein Datensatz verwendet, der alle EFM – Bestände miteinschliesst, die eine Messreihe von 75 Jahren aufweisen. Da nicht alle EFM-Bestände eine derart lange Messreihe aufweisen, ist dieser Datensatz entsprechend kleiner.

<span id="page-11-1"></span>*Tabelle 3. Ausschnitt der EFM-Variablen. Die Variablen der ungleichaltrigen Bestände wurden nur in Beständen des Durchforstungstyps DFA = 6 (Plenterdurchforstung und alle anderen ungleichaltrigen Bestände) erhoben. Die Variablen IC1 bis IC6 stehen dabei für die IUFRO-Codes (engl. «International Union of Forest Research Organizations», siehe (Leibundgut, 1966)). Die Variablen der gleichaltrigen Bestände wurden für sämtliche anderen Durchforstungsarten erhoben (Forrester et al., 2019).* 

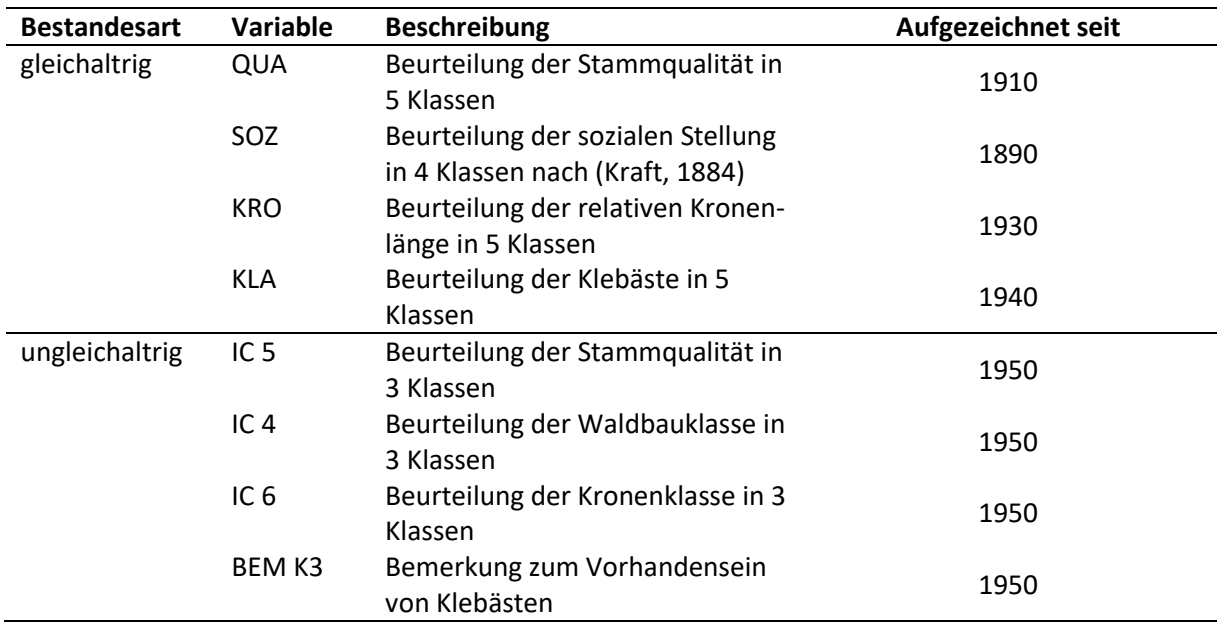

Die Beantwortung der Forschungsfragen wird im Folgenden auf die beiden Analysen «Modellierung des Qualitätsmerkmals» in Kapitel 2.1 für die beiden ersten Forschungsfragen und «Langzeitvergleich des Qualitätsmerkmals» in Kapitel 2.2 für die dritte Forschungsfrage aufgeteilt.

Sämtliche Analysen in der vorliegenden Masterarbeit wurden mit R Version 3.6.3 (R Core Team, 2020) in R Studio Version 1.2.5033 (RStudio Team, 2019) durchgeführt. Für die statistische Analyse und die Erstellung der Graphen wurden zudem die R-Pakete «MASS» (Venables & Ripley, 2002), «nlme» (Pinheiro et al., 2018), «MuMIn» (Barton, 2019) und «tidyverse» (Wickham, 2017) verwendet. Die verwendeten R – Skripte sind im Anhang unter A.1 bis A.5 dokumentiert.

#### <span id="page-11-0"></span>2.1 Modellierung des Qualitätsmerkmals

Als erster Schritt wurde eine visuelle Analyse und eine erste statistische Auswertung der jeweils aktuellsten Messung von QUA durchgeführt (siehe Kapite[l 3.1.1\)](#page-14-3). Dazu wurden je Baumart ein Kruskal-Wallis-Test und anschliessend ein paarweiser Wilcox-Test je Qualitätsklasse ausgeführt. Ausgehend von dieser ersten Analyse wurde die Qualität, angelehnt an die Methodik von (Forrester, 2019; Nanang, 1998a), mittels der Berechnung und anschliessenden Modellierung von Weibullparametern (Form-, Skala- und Lageparameter) erstellt. Die Weibullparameter wurden dabei für die Häufigkeitsverteilungen des Brusthöhendurchmessers (BHD) für die unterschiedlichen Baumarten und Qualitätsklassen berechnet. Der Vorteil dieser Methode liegt darin, Abhängigkeiten von diskreten qualitativen Variablen mit Modellen für kontinuierliche Variablen darstellen zu können. Die Weibullparameter wurden für jede Kombination der aktuellsten Messung der Qualitätsklasse je Baum, der Baumart und des Anfangsjahres je Bestand ermittelt. Bedingung war, dass jeweils mindestens 15 Bäume der Baumart je Qualitätsklasse vorhanden waren. Die Weite der Durchmesserklasse wurde auf 5 cm festgelegt und ihre Häufigkeitsverteilung gemäss Gleichung (1) ermittelt.

$$
N = (\left(\frac{Form}{Skala}\right) \times \left(\frac{Durchmesserklasse - Lage}{Skala}\right)^{(Form - 1)} \times e^{-\left(\frac{Durchmesserklasse - Lage}{Skala}\right)^{Form}})
$$
 Gleichung (1)

N bezeichnet dabei die Anzahl der Bäume innerhalb einer Durchmesserklasse. Form, Skala und Lage repräsentieren die entsprechenden Weibullparameter. Für die ermittelten Weibullparameter wurde anschliessend für jede Hauptbaumart für jeden der drei Weibullparameter ein linear gemischtes Modell erstellt. Zu Beginn wurden für alle Modelle der mittlere quadratische Brusthöhendurchmesser auf Bestandeslevel (BHDqj), die mittlere Basalfläche des Bestandes (BAj), die Qualitätsklasse auf Baumlevel (QUAi), die Stammzahl des Bestandes und das Bestandesalter als feste Effekte in das Modell miteinbezogen. Da sich die festen Effekte nicht linear zu den Weibullparametern verhielten wurden sie logarithmisch transformiert und anschliessend visuell auf Normalverteilung überprüft. Im Gegensatz zum linearen Modell bietet das gemischte lineare Modell zudem die Möglichkeit, dass zusätzlich zu den festen Effekten, der Zufallseffekt des Bestandes (Zj)miteinbezogen werden konnte. Wo der Zufallseffekt keinen signifikanten Einfluss zeigte (P – Wert > 0.05) wurde das linear gemischte Modell durch ein vereinfachtes lineares Modell ersetzt (Modellgleichungen (8) und (9)). Mittels einer Varianzanalyse (engl. «Analysis of Variance», ANOVA) wurden die nicht – signifikanten festen Effekte ermittelt (P – Wert > 0.05) und ein neues angepasstes Modell berechnet. Die beiden festen Effekte der Stammzahl des Bestandes und das Bestandesalter zeigten für keines der Modelle Signifikanz und sind daher nicht weiter in die Modellgleichungen integriert. Für das Modell des Formparameters von Tanne (Modellgleichung (4)) wurde weder für die festen Effekte noch für den Zufallseffekt ein signifikanter Zusammenhang gefunden, weshalb der mittlere Formparameter zur Darstellung der modellierten Weibullparameter verwendet wurde. Die Bewertung der Anpassungsgüte der Modelle wurde anhand von Graphen der Residuen visuell durchgeführt, wobei die Stärke von gemischten Modellen mit Heteroskedastizität umzugehen, berücksichtigt wurde.

#### 2.1.1 Modellgleichungen

Im Folgenden sind die Modellgleichungen für die Weibullparameter von Fichte, Tanne und Buche dargestellt. Wobei ln() für die logarithmische Transformierung steht, i = Daten auf Baumlevel; j = Daten auf Bestandeslevel; BHD<sub>aj</sub> = mittlerer quadratischer Brusthöhendurchmesser des Bestandes; BA<sub>j</sub> = mittlere Basalfläche des Bestandes; QUA<sub>i</sub> = Qualität [\(Tabelle 2\)](#page-10-1) und Z<sub>i</sub> =Term des Zufallseffekts für den Bestand.

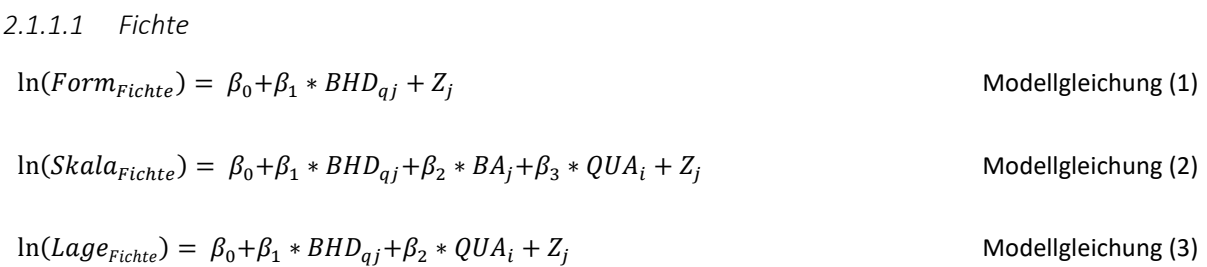

#### *2.1.1.2 Tanne*

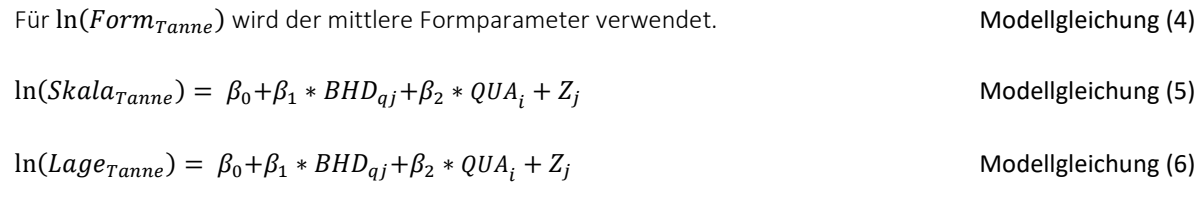

*2.1.1.3 Buche*  $\ln(Form_{Buche}) = \beta_0 + \beta_1 * BA_j + \beta_2 * QUA_i + Z_j$  Modellgleichung (7)  $ln(Skala_{Buche}) = \beta_0 + \beta_1 * BHD_{qj} + \beta_2 * BA_j + \beta_3 * QUA_i$  Modellgleichung (8)  $ln(Lage_{Buche}) = \beta_0 + \beta_1 * BHD_{qj} + \beta_2 * QUA_i$  Modellgleichung (9)

#### <span id="page-13-0"></span>2.2 Langzeitvergleich der Qualitätsmessungen

Um zu untersuchen wie stark sich die Qualitätsmessung von einzelnen Bäumen über einen längeren Zeitraum verändert, wurde die Differenz von QUA [\(Tabelle 2\)](#page-10-1) über drei unterschiedlich lange Zeiträume (25, 50 und 75 Jahre, ± 2 Jahre) ermittelt. Ausgehend von der jeweils aktuellsten Messung der Bäume, wurde für jede Hauptbaumart die Änderung der Anzahl Qualitätsklassen ermittelt. Es stellte sich dabei die Frage ob die Änderungen im Mittel jeweils signifikant von Null abweichen und somit eine Verbesserung oder Verschlechterung zu verzeichnen ist. Zur Klärung dieser Frage wurden sowohl für eine Qualitätsverbesserung als auch für eine Qualitätsverschlechterung t – Tests je Baumart und Zeitraum berechnet.

#### <span id="page-14-0"></span>3 Resultate

Nachfolgend werden in Kapitel [3.1](#page-14-1) die Resultate zur Beantwortung der beiden ersten Forschungsfragen vorgestellt. Dies beinhaltet die visuelle Analyse des Qualitätsmerkmals QUA mittels Boxplots für jede Hauptbaumart und Qualitätsklasse sowie die dazugehörige statistische Auswertung in Kapitel [3.1.1.](#page-14-3) Anschliessend werden in Kapitel [3.1.2](#page-15-2) die Häufigkeitsverteilungen des BHDs für die mittleren berechneten Weibullparameter der fünf Qualitätsklassen je Hauptbaumart gezeigt. Die linear gemischten Modelle für die Weibullparameter der Hauptbaumarten sind in Kapitel [3.1.3](#page-18-1) dargestellt. Im Anschluss daran werden die Resultate zur Beantwortung der dritten Forschungsfrage in Kapitel [3.2](#page-23-0) beschrieben.

## <span id="page-14-1"></span>3.1 Modellierung des Qualitätsmerkmals

#### <span id="page-14-3"></span>3.1.1 Visuelle Analyse des Qualitätsmerkmals

In [Abbildung 1](#page-14-2) sind die Boxplots des BHDs für die Qualitätsklassen von Fichte, Tanne und Buche zu sehen. [Tabelle 4](#page-15-0) zeigt, dass sich die mittleren BHD über alle drei Baumarten hinweg über einen Bereich von wenig mehr als 16 cm bis zu über 42 cm erstrecken. Nur bei Fichte weist die höchste Qualitätsklasse gleichzeitig den höchsten mittleren BHD auf. Bei Tanne und Buche tritt die zweithöchste Qualitätsklasse an die erste Stelle bezüglich des mittleren BHDs. Die Ergebnisse des Kruskal – Wallis – Tests und des paarweisen Wilcox – Tests sind in [Tabelle 4](#page-15-0) beschrieben.

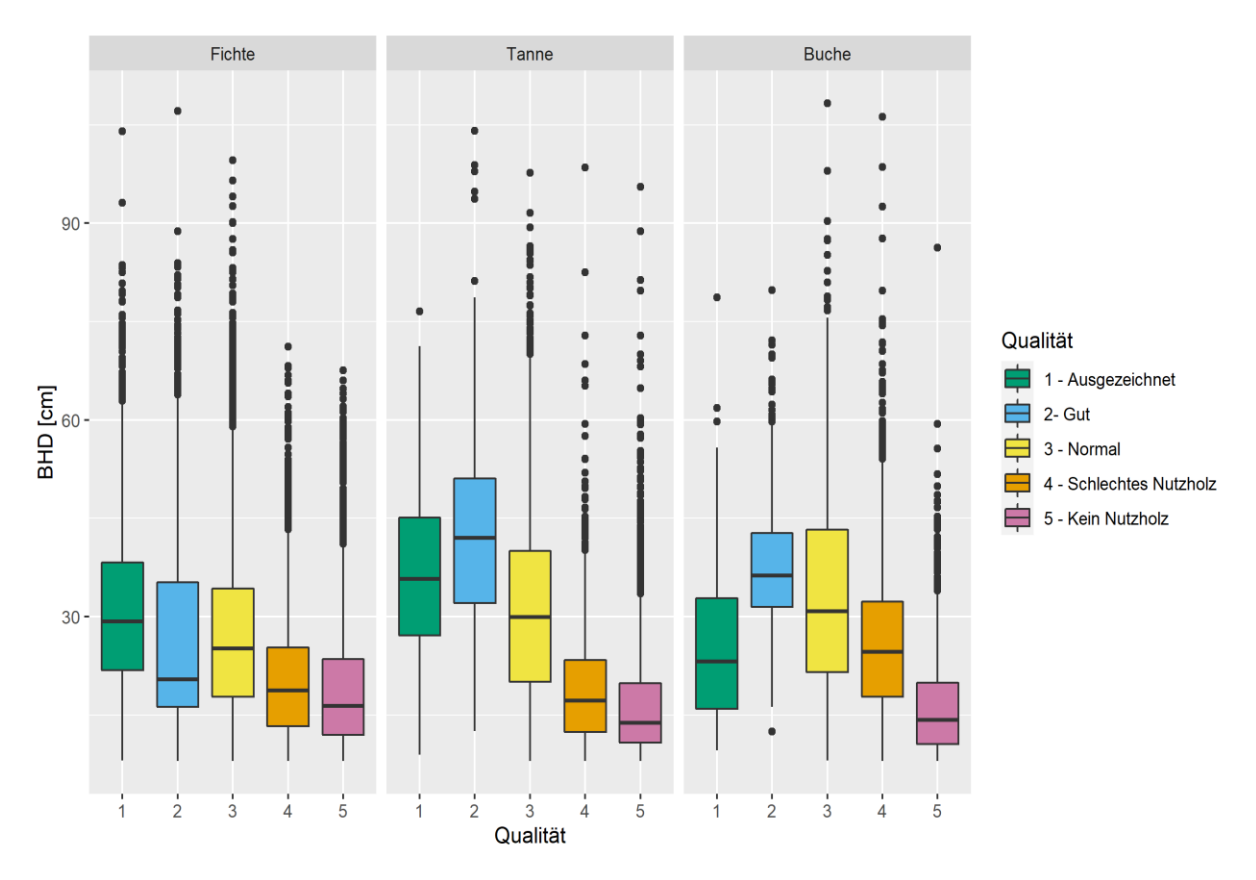

<span id="page-14-2"></span>*Abbildung 1. Boxplots des BHDs für die Qualitätsklassen von Fichte, Tanne und Buche.*

<span id="page-15-0"></span>*Tabelle 4. Statistische Auswertung der Qualitätsklassen. Wobei QUA = Stammqualitätsklassen, N = Anzahl Bäume und prozentualer Anteil [%], BHD<sup>Ø</sup> = mittlerer Brusthöhendurchmesser in [cm], sd = Standardabweichung in [cm], Median in [cm] und IQA = Interquartilsabstand in [cm]. Für jede Baumart wurde zuerst ein Kruskal-Wallis-Test durchgeführt. Dieser zeigte höchst signifikante Unterschiede bei allen Baumarten auf (P-Werte < 0.0001). Ein paarweiser Wilcox-Test für die Qualitätsklassen zeigte, dass für Fichte und Tanne alle Qualitätsklassen mit P- Werten < 0.0001 höchst signifikant unterschiedlich sind. Für Buche sind alle Qualitätsklassen, ausser 1 und 4 (P-Wert = 0.31,) mit P-Werten < 0.0001 höchst signifikant unterschiedlich.* 

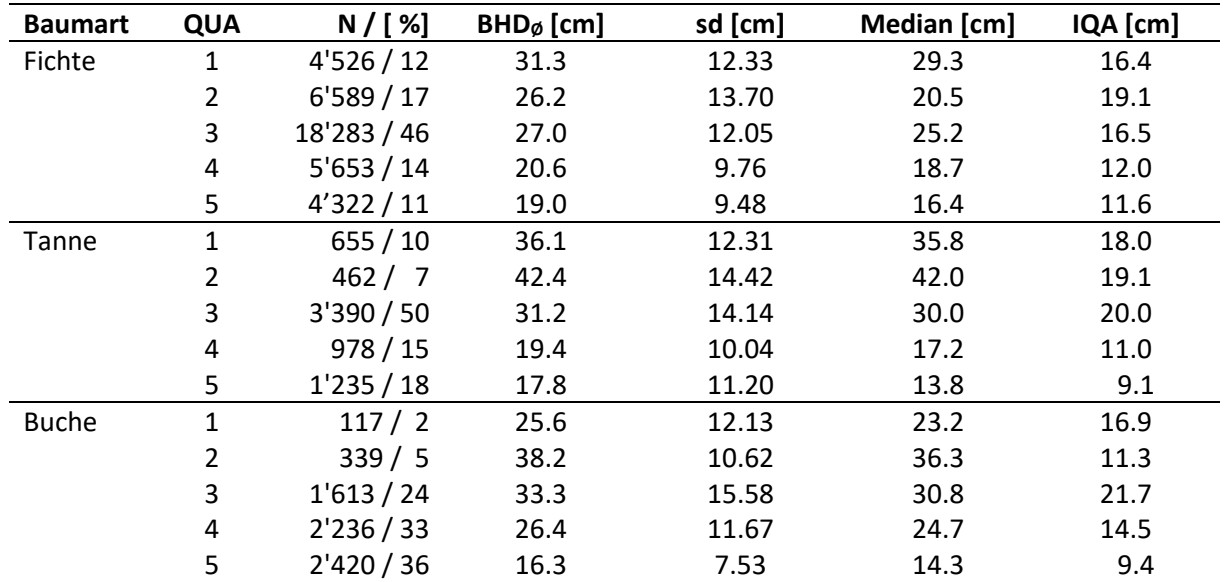

#### <span id="page-15-2"></span>3.1.2 Visuelle Analyse der Häufigkeitsverteilungen der mittleren Weibullparameter

Für die je Baumart und Qualitätsklasse berechneten Weibullparameter sind nachfolgend die Häufigkeitsverteilungen dargestellt.

In [Abbildung 2](#page-16-0) ist die Häufigkeitsverteilung des BHD für die mittleren berechneten Weibullparameter von Fichte [\(Tabelle 5\)](#page-15-1) mit Durchmesserklassen von 5 cm dargestellt. Es fällt auf, dass die beiden schlechtesten Qualitätsklassen eine steilgipflige Verteilung mit nahezu denselben Maxima bei einem BHD von 25 cm aufweisen. Die drei Qualitätsklassen «Normal», «Gut» und «Ausgezeichnet» sind zu höheren BHD hin verschoben und weisen eine weniger steilgipflige Verteilung auf. Die Verteilung der Qualitätsklasse «Gut» hat ihr Maximum bei den grössten BHD um 40 cm, gefolgt von den Qualitätsklassen «Ausgezeichnet» mit einem Maximum bei 35 cm und «Normal» mit einem Maximum bei 30 cm.

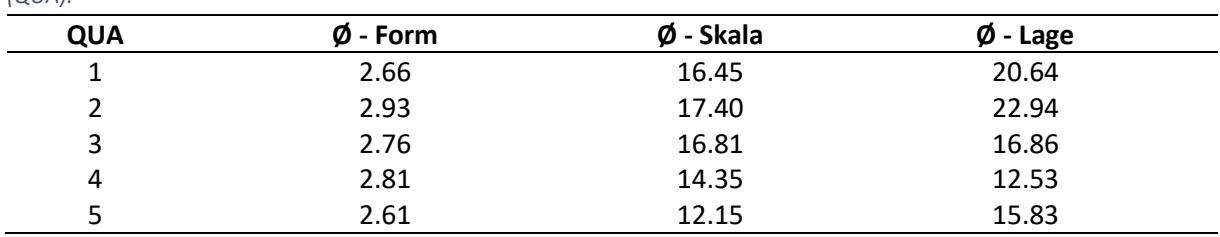

<span id="page-15-1"></span>*Tabelle 5. Mittlere berechnete Weibullparameter von Fichte (Ø - Form, Ø - Skala und Ø - Lage) für die Qualitätsklassen*   $(QU)$ 

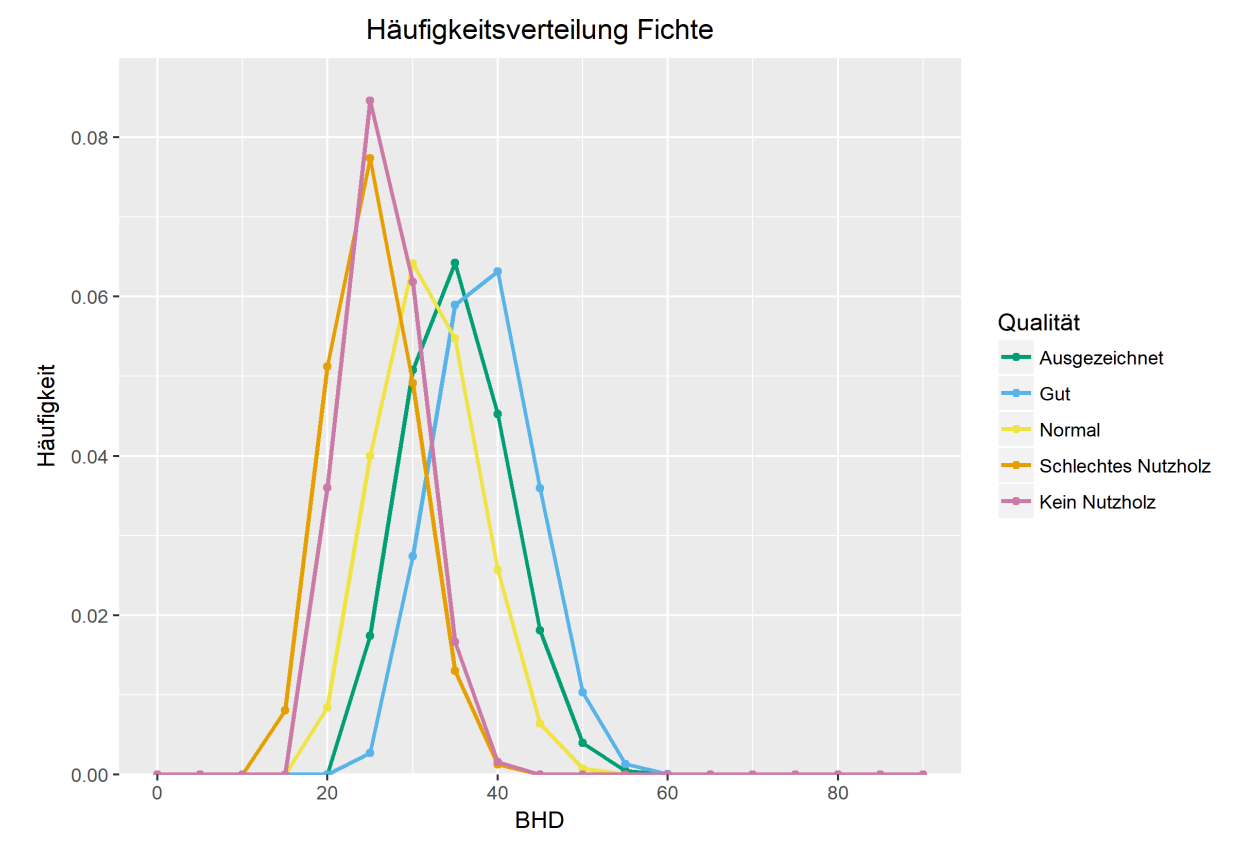

<span id="page-16-0"></span>*Abbildung 2. Häufigkeitsverteilung des BHD von Fichte für die mittleren berechneten Weibullparameter von QUA.*

In [Abbildung 3](#page-17-0) ist die Häufigkeitsverteilung des BHD für die mittleren berechneten Weibullparameter von Tanne [\(Tabelle 6\)](#page-16-1) mit Durchmesserklassen von 5 cm dargestellt. Die beiden Qualitätsklassen «Schlechtes Nutzholz» und «Kein Nutzholz» zeigen für ähnlich grosse BHD das Maximum ihrer Verteilung bei 20 cm. Ebenso die Qualitätsklassen «Normal» und «Ausgezeichnet», deren Verteilungen jedoch flacher sind und ihre Maxima bei grösseren BHD von 35 cm haben. Die Qualitätsklasse «Normal» weist für das Maximum ihrer Verteilung den grössten BHD von 45 cm auf.

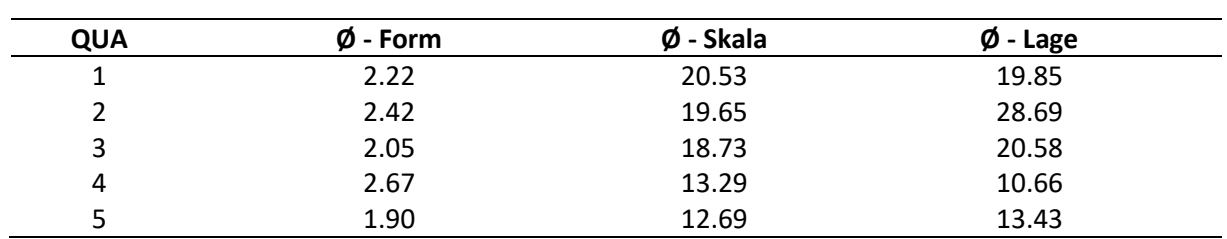

<span id="page-16-1"></span>*Tabelle 6. Mittlere berechnete Weibullparameter von Tanne (Ø - Form, Ø - Skala und Ø - Lage) für die Qualitätsklassen (QUA).*

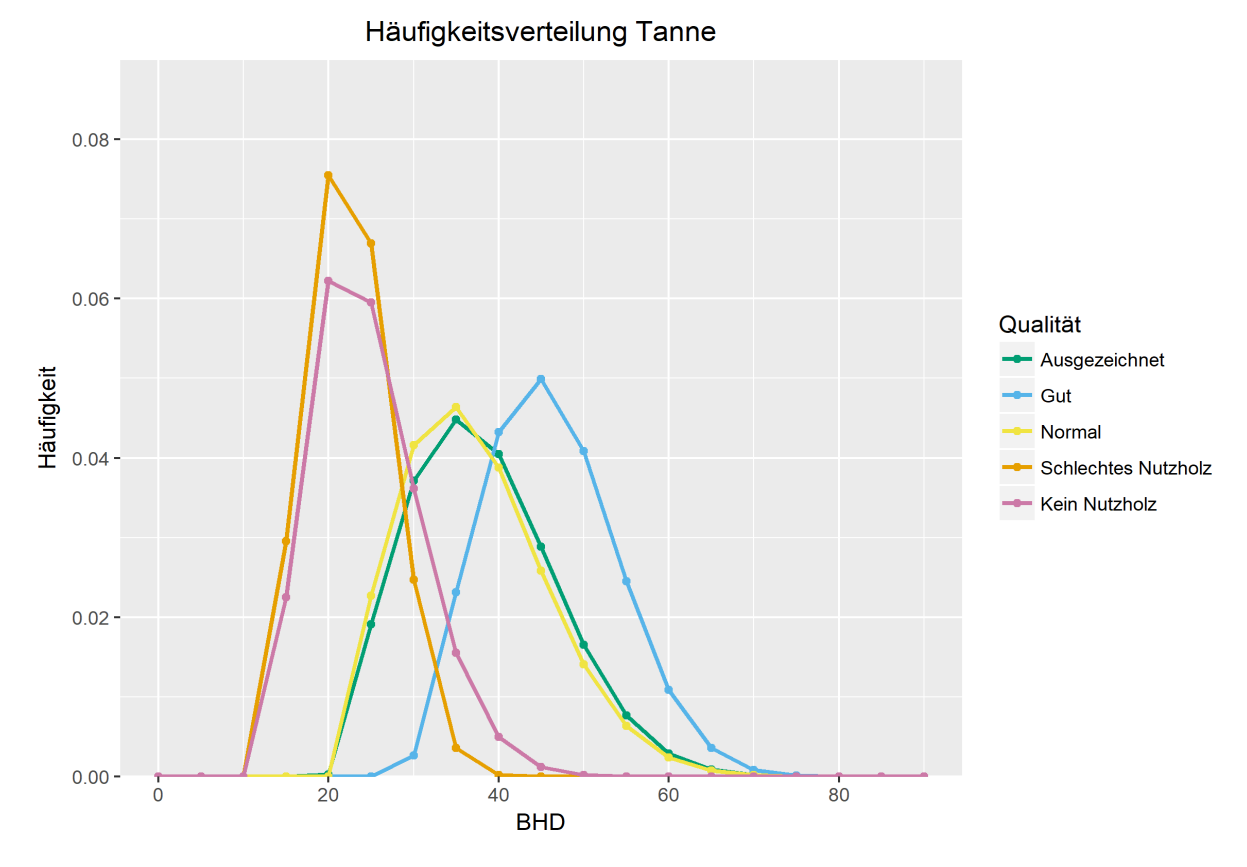

<span id="page-17-0"></span>*Abbildung 3. Häufigkeitsverteilung des BHD von Tanne für die mittleren berechneten Weibullparameter von QUA.*

In [Abbildung 4](#page-18-0) ist die Häufigkeitsverteilung des BHD für die mittleren berechneten Weibullparameter von Buche [\(Tabelle 7\)](#page-17-1) mit Durchmesserklassen von 5 cm dargestellt. Mit dem Maximum bei einem BHD von 40 cm präsentiert sich die Verteilung für die Qualitätsklasse «Gut» an vorderster Stelle. Gefolgt wird sie von der Verteilung der Qualitätsklasse «Normal» mit einem Maximum bei 30 cm. Die Verteilungen für die Qualitätsklassen «Schlechtes Nutzholz» und «Ausgezeichnet» haben ihre Maxima bei 25 cm. Das Maximum der Qualitätsklasse «Kein Nutzholz» befindet sich bei einem BHD von 20 cm.

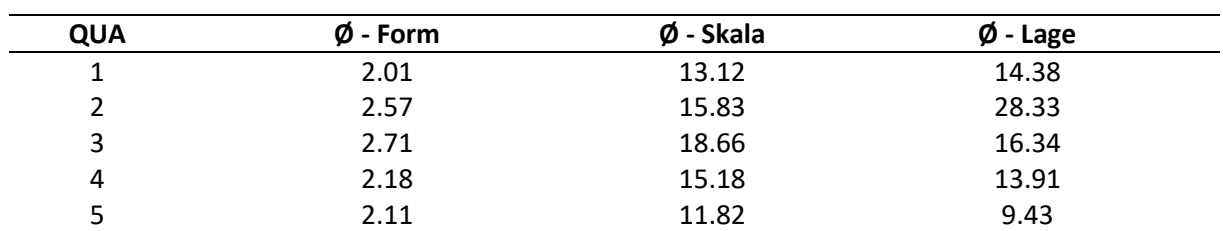

<span id="page-17-1"></span>*Tabelle 7. Mittlere berechnete Weibullparameter von Buche (Ø - Form, Ø - Skala und Ø - Lage) für die Qualitätsklassen (QUA).*

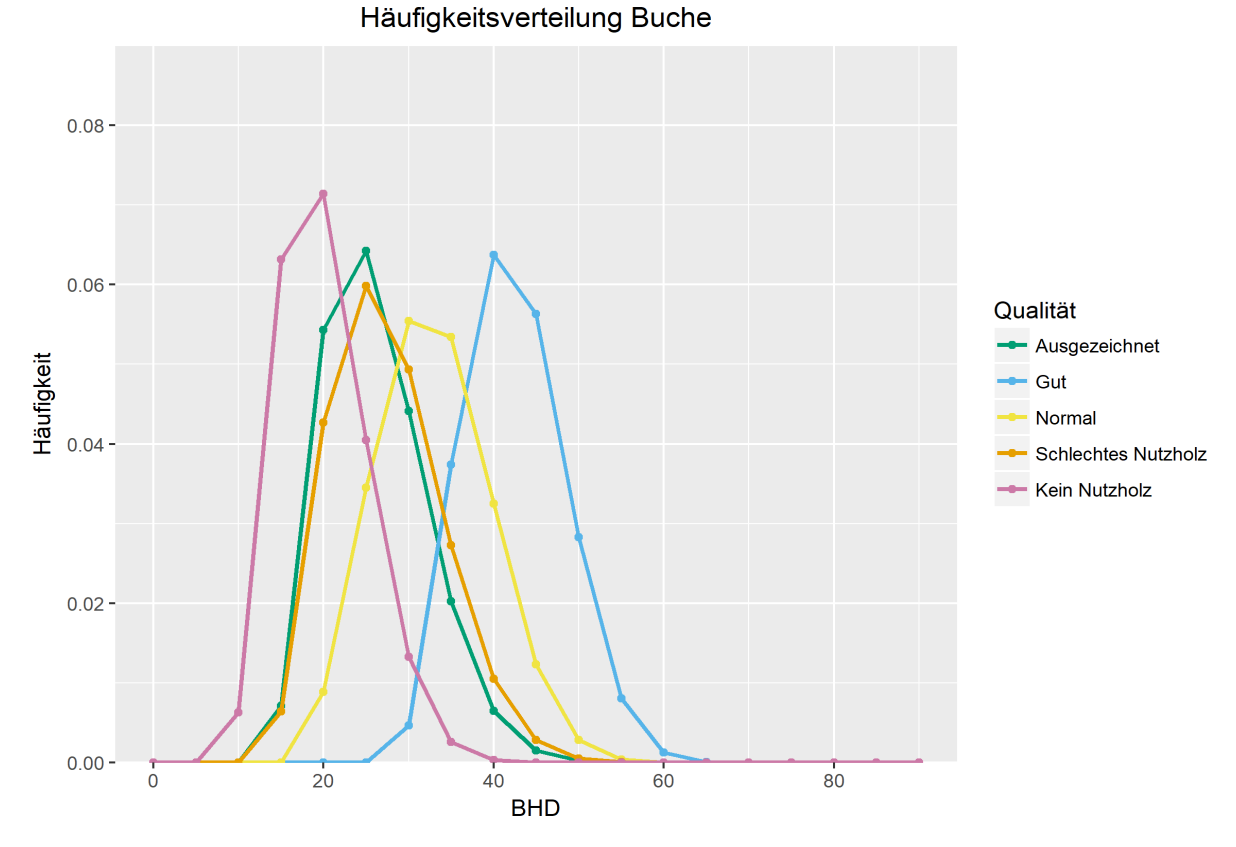

<span id="page-18-0"></span>*Abbildung 4. Häufigkeitsverteilung des BHD von Buche für die mittleren berechneten Weibullparameter von QUA.*

#### <span id="page-18-1"></span>3.1.3 Linear gemischte Modelle

In [Abbildung 5](#page-19-0) sind die Häufigkeitsverteilungen des BHD der modellierten Weibullparameter für die fünf Qualitätsklassen von Fichte, i[n Abbildung 6](#page-20-0) von Tanne und in [Abbildung 7](#page-20-1) von Buche zu sehen. Die Graphen für alle Modelle wurden für eine Basalfläche von 30 m<sup>2</sup>/ha dargestellt. Dies entspricht in etwa der mittleren Basalfläche der Schweizer Wälder gemäss LFI (Rösler et al., 2014). Die Grenzen der Durchmesserklassen wurden auf 1 cm festgelegt. In [Tabelle 8](#page-21-0) und [Tabelle 9](#page-22-0) sind die Schätzer der Modelleffekte und statistischen Kennwerte der einzelnen Modelle aufgelistet.

Für das Modell von Fichte wurde für alle drei Weibullparameter ein linear gemischtes Modell berechnet, da der Zufallseffekt immer signifikant war. Für den Formparameter zeigten Basalfläche und QUA keine Signifikanz. Für den Skalenparameter zeigten alle fixen Effekte signifikanten Einfluss und für den Lageparameter wies die Basalfläche keine Signifikanz auf und wurde daher ausgeschlossen. Für das Modell von Tanne wurde für den Formparameter der mittlere Weibullparameter gemäss [Ta](#page-16-1)[belle 6](#page-16-1) verwendet, da weder die fixen Effekte noch der Zufallseffekt signifikant waren. Für die beiden anderen Weibullparameter wurde ein linear gemischtes Modell erstellt. Dabei war die Basalfläche weder für den Skalenparameter noch für den Lageparameter signifikant.

Für Buche wurde nur für den Formparameter ein linear gemischtes Modell berechnet. Die beiden anderen Weibullparameter wurden mittels eines linearen Modells modelliert. Für den Formparameter von Buche war der BHD nicht signifikant. Für den Skalenparameter zeigten alle fixen Effekte Signifikanz und für den Lageparameter war die Basalfläche nicht signifikant.

In allen Modellen sind für bessere Qualitätsklassen Verschiebungen der Häufigkeitsverteilungen zu höheren BHDs zu beobachten. Die Häufigkeitsverteilungen von Fichte und Buche weisen dabei symmetrische Verteilungen auf. Für beide Baumarten flacht die Verteilung von spitzeren Verteilungen für schlechtere Qualitätsklassen zu weniger spitzen Verteilungen für bessere Qualitätsklassen hin ab. Die Häufigkeitsverteilung von Tanne zeigt linksschiefe Verteilungen und flacht für bessere Qualitätsklassen ebenfalls ab.

Die Bestimmtheitsmasse i[n Tabelle 10](#page-22-1) zeigen, dass für die Modelle der Lageparameter für alle Baumarten die verhältnismässig grössten Anteile der Varianz erklärbar sind. Für alle linear gemischten Modelle konnte mit Einbezug des Zufallseffekts ein grösserer Teil der Varianz erklärt werden. Für die linearen Modelle ohne den Zufallseffekt ist erwartungsgemäss kein Unterschied zwischen dem marginalen und dem konditionellen Bestimmtheitsmass zu verzeichnen.

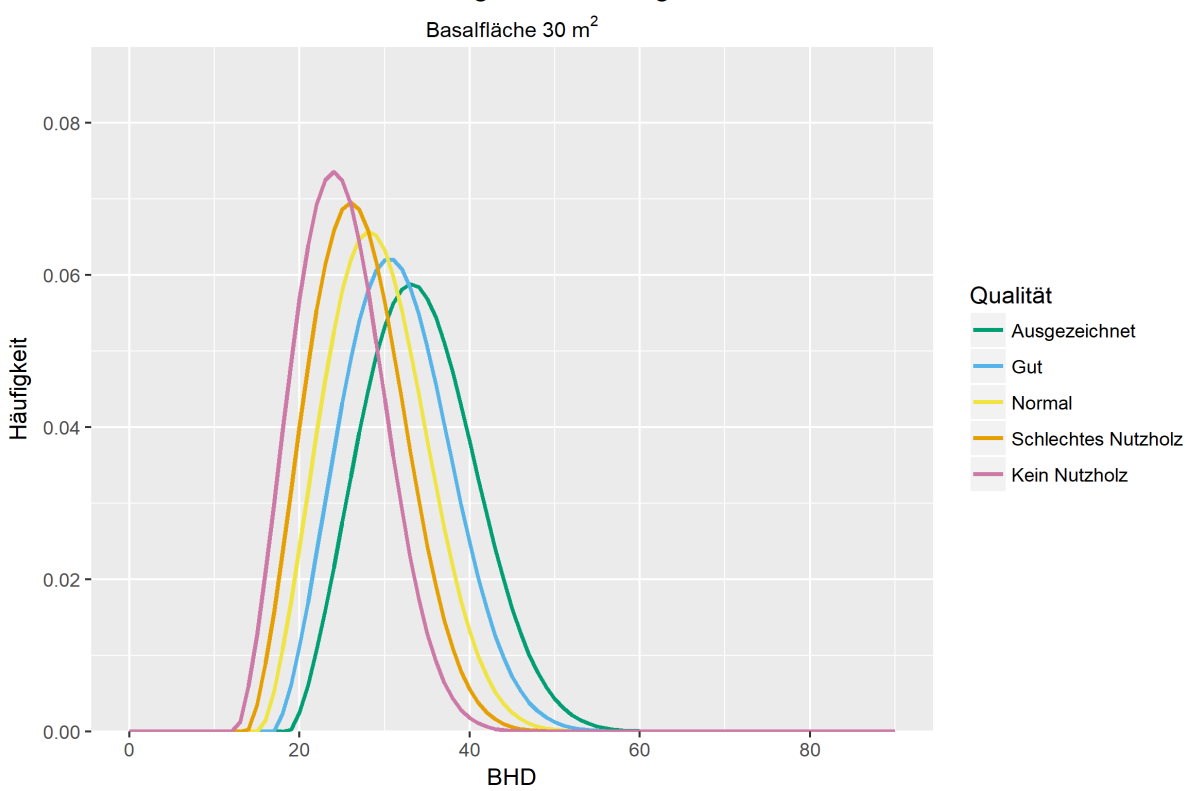

Modell der Häufigkeitsverteilung Fichte

<span id="page-19-0"></span>*Abbildung 5. Häufigkeitsverteilung des BHD von Fichte für die modellierten Weibullparameter von QUA.*

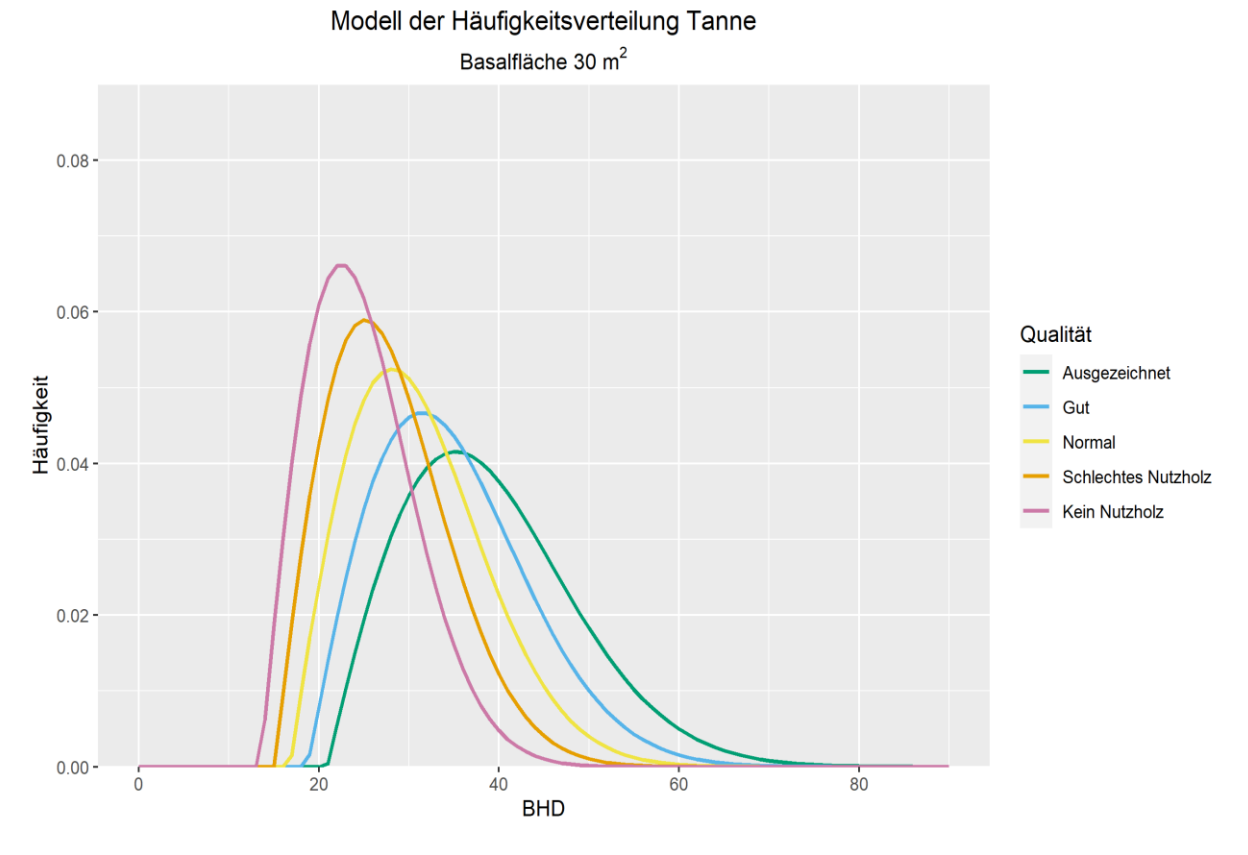

<span id="page-20-0"></span>*Abbildung 6. Häufigkeitsverteilung des BHD von Tanne für die modellierten Weibullparameter von QUA.*

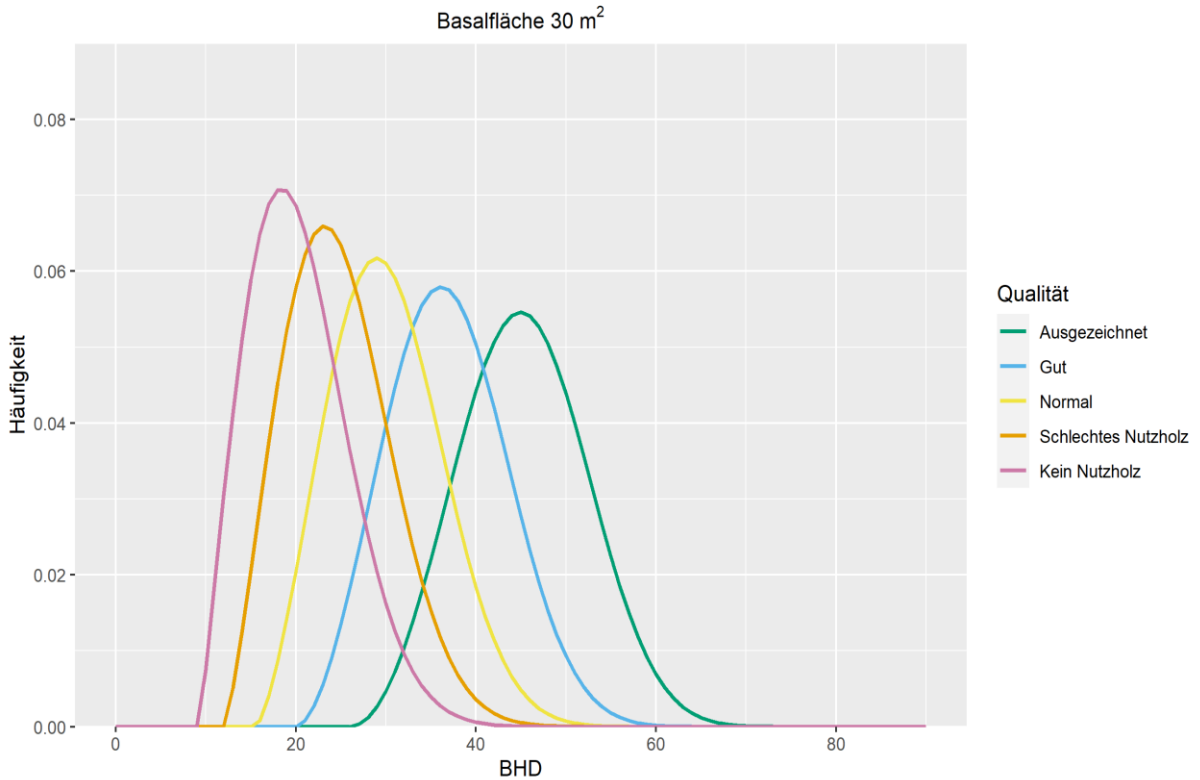

Modell der Häufigkeitsverteilung Buche

<span id="page-20-1"></span>*Abbildung 7. Häufigkeitsverteilung des BHD von Buche für die modellierten Weibullparameter von QUA.*

Tabelle 8. Kenngrössen für die Modelle der Weibullparameter von Fichte und Tanne. Fixe Effekte, Schätzer, Standardfehler, P-Werte gemäss ANOVA, Fehlerterm  $\varepsilon_i$ und Standardabweichungen für *den Zufallseffekt und Stichprobengrösse.*

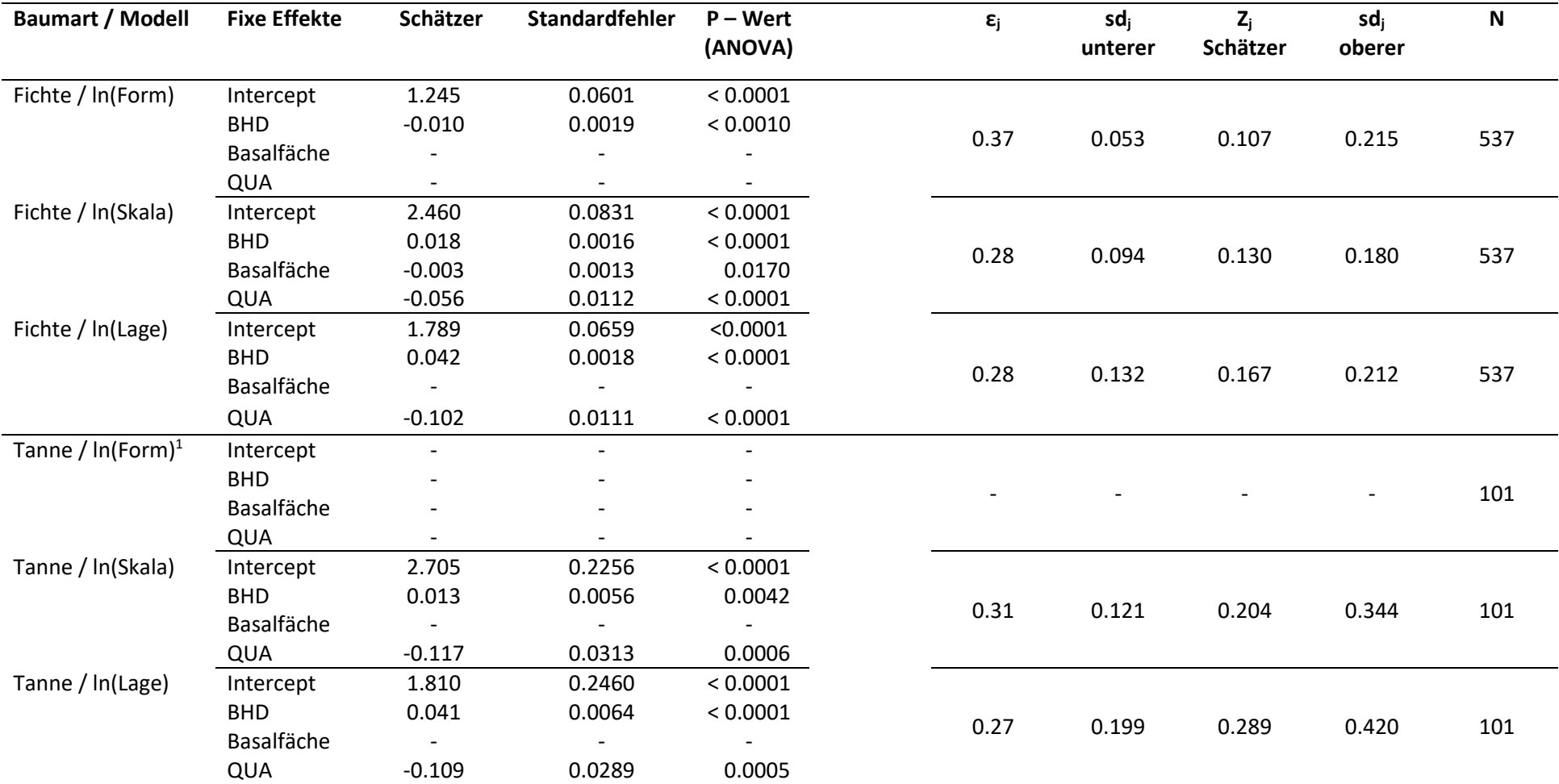

<span id="page-21-0"></span><sup>&</sup>lt;sup>1</sup> Die P – Werte für das Modell des Formparameters von Tanne zeigten weder für die fixen Effekte noch für den Zufallseffekt Signifikanz. Es wurde der mittlere Formparameter verwendet.

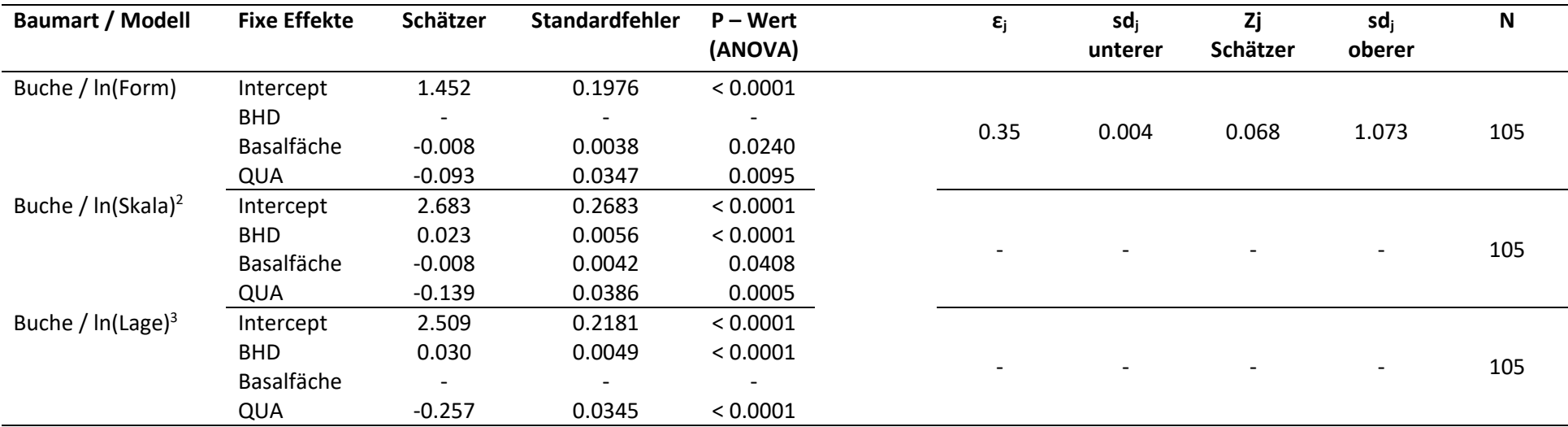

*Tabelle 9. Kenngrössen für das Modell der Weibullparameter von Buche. Fixe Effekte, Schätzer, Standardfehler, P-Werte gemäss ANOVA, Fehlerterm ε<sup>j</sup> und Standardabweichungen für den Zufallseffekt und Stichprobengrösse.* 

<span id="page-22-0"></span>Tabelle 10. Bestimmtheitsmasse für die Modelle der Weibullparameter. R<sup>2</sup>m = marginales Bestimmtheitsmass (nur fixe Effekte berücksichtigt) und R<sup>2</sup>c = konditionelles Bestimmtheitsmass *(fixe Effekte und Zufallseffekt berücksichtigt).*

| <b>Baumart</b>           | <b>Fichte</b>           |              |      | <b>Tanne</b>             |              |      | Buche <sup>2,3</sup> |              |      |
|--------------------------|-------------------------|--------------|------|--------------------------|--------------|------|----------------------|--------------|------|
| Weibullparameter         |                         |              |      |                          |              |      |                      |              |      |
|                          | Form                    | <b>Skala</b> | Lage | Form                     | <b>Skala</b> | Lage | Form                 | <b>Skala</b> | Lage |
| <b>Bestimmtheitsmass</b> |                         |              |      |                          |              |      |                      |              |      |
|                          | $R_{m}^{2}$ 0.05        | 0.25         | 0.61 | $\overline{\phantom{a}}$ | 0.19         | 0.43 | 0.11                 | 0.25         | 0.49 |
|                          | $R^2$ <sub>c</sub> 0.13 | 0.38         | 0.71 | $\overline{\phantom{a}}$ | 0.45         | 0.74 | 0.14                 | 0.25         | 0.49 |

<sup>&</sup>lt;sup>2</sup> Die P – Werte des Modells für den Skalenparameter von Buche zeigten keine Signifikanz für den Zufallseffekt. Es wurde ein lineares Modell angewandt.

<span id="page-22-1"></span><sup>&</sup>lt;sup>3</sup> Die P – Werte des Modells für den Lageparameter von Buche zeigten keine Signifikanz für den Zufallseffekt. Es wurde ein lineares Modell angewandt.

### <span id="page-23-0"></span>3.2 Langzeitvergleich des Qualitätsmerkmals

Die Qualitätsveränderungen sind für den Zeitraum von 25 Jahren in [Abbildung 8,](#page-24-0) für den Zeitraum von 50 Jahren in [Abbildung 9](#page-24-1) und für den Zeitraum von 75 Jahren in [Abbildung 10](#page-25-0) dargestellt. Die Ergebnisse der t – Tests für die Qualitätsveränderung sind in [Tabelle 11](#page-25-1) erfasst. Negative Werte der Qualitätsklassenveränderung entsprechen dabei einer Verbesserung der Qualitätsklasse, beispielsweise eine Veränderung von (-1), von der Qualitätsklasse «Normal» (3) zur Qualitätsklasse «Gut» (2). Ein signifikanter P – Wert für einen linksseitigen t – Test indiziert folglich, dass die Qualitätsveränderung für den Zeitraum im Mittel negativ ist und damit eine Verbesserung der Qualitätsklasse stattgefunden hat. Umgekehrt entsprechen positive Werte der Qualitätsklassenveränderung einer Verschlechterung. Ein signifikanter P – Wert für einen rechtsseitigen t – Test indiziert folglich, dass die Veränderung für den Zeitraum und die Baumart im Mittel positiv ist und damit eine Verschlechterung der Qualitätsklasse stattgefunden hat.

Für den Zeitraum von 25 Jahren hat der Grossteil der Bäume aller Hauptbaumarten keine Qualitätsveränderung erfahren. Am Häufigsten sind Veränderungen von einer Qualitätsklasse und nur für wenige Bäume ist eine Veränderung von zwei Qualitätsklassen zu beobachten. Für Fichte hat die Mehrheit der Bäume eine Verschiebung zu schlechteren Qualitätsklassen und für Tanne und Buche eine Verschiebung zu besseren Qualitätsklassen erfahren. Die t – Tests ergaben eine signifikante Abweichung von Null für eine Verbesserung der Qualitätsklasse von Buche und eine Verschlechterung der Qualitätsklasse von Fichte. Bei Betrachtung der Veränderung über den Zeitraum von 50 Jahren ist ebenfalls zu sehen, wie die meisten Bäume keine Veränderung der Qualitätsklasse erfahren haben. Für Fichte sind gleich viele Verbesserungen wie Verschlechterungen festgestellt worden, wobei die starken Verschlechterungen Ausreisser sind. Für Tanne liegen mehr Bäume auf der Seite mit einer Qualitätsveränderung von plus Eins und für Buche sind mehr Bäume mit einer Qualitätsveränderung von minus Eins verzeichnet. Der rechtsseitige t – Test für Tanne zeigt eine signifikante Veränderung des Mittelwertes von Null zu höheren Werten hin und damit zu einer Verschlechterung der Qualitätsklasse. Bei der Darstellung der Qualitätsveränderung über den Zeitraum von 75 Jahren ist eine breitere Streuung der Qualitätsveränderungen zu sehen. Bei Fichte haben die meisten Bäume keine Veränderung der Qualitätsklasse erfahren. Der Grossteil der Veränderungen für Fichte liegt mit rund doppelt so vielen Bäumen bei einer Verbessrung der Qualitätsklasse. Für Tanne und Buche zeigt die Mehrzahl der Bäume eine Verbesserung der Qualitätsklasse. Obwohl sich die Baumqualität generell verbessert, zeigt lediglich der linksseitige t – Test für Fichte eine signifikante Verbesserung der Qualitätsklasse an.

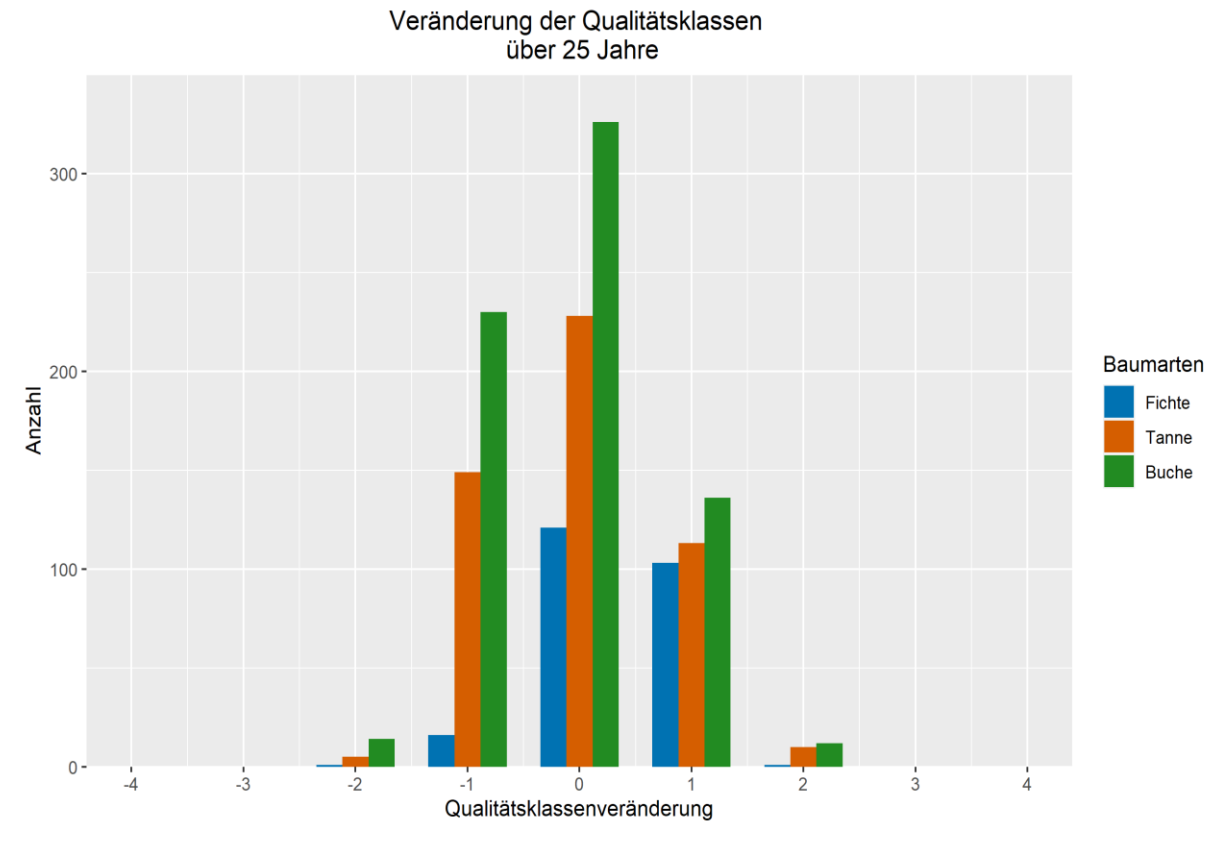

<span id="page-24-0"></span>*Abbildung 8. Veränderung der Qualitätsklassen über 25 Jahre. Negative Werte entsprechen einer Verbesserung und positive Werte einer Verschlechterung der Qualitätsklasse.* 

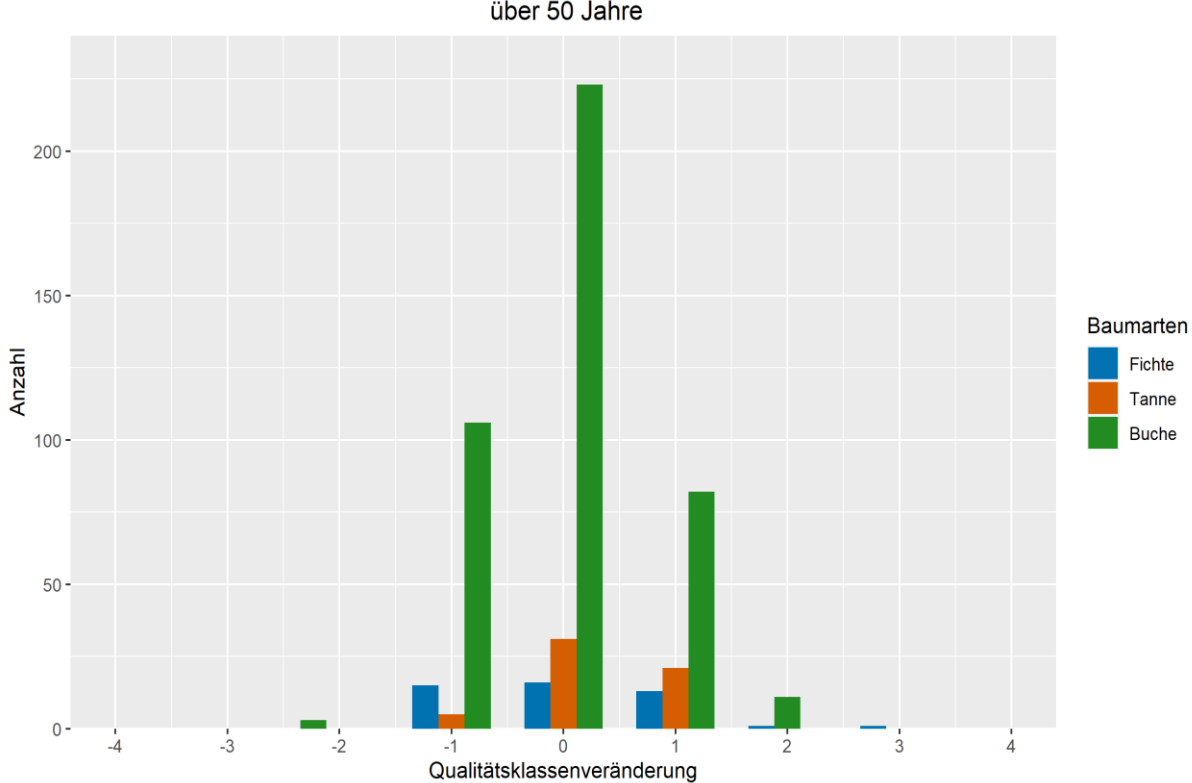

Veränderung der Qualitätsklassen<br>über 50 Jahre

<span id="page-24-1"></span>*Abbildung 9. Veränderung der Qualitätsklassen über 50 Jahre. Negative Werte entsprechen einer Verbesserung und positive Werte einer Verschlechterung der Qualitätsklasse.*

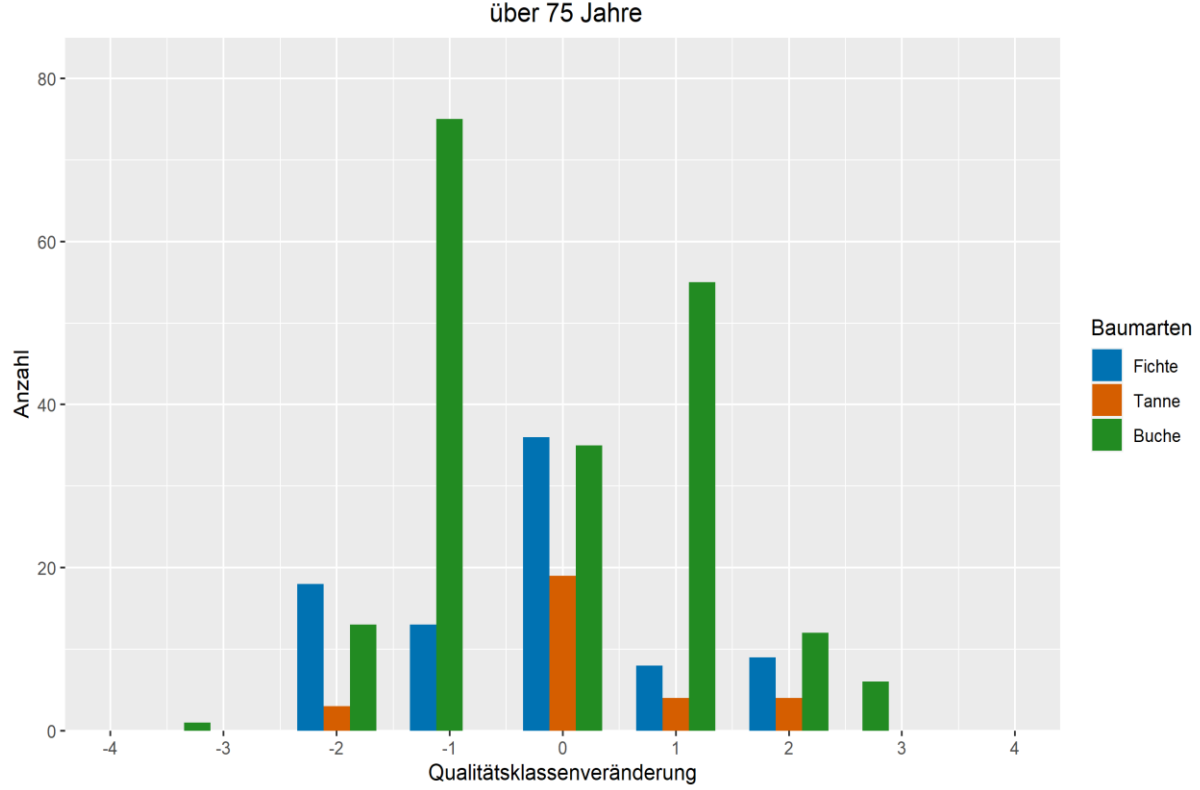

<span id="page-25-0"></span>*Abbildung 10. Veränderung der Qualitätsklassen über 75 Jahre. Negative Werte entsprechen einer Verbesserung und positive Werte einer Verschlechterung der Qualitätsklasse.*

<span id="page-25-1"></span>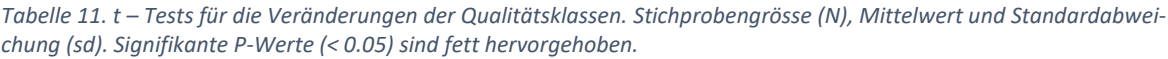

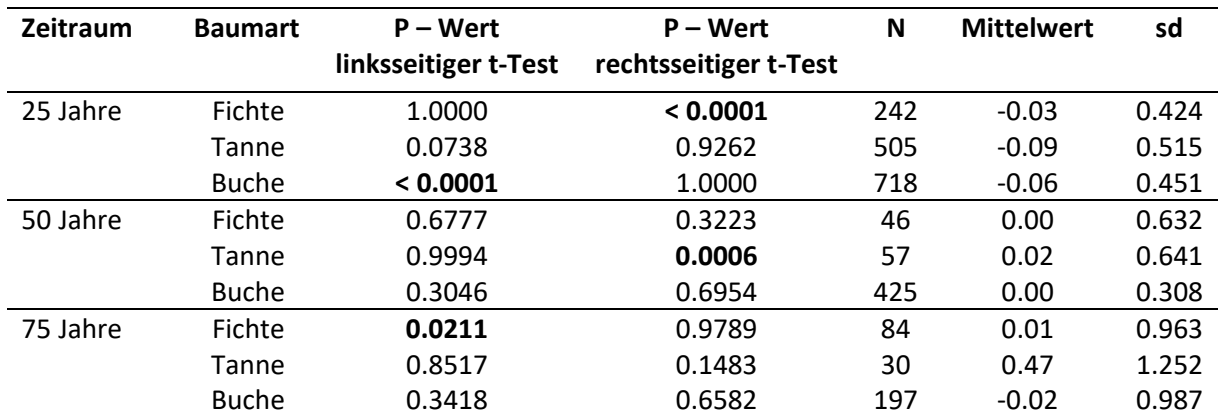

# Veränderung der Qualitätsklassen<br>über 75 Jahre

#### <span id="page-26-0"></span>Diskussion  $\overline{4}$

Die vorliegende Masterarbeit hat zum Ziel Einflussfaktoren und Veränderungen der Stammqualität der Schweizer Hauptbaumarten zu beurteilen. Es stellte sich zudem die Frage ob sich die Häufigkeitsverteilungen des BHDs der Qualitätsklassen signifikant unterscheiden. Die Einflussfaktoren wurden in den Fragestellungen auf die Einflüsse des BHDs, die Bestandesattribute des quadratisch mittleren Brusthöhendurchmessers (BHDqj), der Basalfläche des Bestandes (BAj), der Stammzahl des Bestandes und das Bestandesalter konkretisiert. Mit Hilfe der berechneten und modellierten Weibullparameter wurden im Anschluss die Häufigkeitsverteilungen des BHDs je Baumart und Qualitätsklasse dargestellt. Hinzu kam die Fragestellung ob sich über Zeiträume von 25, 50 oder 75 Jahren Qualitätsveränderungen beobachten lassen.

Die Häufigkeitsverteilungen des BHDs zeigten höchst signifikante Unterschiede bei allen Baumarten auf und es zeigte sich, dass sich mit der Darstellung der mittleren berechneten und modellierten Weibullparameter Unterschiede in den Häufigkeitsverteilungen zwischen den Baumarten und Qualitätsklassen erkennen lassen. Ebenfalls konnten signifikante Qualitätsveränderungen für unterschiedliche Zeiträume vorgewiesen werden.

Als Erstes werden im Folgenden die Resultate für die Modellierung des Qualitätsmerkmals diskutiert. Dabei wird Bezug auf die visuelle Analyse des Qualitätsmerkmals, die Darstellung der Häufigkeitsverteilungen des BHDs der mittleren berechneten und der modellierten Weibullparameter genommen. Ausserdem werden die Limitierungen der Analyse aufgezeigt. Anschliessend werden die Resultate des Langzeitvergleichs des Qualitätsmerkmals erörtert. Letztlich werden die Annahmen der Analysen kritisch reflektiert und Erweiterungen der Modellierung vorgeschlagen.

### <span id="page-26-1"></span>4.1 Modellierung des Qualitätsmerkmals

#### 4.1.1 Visuelle Analyse des Qualitätsmerkmals

Bei der visuellen Analyse und statistischen Auswertung der Qualitätsklassen mittels Kruskal – Wallisund Wilcox – Tests hat sich gezeigt, dass sich die Verteilungen der BHD für die Schweizer Hauptbaumarten in weiten Bereichen überschneiden. Es konnte zudem kein eindeutiger Zusammenhang zwischen höheren BHD zu besseren Qualitätsklassen festgestellt werden. Einzig für Fichte deckt sich der grösste mittlere BHD mit der höchsten Qualitätsklasse. Für die mittleren BHD je Qualitätsklasse und Baumart wurden dennoch signifikante Unterschiede festgestellt. Um weitere Einflussfaktoren in die Überlegungen mit einzubeziehen wurden mittels der Perzentil – Methode (Nanang, 1998b) Weibullparameter für die Verteilungen berechnet, deren Interpretation in Kapitel [4.1.2](#page-26-2) dargelegt ist.

#### <span id="page-26-2"></span>4.1.2 Visuelle Analyse der Häufigkeitsverteilungen der mittleren Weibullparameter

Die Häufigkeitsverteilungen des BHD für die mittleren berechneten Weibullparameter der Schweizer Hauptbaumarten stützen die visuelle Beobachtung, dass für bessere Qualitätsklassen keine eindeutige Tendenz zu grösseren BHD erkannt wird. Wie in Kapitel [3.1.2](#page-15-2) gezeigt, überschneiden sich die Verteilungen erwartungsgemäss ebenfalls in weiten Bereichen. Durch die Darstellung der mittleren Weibullparameter gehen jedoch Informationen auf Bestandeslevel verloren. Unterschiede, die auf weitere Bestandescharakteristika wie beispielsweise die topographische Lage, die Wüchsigkeit oder die Bewirtschaftungsweise zurückgehen, werden nicht berücksichtigt. Insgesamt sind anhand der Graphen Unterschiede in den BHD – Verteilungen zu erkennen, womit ein Einfluss des BHD auf die Qualitätsklassen nicht von der Hand gewiesen werden kann.

#### 4.1.3 Linear gemischte Modelle

Um zusätzliche Einflussfaktoren auf die Stammqualität zu ermitteln wurden linear gemischte Modelle berechnet. Wie die Resultate in Kapite[l 3.1.3](#page-18-1) zeigen, stellten sich dabei sowohl die Stammzahl als auch das Bestandesalter als nicht signifikant heraus. Sowohl der mittlere BHD, die Basalfläche und die Qualitätsklasse haben signifikanten Einfluss auf die Modelle der Weibullparameter. Einzige Ausnahme bildet dabei die Basalfläche für die Modelle der Weibullparameter von Tanne. Die Berücksichtigung des Zufallseffektes des Bestandes ist nicht ausser Acht zu lassen, da dieser ebenfalls für jeweils mindestens ein Modell der Weibullparameter jeder Baumart signifikanten Einfluss hatte und wesentlich zur Erklärbarkeit der Varianz beiträgt. Auffällig ist, dass die signifikanten Effekte der Modelle im Vergleich zwischen den drei Baumarten weder für den Form-, den Skalennoch für den Lageparameter dieselbe Kombination signifikanter Effekte aufzeigen. Dies stützt die Annahme, dass die Häufigkeitsverteilungen der Qualitätsklassen zwischen den Baumarten unterschiedlich ist und eine separate Modellierung ihrer Qualität sinnvoll ist.

Die Wahl der fixen Effekte des mittleren BHDs und der Basalfläche ist getroffen worden, da sie gute Indikatoren für die Bestandesdichte und damit auch die Konkurrenzwirkung, Beschattung der Nachbarbäume und Qualitätsentwicklung innerhalb der Bestände sind (Benneter et al., 2018; Forrester, 2019; Forrester et al., 2013; Höwler et al., 2017). Die Methodik die Daten auf Bestandeslevel zu aggregieren wurde zur Untersuchung der zeitlichen und räumlichen Variation explizit von (Forrester, 2019) angewandt. Auch (Merganič et al., 2016b) verwendete Daten auf Bestandeslevel. Dabei wurde der Volumenanteil an qualitativ hochwertigen Bäumen als Qualitätsindikator festgelegt und es wurde festgestellt, dass strukturelle Diversität einen grösseren Effekt auf die Anteile hochqualitativer Bäume hat als Artenvielfalt.

In Beständen mit tiefer Basalfläche und hohem mittleren BHD erwartet man einen lückigeren Bestand mit grösserem Anteil an Bäumen hoher Durchmesserklassen. Dahingegen erwartet man in Beständen mit hoher Basalfläche und tiefem mittleren BHD einen gedrängteren Bestand mit grösserem Anteil an Bäumen kleinerer Durchmesserklassen. Dabei wurde von (Pretzsch & Rais, 2016) gezeigt, dass Bäume je nach Wachstumsbedingungen in den Beständen unterschiedliche Wachstumsstrategien aufweisen. Diese stehen immer auch in Abhängigkeit mit der morphologischen Anpassungsfähigkeit der Baumart. Bei seitlich stark eingeschränktem Wachstum zeigten die Bäume eine «Mithaltungsstrategie», was für Arten mit tiefer morphologischer Anpassungsfähigkeit zur Ausbildung von hochqualitativem Holz führte. Für vertikal eingeschränkte Wachstumsraten ergab sich eine «Sitzen – und – Warten – Strategie». Dabei zeigten Baumarten mit hoher morphologischer Anpassungsfähigkeit stärkere Verformungen. Dies wiederum könnte die Qualität in Bezug auf Astigkeit negativ beeinflussen. In offenen und stark durchforsteten Rein- und Mischbeständen zeigte sich eine «Stabilisationsstrategie». Dabei entwickelten die Bäume aufgrund von starker Dominanz zugespitzte Stammformen und zeigten speziell für Koniferen grosse Äste und tiefere Holzdichten. Zudem können sich die drei Wachstumsstrategien in Form einer «Übergangsstrategie» überschneiden. Bei einem Übergang von der «Sitzen – und – Warten – Strategie» zur «Mithaltungsstrategie» zeigten die Bäume beispielsweise ein verstärktes Höhenwachstum auf Kosten des Durchmesserwachstums. Damit resultierten schlanke Stämme mit wenig Verformungen. Es ist denkbar, dass ein Teil dieser Strategien auch in den unterschiedlichen Verteilungen der Qualitätsklassen der modellierten Weibullparameter abgebildet ist.

Für Fichte ergaben die Modelle, dass sich die BHD – Verteilung alle Qualitätsklassen symmetrisch über einen schmäleren Bereich erstrecken und das Maximum der Verteilung rascher abfällt als für Tanne und Buche. Dies könnte für die «Mithaltungsstrategie» sprechen. Für Tanne ist in jeder Qualitätsklasse ein kleinerer Anteil tieferer BHD und grösserer Anteil höherer BHD modelliert worden.

Dies könnte ein Hinweis auf die «Sitzen – und – Warten – Strategie» sein. Für Buche liegen die Verteilungen der Qualitätsklassen weiter auseinander, sind jedoch ebenfalls symmetrisch und schliessen damit einen gleich grossen Anteil an Bäumen mit kleinerem, als auch grösserem BHD mit ein. Es ist denkbar, dass hier «Übergangsstrategien» eine Rolle spielen. Weitere Erklärung dieser Modellunterschiede könnte sein, dass Tanne und Buche sensitiver auf Nachbarschaftseffekte reagieren und die Verteilungen für ihre Qualitätsklassen daher weiter auseinander liegen. So zeigten beispielsweise auch (Pretzsch et al., 2015b; Pretzsch & Schütze, 2009b), dass Buche stärker von der Mischung profitierte als Fichte und Föhre. Effekte auf die Qualität sind ebenfalls vorstellbar. Es ist ferner denkbar, dass für Tanne die Bäume mit grösserem BHD stärker von diesem Effekt betroffen sind und sich für Buche der Effekt gleichmässiger auf alle Durchmesserklassen auswirkt. Dass Tanne und Buche in Abhängigkeit von Baumgrösse und Nachbarschaftsdichte unterschiedlich von Baumartenmischung profitieren, wurde auch von (Schwarz & Bauhus, 2019b) gezeigt.

Die Modelle zeigen für alle Baumarten eine Tendenz zu höheren BHD für höhere Qualitätsklassen. Eine mögliche Erklärung dafür ist die Einteilung der Qualitätsklassen und ein minimal benötigter BHD um die geforderten Eigenschaften des fehlerfreien Stammstückes zu erfüllen, so beispielsweise die 10 m für die Qualitätsklasse «Gut» (Forrester et al., 2019). Diese Eigenschaft der Modelle stimmt jedoch nicht mit den Beobachtungen aus der visuellen Analyse überein und weist darauf hin, dass die Realität mittels der vorliegenden Modelle nicht ausreichend exakt abgebildet werden kann. Dies deckt sich mit den verhältnismässig tiefen Bestimmtheismassen der einzelnen Modelle.

#### <span id="page-28-1"></span>4.1.4 Limitation der Modellierung

Um den zeitlichen Rahmen dieser Arbeit nicht zu sprengen, wurde bewusst eine beschränkte Anzahl der als am wichtigsten erachteten Bestandescharakteristika in die Modelle miteinbezogen und der Fokus auf die Variable der Stammqualität gelegt. Die Aussagekraft der damit berechneten Modelle ist dementsprechend limitiert und das Zentrum der Analyse bildet die visuelle Interpretation der Daten und Modelle. Es konnten jedoch Hinweise auf weitere möglicherweise signifikante Effekte wie die Nachbarschaftseinflüsse der Bäume gesammelt werden. Ferner bietet die verwendete Methodik mittels der Modellierung der Weibullparameter einen spannenden Ansatz zur Beurteilung weiterer diskreter qualitativer Variablen wie sie in Kapitel [4.3](#page-29-0) beschrieben werden.

## <span id="page-28-0"></span>4.2 Langzeitvergleich des Qualitätsmerkmals

Mit den Resultaten des Langzeitvergleichs der Stammqualität kann die dritte Forschungsfrage eindeutig mit «Ja» beantwortet werden. Es verwundert wenig, dass sich die Stammqualität über 25, 50 oder 75 Jahre verändert. So ist es bei ungestörter Entwicklung eines Baumes, der sich vor 25 Jahren beispielsweise in der Qualitätsklasse «Normal» befand, durchaus realistisch zu erwarten, dass sich die Qualitätsklasse zu «Gut» verschiebt. Eine Verbesserung der Qualitätsklasse von mehr als zwei Qualitätsklassen erscheint jedoch unrealistisch und auch eine Verschlechterung von mehr als zwei Qualitätsklassen dürfte beispielsweise selbst bei starker Ausbildung von Klebästen bei Tannen oder Buchen nur schwer möglich sein. Dies stimmt bis auf wenige Einzelmessungen mit den Resultaten überein. Beobachtet wurden signifikante Abweichungen der Qualitätsklasse für den Zeitraum von 25 Jahren bei Fichte (Verschlechterung) und Buche (Verbesserung), für den Zeitraum von 50 Jahren bei Tanne (Verschlechterung) und für 75 Jahre bei Fichte (Verbesserung). Mögliche Erklärung für diese Veränderungen könnte die unterschiedliche Bewirtschaftung der Nachbarbäume sein. So könnte beispielsweise das Freistellen und die Wertastung von Fichte und Tanne zur Verbesserung der Qualität über längere Zeiträume hinweg beitragen (Ammann, 2018).

Ein weiterer Faktor der für die vorliegende Analyse nicht berücksichtigt wurde, ist der Einfluss der Messung der Qualitätsklasse durch den jeweiligen Feldtechniker (Forrester et al., 2019). Es ist nicht auszuschliessen, dass durch die subjektive Einstufung unterschiedlicher Feldtechniker ungewollt eine Änderung der Qualitätsklasse verzeichnet wurde. Für weitere Analysen sollten daher die Faktoren der Bewirtschaftungsform und des Einflusses der Feldtechniker berücksichtigt werden. Des Weiteren sind in Zukunft auch Untersuchungen für Zeiträume von mehr als 75 Jahre denkbar.

## <span id="page-29-0"></span>4.3 Mögliche Erweiterungen der Modellierung

Wie bereits in Kapitel [4.1.4](#page-28-1) verwiesen, bieten sich mit der in dieser Arbeit angewandten Methodik spannende Ansätze zur Beurteilung weiterer diskreter qualitativer Variablen und der Untersuchung von Häufigkeitsverteilungen für andere stetige quantitative Variablen. Wünschenswert sind einerseits Modelle für welche die Variablen der sozialen Stellung, Kronenklasse und Klebäste ebenfalls als fixe Effekte miteinbezogen werden. Zudem könnten auch die Variablen für die ungleichaltrigen Bestände einer Analyse unterzogen werden. Damit wäre es in einem weiteren Schritt möglich gleichaltrige und ungleichaltrige Bestände auf ihre qualitativen Variablen hin zu vergleichen. Andererseits ist auch die Erstellung von Modellen für die Häufigkeitsverteilungen von quantitativen Merkmalen wie der lebenden Kronenlänge (LCL) oder unterschiedlicher Nachbarschaftsindizes denkbar, womit möglicherweise die Einflüsse der Konkurrenzwirkung und der Baumartenvielfalt erklärt werden könnten. Zusätzliche Analysen könnten auch die Auswahl der Bestände auf bestimmte Durchforstungsarten beschränken und damit Hinweise zum Einfluss der Bewirtschaftungsform auf die Qualität liefern. Des Weiteren wurde in der vorliegenden Arbeit die Qualität nur anhand der sichtbaren Stammqualität von lebenden stehenden Bäumen beurteilt. Diese entspricht jedoch oftmals nicht der Schnittholzqualität der gefällten Bäume. Weitere Arbeiten sollten sich auch vertieft mit dem Zusammenhang dieser Qualitätsvariablen befassen. Der Fokus sollte dabei auf der Untersuchung der strukturellen Vielfalt und der morphologischen Plastizität der einzelnen Baumarten liegen, da deren Einfluss als stärker eingeschätzt wird (Forrester, 2019; Merganič et al., 2016b; Pretzsch & Rais, 2016).Weitere Möglichkeiten bestünden in der Erarbeitung eines neuen, sortimentsspezifischen Qualitätsindex um bereits bei der Modellierung den unterschiedlichen Ansprüchen an die Qualität gerecht zu werden (Knoke et al., 2006). Auch der Vergleich mit einem volumenbezogenen Qualitätsindikator, wie er bei (Merganič et al., 2016b) Verwendung findet, könnte neue Erkenntnisse liefern. Weitere Schritte sind die Erweiterung der Analyse auf zusätzliche Baumarten und weitere Datensätze von langfristigen Waldinventuren in Europa und die räumlich explizite Analyse der Einzelbaumdaten.

#### <span id="page-30-0"></span> $\overline{5}$ Fazit

In vorliegender Masterarbeit wurde der Einfluss der Faktoren des Brusthöhendurchmessers, des quadratisch mittleren Brusthöhendurchmessers des Bestandes, der Basalfläche des Bestandes, der Stammzahl des Bestandes und dem Bestandesalter auf die Stammqualität der Schweizer Hauptbaumarten, mittels der Modellierung von Weibullparametern aufgezeigt. Es wurde ferner dargelegt, dass sich sich die Häufigkeitsverteilungen des BHD der Qualitätsklassen, bis auf eine Ausnahme für zwei Qualitätsklassen von Buche, signifikant unterscheiden. Die Veränderung der Qualitätsklassen über Zeiträume von bis zu 75 Jahren wurde ebenfalls untersucht und zeigte, dass teils signifikante Abweichungen zu einer Verbesserung, respektive Verschlechterung, der Qualitätsklasse vorliegen. Es bestehen zahlreiche spannende Ansätze die in dieser Arbeit angewandte Methodik auf weitere Einflussfaktoren auszubauen und damit zusätzliche Zusammenhänge der Qualitätsentwicklung in Mischbeständen zu untersuchen.

# <span id="page-31-0"></span>Danksagung

Gerne möchte ich mich an dieser Stelle bei Allen bedanken, die mich während der Erstellung dieser Masterarbeit tatkräftig unterstützt und motiviert haben. An erster Stelle möchte ich mich bei Prof. Dr. Harald Bugmann und Dr. Mathieu Lévesque von der ETH Zürich und Dr. David I. Forrester von der WSL für das Offerieren des Themas, die Betreuung und die Bewertung meiner Masterarbeit bedanken. Ihre Empfehlungen und konstruktive Kritik waren treibende Kraft hinter dieser Masterarbeit. Nachdrücklicher Dank gebührt der Wegleitung durch Prof. Dr. Harald Bugmann, den regelmässigen Gesprächen mit Dr. Mathieu Lévesque und der zur Verfügung Stellung der EFM – Daten durch Dr. David I. Forrester. Ohne ihre Hilfe wäre die Umsetzung dieser Masterarbeit nicht möglich gewesen. Für die zusätzliche Hilfe während der Erarbeitung der Resultate mit der Statistiksoftware R bedanke ich mich besonders bei Dr. David I. Forrester. In meinen Dank einschliessen möchte ich auch Jens Nitzsche und Hubert Schmid von der WSL, mit deren Arbeit für das EFM – Projekt die Datengrundlage für diese Masterarbeit und zahlreiche weitere Untersuchungen erst zur Verfügung gestellt werden können. Des Weiteren möchte ich mich bei meinen Bürokolleginnen an der ETH Zürich, Anna Neycken und Justine Charlet de Sauvage, bedanken, die mir in zahlreichen Gesprächen und mit viel Interesse dabei geholfen haben, die Ideen für meine Masterarbeit zu erörtern und mich fachlich weiterzuentwickeln. Ausserdem möchte ich mich bei meiner Familie und meinen Freunden bedanken, deren Unterstützung mir dieses Studium ermöglichte und die mir während meines gesamten Studiums mit Rat und Tat zur Seite standen.

### <span id="page-32-0"></span>Literaturverzeichnis

Ammann, P. (2018). *Kronenschnitt und Wertastung: Leitfaden für die Praxis*. codoc.

Barton, K. (2019). *MuMIn: Multi-Model Inference* (Version 1.43.15) [Computer software].

https://CRAN.R-project.org/package=MuMIn

- Benneter, A., Forrester, D. I., Bouriaud, O., Dormann, C. F., & Bauhus, J. (2018). Tree species diversity does not compromise stem quality in major European forest types. *Forest Ecology and Management*, *422*, 323–337. https://doi.org/10.1016/j.foreco.2018.04.030
- Brang, P., Spathelf, P., Larsen, J. B., Bauhus, J., Bonc ina, A., Chauvin, C., Drossler, L., Garcia-Guemes, C., Heiri, C., Kerr, G., Lexer, M. J., Mason, B., Mohren, F., Muhlethaler, U., Nocentini, S., & Svoboda, M. (2014). Suitability of close-to-nature silviculture for adapting temperate European forests to climate change. *Forestry*, *87*(4), 492–503. https://doi.org/10.1093/forestry/cpu018
- Cioldi, F., Keller, M., Fischer, C., Huber, M., Speich, S., Meile, R., Abegg, M., Herold-Bonardi, A., Rösler, E., Vidondo, B., Brändli, U.-B., & Traub, B. (2014). *Schweizerisches Landesforstinventar— Ergebnistabelle Nr. 204034* [Data set]. Birmensdorf, Eidg. Forschungsanstalt WSL. https://doi.org/10.21258/1054853
- Dănescu, A., Albrecht, A. T., & Bauhus, J. (2016). Structural diversity promotes productivity of mixed, uneven-aged forests in southwestern Germany. *Oecologia*, *182*(2), 319–333. https://doi.org/10.1007/s00442-016-3623-4
- Fischer, C., Rösler, E., Brändli, U.-B., Huber, M., Herold-Bonardi, A., Speich, S., Keller, M., Cioldi, F., Traub, B., Abegg, M., Vidondo, B., & Meile, R. (2014). *Viertes Schweizerisches Landesforstinventar—Ergebnistabellen und Karten im Internet zum LFI 2009-2013 (LFI4b). [Published online 06.11.2014] Available from World Wide Web* [Data set]. Birmensdorf, Eidg. Forschungsanstalt WSL. https://doi.org/10.21258/1000001
- Forrester, D. I. (2019). Linking forest growth with stand structure: Tree size inequality, tree growth or resource partitioning and the asymmetry of competition. *Forest Ecology and Management*, *447*, 139–157. https://doi.org/10.1016/j.foreco.2019.05.053
- Forrester, D. I., Benneter, A., Bouriaud, O., & Bauhus, J. (2017). Diversity and competition influence tree allometric relationships—Developing functions for mixed-species forests. *Journal of Ecology*, *105*(3), 761–774. https://doi.org/10.1111/1365-2745.12704
- Forrester, D. I., Kohnle, U., Albrecht, A. T., & Bauhus, J. (2013). Complementarity in mixed-species stands of Abies alba and Picea abies varies with climate, site quality and stand density. *Forest Ecology and Management*, *304*, 233–242. https://doi.org/10.1016/j.foreco.2013.04.038
- Forrester, D. I., Nitzsche, J., & Schmid, H. (2019). *The Experimental Forest Management project: An overview and methodology of the long‐term growth and yield plot network* (S. 73). Swiss Federal Institute of Forest, Snow and Landscape Research WSL.
- Herold-Bonardi, A., Huber, M., Meile, R., Fischer, C., Traub, B., Speich, S., Cioldi, F., Rösler, E., Brändli, U.-B., Vidondo, B., Keller, M., & Abegg, M. (2014). *Schweizerisches Landesforstinventar—Ergebnistabelle Nr. 138251* [Data set]. Birmensdorf, Eidg. Forschungsanstalt WSL. https://doi.org/10.21258/1046056
- Höwler, K., Annighöfer, P., Ammer, C., & Seidel, D. (2017). Competition improves quality-related external stem characteristics of *Fagus sylvatica*. *Canadian Journal of Forest Research*, *47*(12), 1603–1613. https://doi.org/10.1139/cjfr-2017-0262
- Höwler, K., Vor, T., Seidel, D., Annighöfer, P., & Ammer, C. (2019). Analyzing effects of intra- and interspecific competition on timber quality attributes of Fagus sylvatica L.—From quality assessments on standing trees to sawn boards. *European Journal of Forest Research*, *138*(2), 327–343. https://doi.org/10.1007/s10342-019-01173-7
- Knoke, T., Stang, S., Remler, N., & Seifert, T. (2006). Ranking the importance of quality variables for the price of high quality beech timber ( *Fagus sylvatica* L.). *Annals of Forest Science*, *63*(4), 399–413. https://doi.org/10.1051/forest:2006020

Kraft, G. (1884). *Beiträge zur Lehre von den Durchforstungen, Schlagstellungen und Lichtungshieben*. Klindworth's Verlag.

Krajnc, L., Farrelly, N., & Harte, A. M. (2019). The influence of crown and stem characteristics on timber quality in softwoods. *Forest Ecology and Management*, *435*, 8–17. https://doi.org/10.1016/j.foreco.2018.12.043

Leibundgut, H. (1966). *Die Waldpflege*. Haupt Verlag.

Leuch, B. A., Streit, K., & Brang, P. (2017). Der Schweizer Wald im Klimawandel: Welche Entwicklungen kommen auf uns zu? *Merkbl. Prax.*, 12.

Merganič, J., Merganičová, K., Marušák, R., Tipmann, L., Šálek, L., Dragoun, L., & Stolariková, R. (2016a). Relation between forest stand diversity and anticipated log quality in managed Central European forests. *International Journal of Biodiversity Science, Ecosystem Services & Management*, *12*(1–2), 128–138. https://doi.org/10.1080/21513732.2016.1150883

- Merganič, J., Merganičová, K., Marušák, R., Tipmann, L., Šálek, L., Dragoun, L., & Stolariková, R. (2016b). Relation between forest stand diversity and anticipated log quality in managed Central European forests. *International Journal of Biodiversity Science, Ecosystem Services & Management*, *12*(1–2), 128–138. https://doi.org/10.1080/21513732.2016.1150883
- Nanang, D. M. (1998a). Suitability of the Normal, Log-normal and Weibull distributions for fitting diameter distributions of neem plantations in Northern Ghana. *Forest Ecology and Management*, *103*(1), 1–7. https://doi.org/10.1016/S0378-1127(97)00155-2
- Nanang, D. M. (1998b). Suitability of the Normal, Log-normal and Weibull distributions for fitting diameter distributions of neem plantations in Northern Ghana. *Forest Ecology and Management*, *103*(1), 1–7. https://doi.org/10.1016/S0378-1127(97)00155-2
- Pinheiro, J., Bates, D., DebRoy, S., Sarkar, D., & R Core Team. (2018). *Linear and Nonlinear Mixed Effects Models* (Version 3.1-137) [Computer software]. https://CRAN.R-project.org/package=nlme
- Pluess, A. R., Augustin, S., Brang, P., & Eidgenössische Forschungsanstalt für Wald, Schnee und Landschaft (Hrsg.). (2016). *Wald im Klimawandel: Grundlagen für Adaptationsstrategien* (1. Auflage). Haupt Verlag.
- Pretzsch, H., del Río, M., Ammer, Ch., Avdagic, A., Barbeito, I., Bielak, K., Brazaitis, G., Coll, L., Dirnberger, G., Drössler, L., Fabrika, M., Forrester, D. I., Godvod, K., Heym, M., Hurt, V., Kurylyak, V., Löf, M., Lombardi, F., Matović, B., … Bravo-Oviedo, A. (2015a). Growth and yield of mixed versus pure stands of Scots pine (Pinus sylvestris L.) and European beech (Fagus sylvatica L.) analysed along a productivity gradient through Europe. *European Journal of Forest Research*, *134*(5), 927–947. https://doi.org/10.1007/s10342-015-0900-4
- Pretzsch, H., del Río, M., Ammer, Ch., Avdagic, A., Barbeito, I., Bielak, K., Brazaitis, G., Coll, L., Dirnberger, G., Drössler, L., Fabrika, M., Forrester, D. I., Godvod, K., Heym, M., Hurt, V., Kurylyak, V., Löf, M., Lombardi, F., Matović, B., … Bravo-Oviedo, A. (2015b). Growth and yield of mixed versus pure stands of Scots pine (Pinus sylvestris L.) and European beech (Fagus sylvatica L.) analysed along a productivity gradient through Europe. *European Journal of Forest Research*, *134*(5), 927–947. https://doi.org/10.1007/s10342-015-0900-4
- Pretzsch, Hans. (2019). *Grundlagen der Waldwachstumsforschung*. Springer Berlin Heidelberg. https://doi.org/10.1007/978-3-662-58155-1
- Pretzsch, Hans, & Rais, A. (2016). Wood quality in complex forests versus even-aged monocultures: Review and perspectives. *Wood Science and Technology*, *50*(4), 845–880. https://doi.org/10.1007/s00226-016-0827-z
- Pretzsch, Hans, & Schütze, G. (2009a). Transgressive overyielding in mixed compared with pure stands of Norway spruce and European beech in Central Europe: Evidence on stand level and explanation on individual tree level. *European Journal of Forest Research*, *128*(2), 183–204. https://doi.org/10.1007/s10342-008-0215-9
- Pretzsch, Hans, & Schütze, G. (2009b). Transgressive overyielding in mixed compared with pure stands of Norway spruce and European beech in Central Europe: Evidence on stand level and
explanation on individual tree level. *European Journal of Forest Research*, *128*(2), 183–204.

https://doi.org/10.1007/s10342-008-0215-9

- R Core Team. (2020). *R: A Language and Environment for Statistical Computing*. R Foundation for Statistical Computing. https://www.R-project.org/
- Ratcliffe, S., Holzwarth, F., Nadrowski, K., Levick, S., & Wirth, C. (2015). Tree neighbourhood matters – Tree species composition drives diversity–productivity patterns in a near-natural beech forest. *Forest Ecology and Management*, *335*, 225–234. https://doi.org/10.1016/j.foreco.2014.09.032
- Rösler, E., Cioldi, F., Huber, M., Speich, S., Fischer, C., Keller, M., Brändli, U.-B., Herold-Bonardi, A., Abegg, M., Meile, R., Vidondo, B., & Traub, B. (2014). *Schweizerisches Landesforstinventar— Ergebnistabelle Nr. 203783* [Data set]. Birmensdorf, Eidg. Forschungsanstalt WSL. https://doi.org/10.21258/1055088
- RStudio Team. (2019). *RStudio: Integrated Development Environment for R*. RStudio, Inc. http://www.rstudio.com/
- Schwarz, J. A., & Bauhus, J. (2019a). Benefits of Mixtures on Growth Performance of Silver Fir (Abies alba) and European Beech (Fagus sylvatica) Increase With Tree Size Without Reducing Drought Tolerance. *Frontiers in Forests and Global Change*, *2*, 79. https://doi.org/10.3389/ffgc.2019.00079

Schwarz, J. A., & Bauhus, J. (2019b). Benefits of Mixtures on Growth Performance of Silver Fir (Abies alba) and European Beech (Fagus sylvatica) Increase With Tree Size Without Reducing Drought Tolerance. *Frontiers in Forests and Global Change*, *2*, 79.

https://doi.org/10.3389/ffgc.2019.00079

van Leeuwen, M., Hilker, T., Coops, N. C., Frazer, G., Wulder, M. A., Newnham, G. J., & Culvenor, D. S. (2011). Assessment of standing wood and fiber quality using ground and airborne laser scanning: A review. *Forest Ecology and Management*, *261*(9), 1467–1478. https://doi.org/10.1016/j.foreco.2011.01.032

- Venables, W. N., & Ripley, B. D. (2002). *Modern Applied Statistics with S* (Version 4) [Computer software]. Springer. http://www.stats.ox.ac.uk/pub/MASS4}, }
- Vitali, V., Forrester, D. I., & Bauhus, J. (2018). Know Your Neighbours: Drought Response of Norway Spruce, Silver Fir and Douglas Fir in Mixed Forests Depends on Species Identity and Diversity of Tree Neighbourhoods. *Ecosystems*, *21*(6), 1215–1229. https://doi.org/10.1007/s10021- 017-0214-0
- Waldwirtschaft Schweiz (Hrsg.). (2010). *Schweizer Handelsgebräuche für Rohholz* (1.Aufl). Lignum, Holzwirtschaft Schweiz.
- Waldwirtschaftsverbände, Z. G. & L. A. /Schaffhausen/Glarus. (2019). *Rundholzpreise Stand Sept. 2019* (S. 2).
- Wickham, H. (2017). *tidyverse: Easily Install and Load the «Tidyverse»* (Version 1.2.1) [Computer software]. https://CRAN.R-project.org/package=tidyverse
- Zingg, A., & Ramp, B. (2003). *Wachstum und Stamqualität in reinen und gemischten Buchenbeständen. - In: Kenk, G. (Hrsg.) Deutscher Verband Forstlicher Forschungsanstalten. Sektion Ertragskunde. Jahrestagung 1997, Grünberg, 12.-14. Mai 1997. Freiburg, Deutscher Verband Forstlicher Forschungsanstalten. 152-164.*

# Anhang

A.1 - RSkript zur visuellen Analyse der Stammqualität

## **Visuelle Analyse.R**

```
## Titel: Visuelle Analyse der Stammqualität
## Autor: Patrick Bertolini
## Datum: Feb'20
# Arbeitsplatz bereinigen:
rm(list=ls())## Konfiauration
# Benötigte Pakete:
requiredPackages <- c("tidyverse")
# Working directory
workingDirectory <- "C:/Patrick/Masterarbeit/R/Analysis/"
#Mac: /Users/bepatrick/Desktop/Masterarbeit/R/Analysis/
#ETH: Y:/Masterarbeit/R/Analysis/
#Home: C:/Patrick/Masterarbeit/R/Analysis/
# Output Location (possibly the same place as the Working directory)
outputlocation <- "C:/Patrick/Masterarbeit/R/Analysis/"
# Print Location
printlocaction <- "C:/Patrick/Masterarbeit/R/Plots/"
## Arbeitsplatz vorbereiten
# working directory festlegen:
if (exists("workingDirectory")) {
 setwd(workingDirectory)
\mathcal{F}# Installieren/Laden der benötigten Pakete:
if (exists("requiredPackages")) {
 # Noch nicht installierte Pakete installieren:
 new.packages <- requiredPackages[!(requiredPackages %in%
    installed.packages()[,"Package"])]
     if(length(new.packages)) {
     install.packages(new.packages)
```

```
\mathcal{F}
```

```
# Benötigte Pakete Laden:
 lapply(requiredPackages, library, character.only=T)
\mathcal{F}## Start der Analyse
# Daten einLesen
dat1 <- readRDS(paste(outputlocation, "Data EFM lessRestrictions.RDS",
                    sep="")##################################
# # Auswahl der aktuellsten Messung für jeden Baum (BNR) in jedem Bestand
(FNUM)
dat1 <- dat1 %>% dplyr::group by(FNUM, BNR) %>%
               dplyr:: mutate(lastAJ = max(AJ))
datllastAJ \leftarrow dat1[dat1$AJ == dat1$lastAJ, ]# Bereinigung des Datensets
dat1lastAJ <- dat1lastAJ[!is.na(dat1lastAJ$0UA),]
dat1lastAJ <- dat1lastAJ[!is.infinite(dat1lastAJ$QUA),]
dat1lastAJ <- dat1lastAJ[!is.na(dat1lastAJ$DBH),]
dat1lastAJ <- dat1lastAJ[!is.infinite(dat1lastAJ$DBH),]
# Auswahl der Hauptbaumarten (Fi=101, Ta=121, Bu=411)
dat1lastAJ <- dat1lastAJ %>% filter(BA ==101| BA == 121 | BA == 411)
## Graphen
treenames <- c("101"="Fichte", "121"="Tanne", "411"="Buche")
Boxplot \leftarrow ggplot(dat1lastAJ)+
         geom_boxplot(mapping = aes(as.factor(QUA), y = DBH, fill = as.f
actor(QUA)) +
         factor wrap(~BA, labeller = as labeller(treenames))+
         xlab("Qualität")+
         vlab("BHD [cm]")+scale fill manual(values = c("#009E73", "#56B4E9", "#F0E442","#E69F00", "#CC79A7"),
                         name = "Qualität",labels = c("1 - Augezeichnet", "2 - Gut","3 - Normal",
                                   "4 - Schlechtes Nutzholz",
                                   "5 - Kein Nutzholz")) #+
            #theme(legend.position="none") #falls keine Legende erwünscht
```
print(Boxplot)

```
# Farbenblinden-freundliches Farbschema;
# für grau benutze #999999 anstatt #000000
# cbbPalette <- c("#000000", "#E69F00", "#56B4E9", "#009E73", "#F0E442",<br>"#0072B2", "#D55E00", "#CC79A7")
# schwarz, hellorange,
                       hellblau,
                                              gelb,
                                                      dunkelblau,
                                    grün,
# dunkelorange, rosa
# Abspeichern des Graphen
ggsave("Boxplot QUA DBH FiTaBu.png", path = printlocaction)
# Weitere Zusammenfassungen und Betrachtungen
Fichte \leftarrow dat1lastAJ %>% filter(BA == 101)
Tanne <- dat1lastAJ \frac{2}{3} filter(BA == 121)
Buche \leftarrow datillastAJ %>% filter(BA == 411)
# Kruskal-Wallis-Test
kruskal.test(DBH ~ QUA, data = dat1lastAJ) #Fi, Ta und Bu
# Multipler paarweiser Vergleich zwischen Gruppen
pairwise.wilcox.test(dat1lastAJ$DBH, dat1lastAJ$QUA,
                    p.addjust.method = "BH") #Fi, Ta und Busummarytable <- dat1lastAJ %>%
                 group_by(BA,QUA) %>%
                 summarise(
                   N = n(),
                   Mittelwert = mean(DBH, na.rm = TRUE),
                   sd = sd(DBH, na.m = TRUE),Median = median(DBH, na.m = TRUE),IQA = IQR(DBH, na.m = TRUE)
```
### A.2 - RSkript zur Weibullfunktion

#### **Weibull Funktion QUA.r**

```
## Title: Weibull function. Provides probability distribution along the
actual x-axis scale, with a location parameter.
## Author: David Forrester
## Date: 2019-02-8
## Configuration
# Required packages:
requiredPackages \leftarrow c("MASS")
# install/load required packages:
if (exists("requiredPackages")) {
 # install required packages that are not installed yet:
 new.packages <- requiredPackages[!(requiredPackages %in%
     installed.packages()[, "Package"])]
      if(length(new.packages)) {
      install.packages(new.packages)
  \}# Load required packages:
  lapply(requiredPackages, library, character.only=T)
\mathcal{E}Weibullfunction <- function(data = dat1lastAJ #ORIGINAL: mydataprep
                            , variable = "DBH" #ORIGINAL: DBH
                            , actualclasswidth = 1 #ORIGINAL: 10 and the
Nanang (1998) method is for class widths of 1, so when the width is not 1,
it needs to be specified (e.g. 10-kg for stem mass)
                            ,minN = 15 #ORIGINAL: 20
                            , groupVar1 = "FNUM_AJ" #ORIGINAL: FNUM
                            , groupVar2 = "BA" # or NA #ORIGINAL: AJ
                            , groupVar3 = "OUA" # or NA #ORIGINAL: BA
                            .scalebyPropBAtotal = "No" #ORIGINAL: Yes
                            , scalebyAREA = "Yes"){    #ORIGINAL: Yes
# change all the variable names
  if (!is.na(groupVar2) & !is.na(groupVar3))data$var1 \leftarrow eval(parse(text = paste("data$", groupVar1, sep="))data$var2 \leftarrow eval(parse(text = paste("data$", groupVar2, sep="))data$var3 <- eval(parse(text = paste("data$", groupVar3, sep="")))
  }else if(!is.na(groupVar2)) {
  data$var1 \leftarrow eval(parse(text = paste("data$", groupVar1, sep="))data$var2 \leftarrow eval(parse(text = paste("data$", groupVar2, sep=""))lelse{
  data$var1 <- eval(parse(text = paste("data$",groupVar1,sep="")))
```

```
# get all the unique selections
if(!is.na(groupVar2) & !is.na(groupVar3)){
data$groupingVariable <- paste(data$var1, data$var2, data$var3, sep ='_')
Vec <- unique(data$groupingVariable)
data <- data[data$groupingVariable!="NA_NA_NA",]
}else if(!is.na(groupVar2)){
data$groupingVariable <- paste(data$var1, data$var2, sep ='_')
Vec <- unique(data$groupingVariable)
data <- data[data$groupingVariable!="NA_NA",]
}else{
data$groupingVariable <- paste(data$var1, sep ='_')
Vec <- unique(data$groupingVariable)
data <- data[data$groupingVariable!="NA",]
}
k < -1 for(k in 1:length(Vec)){
     mydata <- data[data$groupingVariable == Vec[k],]
         if(nrow(mydata)>=minN){
             #make a data set with one line per tree
             variabledata <- eval(parse(text = paste("mydata$",variable,
                                         sep="")))
             variabledata <- na.omit(variabledata)
             variabledata <- data.frame(variable = as.numeric(variabledata)
)
             variabledata <- variabledata %>% dplyr::arrange(variable)
             # Scale for the species proportions and plot area if necessary
            if(scalebyPropBAtotal == "Yes" & scalebyAREA == "Yes"){
             TPH <- 1/mydata$PropBAtotal[1]/mydata$AREA[1]*actualclasswidth
 }
             if(scalebyPropBAtotal == "Yes" & scalebyAREA == "No"){
               TPH <- 1/mydata$PropBAtotal[1]*actualclasswidth
 }
             if(scalebyPropBAtotal == "No" & scalebyAREA == "Yes"){
               TPH <- 1/mydata$AREA[1]*actualclasswidth
 }
             if(scalebyPropBAtotal == "No" & scalebyAREA == "No"){
               TPH <- 1*actualclasswidth
 }
             # Get a modified data set that increases the frequencies by 
           # the actualclasswidth so 
             # that it is still possible to fit it to 1-unit classes as 
           # required by the equations below from Nanang (1998)
             # This has no influence if the actualclasswidth is 1. 
             Nrows <- nrow(variabledata) #number of lines in this data set
             Var <- variabledata$variable
            i=1j=1
```

```
 for(i in 1:Nrows){ 
               outputprep <- data.frame(Var2=Var[1],variableclass2=ceiling(
Var[1]/actualclasswidth)*actualclasswidth) 
               if(i==1){
                 output <- outputprep
               }else{ 
                 for(j in 1:TPH){
                   outputprep <- data.frame(Var2=Var[i], variableclass2=cei
ling(Var[i]/actualclasswidth)*actualclasswidth)
                   output <- rbind(output, outputprep)
 } 
 } 
 }
             # output #this is a list of all the instances for this species 
            # in the plot (possibly corrected per ha and for sp prop).
             #in each actualclasswidth class, get the sum of all in that
            # class and give it to 
             #each 1 unit class equivalent. Then refit it to that data.
             totalvariable<-aggregate((output$Var2), by=list(output$variabl
eclass2),sum,na.rm=T)
             names(totalvariable)[c(1,2)]<-c("variableclass2","totalvariabl
e")
             outputnew<-merge(output, totalvariable,by="variableclass2")
             # now implement the percentile method, as described by 
            # Nanang (1998) and used by Landsberg et al. 2005
             mydataordered <- outputnew[order(outputnew$Var2),]
            # order the dbh values
             vec <- unique(mydataordered$variableclass2)
            # get all the classes 
             x1 <- (vec)[1] # the smallest ws class (so it is the class and 
            # not the actual value)
             x2 <- (vec)[2] # the second smallest ws
             xn <- max(vec) # the largest ws
             n <- nrow(outputnew)
             # can only be done if x2 - x1 < xn - x2
             location <- (x1*xn-x2^2)/(x1+xn-2*x2)
             shape <- log(log(1-0.97366)/log(1-0.1673)) / 
                       log((mydataordered$variableclass2[round(n*0.97366)]-
                            location)/(mydataordered$variableclass2[
                            round(n*0.1673)]-location))
             scale <- -1*location + mydataordered$variableclass2[
                       round(n*0.63)]
             # plot the probability distribution
             # sizeclass <- seq(from=x1, to=xn, by=(xn - x1)/100)
             # y1 <- (shape/scale*(((sizeclass-location)/scale)^(shape-1))*
            # exp(-((sizeclass-location)/scale)^shape))#*n
             # plot(sizeclass,y1, pch=2, col="black")
             # sum(y1*(xn - x1)/100) # this will be about 1 because it is a 
            # probability distribution
```

```
 # plot the actual frequency distribution (i.e. y1 is x n)
             # sizeclass <- seq(from=x1, to=xn, by=(xn - x1)/100)
             # y1 <- (shape/scale*(((sizeclass-location)/scale)^(shape-1))*
           # exp(-((sizeclass-location)/scale)^shape))*n
             # plot(sizeclass,y1, pch=2, col="black")
             # sum(y1*(xn - x1)/100) # this will be about 1 because it is a 
           # probability distribution 
             if(!is.na(groupVar2) & !is.na(groupVar3)){
             outputdata <- data.frame(groupingVar1=mydata$var1[1],groupingV
ar2=mydata$var2[2],groupingVar3=mydata$var3[3],N=n,shape=shape,scale=scale
,location=location)
       # outputdata <- data.frame(groupingVar1=mydata$var1[1],
     # groupingVar2=mydata$var2[2],groupingVar3=mydata$var3[3],N=n,
     # shape=fit$estimate[1],scale=fit$estimate[2],location=location)
             }else if(!is.na(groupVar2)){
             outputdata <- data.frame(groupingVar1=mydata$var1[1],
                                      groupingVar2=mydata$var2[2],N=n,
                                     shape=shape, scale=scale,
                                      location=location)
             #outputdata <- data.frame(groupingVar1=mydata$var1[1],
           # groupingVar2=mydata$var2[2],N=n,shape=fit$estimate[1],
           # scale=fit$estimate[2],location=location)
             }else{
             outputdata <- data.frame(groupingVar1=mydata$var1[1],N=n,shape
=shape,scale=scale,location=location)
       # outputdata <- data.frame(groupingVar1=mydata$var1[1],N=n,
     # shape=fit$estimate[1],scale=fit$estimate[2],location=location)
 }
         }else{ # if not enough trees
             if(!is.na(groupVar2) & !is.na(groupVar3)){
             outputdata <- data.frame(groupingVar1=mydata$var1[1],groupingV
ar2=mydata$var2[2],groupingVar3=mydata$var3[3],N=nrow(mydata),shape=NA,sca
le=NA,location=NA)
             }else if(!is.na(groupVar2)){
             outputdata <- data.frame(groupingVar1=mydata$var1[1],groupingV
ar2=mydata$var2[2],N=nrow(mydata),shape=NA,scale=NA,location=NA)
             }else{
             outputdata <- data.frame(groupingVar1=mydata$var1[1],N=nrow(my
data), shape=NA, scale=NA, location=NA)
 }
         } # end if for when there were not enough
         if(k==1){
         outputdata2 <- outputdata
         }else{
```

```
 outputdata2 <- rbind(outputdata2, outputdata)
         }
     } #end k loop
# change some column names
if(!is.na(groupVar2) & !is.na(groupVar3)){
colnames(outputdata2)[which(names(outputdata2) == "groupingVar1")]
       <- groupVar1
colnames(outputdata2)[which(names(outputdata2) == "groupingVar2")] 
      <- groupVar2
colnames(outputdata2)[which(names(outputdata2) == "groupingVar3")] 
      <- groupVar3 
}else if(!is.na(groupVar2)){
colnames(outputdata2)[which(names(outputdata2) == "groupingVar1")] 
      <- groupVar1
colnames(outputdata2)[which(names(outputdata2) == "groupingVar2")] 
      <- groupVar2
}else{
colnames(outputdata2)[which(names(outputdata2) == "groupingVar1")] 
      <- groupVar1
}
   return(outputdata2)
}
```
A.3 - RSkript zur Analyse der Weibullverteilungen

#### **WeibullSkript QUA.r**

```
## Titel: Untersuchung von Weibullverteilungen
## Autoren: Patrick Bertolini & David Forrester
## Datum: Feh'20
# Arbeitsplatz bereinigen:
rm(list=ls())## Konfiguration
# Benötigte Pakete:
requiredPackages <- c("tidyverse")
# Working directory
workingDirectory <- "C:/Patrick/Masterarbeit/R/Analysis/"
# Mac: /Users/bepatrick/Desktop/Masterarbeit/R/Analysis/
# ETH: Y:/Masterarbeit/R/Analysis/
# Home: C:/Patrick/Masterarbeit/R/Analysis/
# Output Location
outputlocation <- "C:/Patrick/Masterarbeit/R/Analysis/"
# Print Location
printlocaction <- "C:/Patrick/Masterarbeit/R/Plots/"
## Arbeitsplatz vorbereiten
# working directory festlegen:
if (exists("workingDirectory")) {
 setwd(workingDirectory)
\mathcal{E}# Installieren/Laden der benötigten Pakete:
if (exists("requiredPackages")) {
 # Noch nicht installierte Pakete installieren:
 new.packages
<- requiredPackages[!(requiredPackages %in% installed.packages()
  [, "Package"]]
 if(length(new.packages)) {
   install.packages(new.packages)
 \mathcal{F}# Benötiate Pakete Laden:
 lapply(requiredPackages, library, character.only=T)
}
```

```
## Start der Analyse
# Daten einlesen
dat1 <- readRDS(paste(outputlocation, "Data EFM lessRestrictions.RDS", sep=
^{\cdots}))
# Weibullfunktion
# Die Weibullfunktion erlaubt nur 3 Gruppen (FNUM, AJ, BA), wir benötigen
jedoch 4 Gruppen (QUA).
# Daher wird neue Gruppierungsvariable FNUM AJ erstellt, um alle 4 Gruppen
beruecksichtigen zu können.
dat1\frac{2}{3}FNUM AJ <- paste(dat1\frac{2}{3}FNUM, dat1\frac{2}{3}AJ, sep = '')
# Auswahl der aktuellsten Messung jeweils für jede Kombination von Bestand
-Anfangsjahr-Baumart (FNUM-AJ-BA).
dat1 <- dat1 %>% dplyr::group by(FNUM, BNR) %>%
               dplyr::mutate(lastAJ = max(AJ))dat1lastAJ <- dat1[dat1$AJ == dat1$lastAJ,] #13995 BNR
# Weibullfunktion laden
source('./Weibull Funktion QUA.R')
# Daten durch Funktion Laufen Lassen, dazu wird benötigt:
# - data = Datenquelle# - variable = Variable fürr die Verteilung erzeugt werden soll
# - actualclasswidth = Weite der Durchmesserklassen
# - minN = minimale Stichprobengrösse um Verteilung anzupassen
# - groupVar1, 2 and 3 = Gruppierungsvariablen definieren wie die Daten
# unterteilt werden
# In diesem Fall wollen wir eine Verteilung die für jede Kombination von
# Bestand-Anfangsjahr-Baumart (FNUM-AJ-BA) angepasst wird.
# Bereinigen von fehlenden Werten
dat1lastAJ <- dat1lastAJ[!is.na(dat1lastAJ$DBH),] #13945 BNR
dat1lastAJ <- dat1lastAJ[!is.na(dat1lastAJ$QUA),] # 3437 BNR
# Funktion Laufen Lassen
WeibullParameters <- Weibullfunction(data = dat1lastAJ, variable = "DBH",
actualclasswidth = 5, minN = 15, groupVar1 = "FNUM AJ", groupVar2 = "BA",groupVar3 = "QUA", scalebyPropBAtotal = "No", scalebyAREA = "No")# 3264obs. of 7variables
# Resultate wenn gewünscht zwischenspeichern
#saveRDS(WeibullParameters, paste(outputlocation,"WeibullParametersDBH las
tAJ QUA raw.RDS", sep="")
```
*################################## # Datenset bereinigen ##################################*

```
# Bereinigen von fehlenden Werten
WeibullParameters <- WeibullParameters[!is.na(WeibullParameters$BA),]
WeibullParameters <- WeibullParameters[!is.infinite(WeibullParameters$BA),
] 
WeibullParameters <- WeibullParameters[!is.na(WeibullParameters$QUA),]
WeibullParameters <- WeibullParameters[!is.infinite(WeibullParameters$QUA)
,]
WeibullParameters <- WeibullParameters[!is.na(WeibullParameters$N),]
WeibullParameters <- WeibullParameters[!is.infinite(WeibullParameters$N),]
WeibullParameters <- WeibullParameters[!is.na(WeibullParameters$shape),]
WeibullParameters 
<- WeibullParameters[!is.infinite(WeibullParameters$shape),]
WeibullParameters <- WeibullParameters[!is.na(WeibullParameters$scale),]
WeibullParameters 
<- WeibullParameters[!is.infinite(WeibullParameters$scale),]
WeibullParameters 
<- WeibullParameters[!is.na(WeibullParameters$location),]
WeibullParameters 
<- WeibullParameters[!is.infinite(WeibullParameters$location),]
# Negative Werte ebenfalls bereinigen um Probleme bei der Anpassung zu
# vermeiden 
WeibullParameters <- WeibullParameters[WeibullParameters$shape > 0,]
WeibullParameters <- WeibullParameters[WeibullParameters$scale > 0,]
WeibullParameters <- WeibullParameters[WeibullParameters$location > 0,]
# FNUM zu den WeibullParameters hinzufügen
dat1$FNUM_AJ <- paste(dat1$FNUM, dat1$AJ, sep = '_')
WeibullParameters$FNUM <- dat1$FNUM[match(WeibullParameters$FNUM_AJ,
                                    dat1$FNUM_AJ)]
# Bereinigte Resultate speichern (859obs.von 8 Variablen)
saveRDS(WeibullParameters, paste(outputlocation,
        "WeibullParametersDBH_lastAJ_QUA_filtered_clean.RDS", sep=""))
##################################################
# Graphen Teil 1
##################################################
# Einladen bei ausschliesslichem Gebrauch der Graphen
WeibullParameters 
<- readRDS(paste(outputlocation,
                  "WeibullParametersDBH_lastAJ_QUA_filtered_clean.RDS", 
                 sep=""))
```

```
# Nach Baumarten filtern:
# 101 = Fi-Fichte, 121 = Aalb-Tanne, 411 = Fsyl-Buche, 141 = Psyl-Föhre, 
# 420 = Eiche, 161 = Ldec-Lärche, 181 = Pmen-Douglasie,
# 147 = Pstr-Weymoutsf.
WeibullParameters <- WeibullParameters %>%
                 dplyr::filter(BA == 101 | BA == 121 | BA == 411) #743obs. 
# 101 -> 537obs, 121 -> 101obs, 411 -> 105obs, 141 -> 17obs, 
# 420 -> 17obs, 161 -> 18obs, 181 -> 3obs, 147 -> 13obs
# Mittlere Beobachtungen berechnen fürr shape/scale/location
WeibullParameters mean
<- WeibullParameters %>% dplyr::group_by(BA, QUA) %>%
                                                dplyr::summarise(N = sum(N),
                                                        shape = mean(shape), 
                                                        scale = mean(scale), 
                                                  location = mean(location))
WeibullParameters mean BA <- summarise(WeibullParameters mean,
                                        N = sum(N),
                                         shape = mean(shape), 
                                         scale = mean(scale), 
                                         location = mean(location))
WeibullParameters mean QUA
<- WeibullParameters %>% dplyr::group_by(QUA) %>%
                                             dplyr::summarise(N = sum(N),
                                                        shape = mean(shape), 
                                                        scale = mean(scale), 
                                                  location = mean(location))
##################################################
# Graphen Teil 2
##################################################
WeibullParameters plot <- WeibullParameters mean
# Graph1 - Fichte
# 1-5=Fichte, 6-10=Tanne, 11-15=BUche
currentFNUMAJ1 <- 1 #QUA1
currentFNUMAJ2 <- 2 #QUA2
currentFNUMAJ3 <- 3 #QUA3
currentFNUMAJ4 <- 4 #QUA4
currentFNUMAJ5 <- 5 #QUA5
shape1 <- WeibullParameters plot$shape[currentFNUMAJ1]
scale1 <- WeibullParameters plot$scale[currentFNUMAJ1]
location1 <- WeibullParameters_plot$location[currentFNUMAJ1]
shape2 <- WeibullParameters_plot$shape[currentFNUMAJ2]
scale2 <- WeibullParameters_plot$scale[currentFNUMAJ2]
location2 <- WeibullParameters_plot$location[currentFNUMAJ2]
shape3 <- WeibullParameters plot$shape[currentFNUMAJ3]
scale3 <- WeibullParameters_plot$scale[currentFNUMAJ3]
location3 <- WeibullParameters_plot$location[currentFNUMAJ3]
```

```
shape4 <- WeibullParameters_plot$shape[currentFNUMAJ4]
scale4 <- WeibullParameters_plot$scale[currentFNUMAJ4]
location4 <- WeibullParameters_plot$location[currentFNUMAJ4]
shape5 <- WeibullParameters plot$shape[currentFNUMAJ5]
scale5 <- WeibullParameters_plot$scale[currentFNUMAJ5]
location5 <- WeibullParameters_plot$location[currentFNUMAJ5]
classWidth <- 5
DBHvals <- seq(0,90,classWidth) # X-Achse in BHD-Werten der Klassenweite
# skalieren
Freq1 <- (shape1/scale1*(((DBHvals-location1)/scale1)^(shape1-1))*exp(-((D
BHvals-location1)/scale1)^shape1))
Freq1 <-ifelse(is.nan(Freq1), 0, Freq1)
Freq1 <-ifelse(is.infinite(Freq1), 0, Freq1)
Freq2 <- (shape2/scale2*(((DBHvals-location2)/scale2)^(shape2-1))*exp(-((D
BHvals-location2)/scale2)^shape2))
Freq2 <-ifelse(is.nan(Freq2), 0, Freq2)
Freq2 <-ifelse(is.infinite(Freq2), 0, Freq2)
Freq3 <- (shape3/scale3*(((DBHvals-location3)/scale3)^(shape3-1))*exp(-((D
BHvals-location3)/scale3)^shape3))
Freq3 <-ifelse(is.nan(Freq3), 0, Freq3)
Freq3 <-ifelse(is.infinite(Freq3), 0, Freq3)
Freq4 <- (shape4/scale4*(((DBHvals-location4)/scale4)^(shape4-1))*exp(-((D
BHvals-location4)/scale4)^shape4))
Freq4 <-ifelse(is.nan(Freq4), 0, Freq4)
Freq4 <-ifelse(is.infinite(Freq4), 0, Freq4)
Freq5 <- (shape5/scale5*(((DBHvals-location5)/scale5)^(shape5-1))*exp(-((D
BHvals-location5)/scale5)^shape5))
Freq5 <-ifelse(is.nan(Freq5), 0, Freq5)
Freq5 <-ifelse(is.infinite(Freq5), 0, Freq5)
plot_Fichte<- ggplot()+
                geom point(mapping = aes(x = DBHvals, y = Freq1, color ="Ausgezeichnet"), size=1.5)+
                geom line(mapping = \text{aes}(x = DBHvals, y = Fred1, color ="Ausgezeichnet"), size=1)+
                geom point(mapping = aes(x = DBHvals, y = Freq2, color ="Gut"),size=1.5)+
                geom\_line(mapping = aes(x = DBHvals, y = Freq2, color ="Gut"),size=1)+
                geom point(mapping = aes(x = DBHvals, y = Freq3, color ="Normal"),size=1.5)+
                geom line(mapping = \text{acs}(x = DBHvals, y = Freq3, color ="Normal"),size=1)+
                geom point(mapping = <math>aes(x = DBHvals, y = Free4, color = 1)</math>"Schlechtes Nutzholz"),size=1.5)+
                 geom_line(mapping = aes(x = DBHvals, y = Freq4, color =
"Schlechtes Nutzholz"),size=1)+
```

```
geom\_point(mapping = acs(x = DBHvals, y = Freq5, color ="Kein Nutzholz"),size=1.5)+
                geom line(mapping = <math>aes(x = DBHvals, y = Free5, color ="Kein Nutzholz"),size=1)+
                 labs(title = "Häufigkeitsverteilung Fichte",
                       x = "BHD", y = "Häufigkeit")+
                theme(plot.title = element text{text(hjust = 0.5)}) + scale_color_manual(name = "Qualität",
                                 breaks = c("Ausgezeichnet", "Gut", 
                                           "Normal",
                                            "Schlechtes Nutzholz", 
                                           "Kein Nutzholz"),
                                 values = c("Ausgezeichnet"="#009E73", 
                                            "Gut"="#56B4E9", 
                                            "Normal"="#F0E442",
                                            "Schlechtes Nutzholz"="#E69F00", 
                                           "Kein Nutzholz"="#CC79A7"))+
                 scale_x_continuous(breaks=c(0,20,40,60,80))+
                scale_y_continuous(expand = c(\theta, \theta), limits = c(\theta, \theta.09), br
eaks=c(0.00,0.02,0.04,0.06,0.08))
print(plot_Fichte)
# Abspeichern des Graphen
ggsave("Weibull_Fichte.png",plot = plot_Fichte, path = printlocaction)
# Graph2 - Tanne
# 1-5=Fichte, 6-10=Tanne, 11-15=BUche
currentFNUMAJ1 <- 6 #QUA1
currentFNUMAJ2 <- 7 #QUA2
currentFNUMAJ3 <- 8 #QUA3
currentFNUMAJ4 <- 9 #QUA4
currentFNUMAJ5 <- 10 #QU5
shape1 <- WeibullParameters plot$shape[currentFNUMAJ1]
scale1 <- WeibullParameters_plot$scale[currentFNUMAJ1]
location1 <- WeibullParameters_plot$location[currentFNUMAJ1]
shape2 <- WeibullParameters_plot$shape[currentFNUMAJ2]
scale2 <- WeibullParameters_plot$scale[currentFNUMAJ2]
location2 <- WeibullParameters_plot$location[currentFNUMAJ2]
shape3 <- WeibullParameters plot$shape[currentFNUMAJ3]
scale3 <- WeibullParameters_plot$scale[currentFNUMAJ3]
location3 <- WeibullParameters_plot$location[currentFNUMAJ3]
shape4 <- WeibullParameters_plot$shape[currentFNUMAJ4]
scale4 <- WeibullParameters_plot$scale[currentFNUMAJ4]
location4 <- WeibullParameters_plot$location[currentFNUMAJ4]
shape5 <- WeibullParameters_plot$shape[currentFNUMAJ5]
scale5 <- WeibullParameters_plot$scale[currentFNUMAJ5]
location5 <- WeibullParameters_plot$location[currentFNUMAJ5]
classWidth <- 5
DBHvals <- seq(0,90,classWidth) # X-Achse in BHD-Werten der Klassenweite 
#skalieren
```

```
Freq1 <- (shape1/scale1*(((DBHvals-location1)/scale1)^(shape1-1))*exp(-((D
BHvals-location1)/scale1)^shape1))
Freq1 <-ifelse(is.nan(Freq1), 0, Freq1)
Freq1 <-ifelse(is.infinite(Freq1), 0, Freq1)
Freq2 <- (shape2/scale2*(((DBHvals-location2)/scale2)^(shape2-1))*exp(-((D
BHvals-location2)/scale2)^shape2))
Freq2 <-ifelse(is.nan(Freq2), 0, Freq2)
Freq2 <-ifelse(is.infinite(Freq2), 0, Freq2)
Freq3 <- (shape3/scale3*(((DBHvals-location3)/scale3)^(shape3-1))*exp(-((D
BHvals-location3)/scale3)^shape3))
Freq3 <-ifelse(is.nan(Freq3), 0, Freq3)
Freq3 <-ifelse(is.infinite(Freq3), 0, Freq3)
Freq4 <- (shape4/scale4*(((DBHvals-location4)/scale4)^(shape4-1))*exp(-((D
BHvals-location4)/scale4)^shape4))
Freq4 <-ifelse(is.nan(Freq4), 0, Freq4)
Freq4 <-ifelse(is.infinite(Freq4), 0, Freq4)
Freq5 <- (shape5/scale5*(((DBHvals-location5)/scale5)^(shape5-1))*exp(-((D
BHvals-location5)/scale5)^shape5))
Freq5 <-ifelse(is.nan(Freq5), 0, Freq5)
Freq5 <-ifelse(is.infinite(Freq5), 0, Freq5)
plot_Tanne<- ggplot()+
   geom_point(mapping = aes(x = DBHvals, y = Freq1, color = "Ausgezeichnet"
), size=1.5)+
   geom_line(mapping = aes(x = DBHvals, y = Freq1, color = "Ausgezeichnet")
, size=1)+
 geom point(mapping = aes(x = DBHvals, y = Freq2, color = "Gut"), size=1.5)+
  geom_line(mapping = \text{aes}(x = DBHvals, y = Freq2, color = "Gut"), size=1)+ geom_point(mapping = aes(x = DBHvals, y = Freq3, color = "Normal"),size=
1.5)+
   geom_line(mapping = aes(x = DBHvals, y = Freq3, color = "Normal"),size=1
)+
  geom point(mapping = aes(x = DBHvals, y = Freq4, color = "Schlechtes Nutzholz"),size=1.5)+
   geom_line(mapping = aes(x = DBHvals, y = Freq4, color = "Schlechtes Nutz
holz"),size=1)+
  geom point(mapping = <math>aes(x = DBHvals, y = Free5, color = "Kein Nutzholz")</math>),size=1.5)+
   geom_line(mapping = aes(x = DBHvals, y = Freq5, color = "Kein Nutzholz")
,size=1)+
   labs(title = "Häufigkeitsverteilung Tanne",
        x = "BHD", y = "Häufigkeit")+
  theme(plot.title = element text{text(hjust = 0.5)})+ scale_color_manual(name = "Qualität",
 breaks = c("Ausgezeichnet", "Gut", "Normal",
 "Schlechtes Nutzholz", "Kein Nutzholz"),
                     values = c("Ausgezeichnet"="#009E73", "Gut"="#56B4E9", 
                                "Normal"="#F0E442",
                                "Schlechtes Nutzholz"="#E69F00", 
                                "Kein Nutzholz"="#CC79A7"))+
```

```
 scale_x_continuous(breaks=c(0,20,40,60,80))+
  scale_y_continuous(expand = c(\theta, \theta), limits = c(\theta, \theta.09),
                      breaks=c(0.00,0.02,0.04,0.06,0.08))
print(plot_Tanne)
# Abspeichern des Graphen
ggsave("Weibull_Tanne.png",plot = plot_Tanne, path = printlocaction)
# Graph 3 Buche
# 1-5=Fichte, 6-10=Tanne, 11-15=BUche
currentFNUMAJ1 <- 11 #QUA1
currentFNUMAJ2 <- 12 #QUA2
currentFNUMAJ3 <- 13 #QUA3
currentFNUMAJ4 <- 14 #QUA4
currentFNUMAJ5 <- 15 #QU5
shape1 <- WeibullParameters plot$shape[currentFNUMAJ1]
scale1 <- WeibullParameters plot$scale[currentFNUMAJ1]
location1 <- WeibullParameters_plot$location[currentFNUMAJ1]
shape2 <- WeibullParameters_plot$shape[currentFNUMAJ2]
scale2 <- WeibullParameters_plot$scale[currentFNUMAJ2]
location2 <- WeibullParameters_plot$location[currentFNUMAJ2]
shape3 <- WeibullParameters_plot$shape[currentFNUMAJ3]
scale3 <- WeibullParameters_plot$scale[currentFNUMAJ3]
location3 <- WeibullParameters_plot$location[currentFNUMAJ3]
shape4 <- WeibullParameters_plot$shape[currentFNUMAJ4]
scale4 <- WeibullParameters_plot$scale[currentFNUMAJ4]
location4 <- WeibullParameters_plot$location[currentFNUMAJ4]
shape5 <- WeibullParameters_plot$shape[currentFNUMAJ5]
scale5 <- WeibullParameters_plot$scale[currentFNUMAJ5]
location5 <- WeibullParameters_plot$location[currentFNUMAJ5]
classWidth <- 5
DBHvals <- seq(0,90,classWidth) # X-Achse in BHD-Werten der Klassenweite 
# skalieren
Freq1 <- (shape1/scale1*(((DBHvals-location1)/scale1)^(shape1-1))*exp(-((D
BHvals-location1)/scale1)^shape1))
Freq1 <-ifelse(is.nan(Freq1), 0, Freq1)
Freq1 <-ifelse(is.infinite(Freq1), 0, Freq1)
Freq2 <- (shape2/scale2*(((DBHvals-location2)/scale2)^(shape2-1))*exp(-((D
BHvals-location2)/scale2)^shape2))
Freq2 <-ifelse(is.nan(Freq2), 0, Freq2)
Freq2 <-ifelse(is.infinite(Freq2), 0, Freq2)
Freq3 <- (shape3/scale3*(((DBHvals-location3)/scale3)^(shape3-1))*exp(-((D
BHvals-location3)/scale3)^shape3))
Freq3 <-ifelse(is.nan(Freq3), 0, Freq3)
Freq3 <-ifelse(is.infinite(Freq3), 0, Freq3)
Freq4 <- (shape4/scale4*(((DBHvals-location4)/scale4)^(shape4-1))*exp(-((D
BHvals-location4)/scale4)^shape4))
Freq4 <-ifelse(is.nan(Freq4), 0, Freq4)
Freq4 <-ifelse(is.infinite(Freq4), 0, Freq4)
```

```
Freq5 <- (shape5/scale5*(((DBHvals-location5)/scale5)^(shape5-1))*exp(-((D
BHvals-location5)/scale5)^shape5))
Freq5 <-ifelse(is.nan(Freq5), 0, Freq5)
Freq5 <-ifelse(is.infinite(Freq5), 0, Freq5)
plot_Buche<- ggplot()+
  geom_point(mapping = aes(x = DBHvals, y = Freq1, color = "Ausgezeichnet"
), size=1.5)+
   geom_line(mapping = aes(x = DBHvals, y = Freq1, color = "Ausgezeichnet")
, size=1)+
  geom_point(mapping = aes(x = DBHvals, y = Freq2, color = "Gut"), size=1.5)+
  geom_line(mapping = \text{aes}(x = DBHvals, y = Freq2, color = "Gut"), size=1)+geom point(mapping = aes(x = DBHvals, y = Freq3, color = "Normal"),size=
1.5)+
   geom_line(mapping = aes(x = DBHvals, y = Freq3, color = "Normal"),size=1
)+
  geom point(mapping = aes(x = DBHvals, y = Freq4, color = "Schlechtes Nutzholz"),size=1.5)+
   geom_line(mapping = aes(x = DBHvals, y = Freq4, color = "Schlechtes Nutz
holz"),size=1)+
  geom point(mapping = aes(x = DBHvals, y = Freq5, color = "Kein Nutzholz")),size=1.5)+
   geom_line(mapping = aes(x = DBHvals, y = Freq5, color = "Kein Nutzholz")
,size=1)+
   labs(title = "Häufigkeitsverteilung Buche",
        x = "BHD", y = "Häufigkeit")+
  theme(plot.title = element text{text(hjust = 0.5)}) + scale_color_manual(name = "Qualität",
                    breaks = c("Ausgezeichnet", "Gut", "Normal",
                                  "Schlechtes Nutzholz", "Kein Nutzholz"),
                    values = c("Ausgezeichnet"="#009E73", "Gut"="#56B4E9", 
                                "Normal"="#F0E442",
                                "Schlechtes Nutzholz"="#E69F00", 
                                "Kein Nutzholz"="#CC79A7"))+
   scale_x_continuous(breaks=c(0,20,40,60,80))+
  scale_y_continuous(expand = c(\theta, \theta), limits = c(\theta, \theta.09), breaks=c(\theta.00, \theta.06)02,0.04,0.06,0.08))
print(plot_Buche)
```
*# Abspeichern des Graphen* **ggsave**("Weibull\_Buche.png",plot = plot\_Buche, path = printlocaction) ## Saving 5 x 4 in image

```
##################################################
# Zusammenfassung der Datensets
##################################################
```

```
Fichte <- WeibullParameters %>% filter(BA == 101)
Tanne <- WeibullParameters %>% filter(BA == 121)
Buche <- WeibullParameters %>% filter(BA == 411)
```

```
# Zusammenfassung der Weibullparameter
summarytable <- WeibullParameters %>%
                   group_by(BA,QUA) %>%
                   summarise(
                     Mittelwert_Form = round(mean(shape, na.rm = TRUE),2),
                     Mittelwert_Skala = round(mean(scale, na.rm = TRUE),2),
                     Mittelwert_Lage = round(mean(location, na.rm = TRUE),2
),
\overline{\phantom{a}}
```
A.4 – RSkript zur Erstellung der linear gemischten Modelle (Beispielmodell für Buche)

```
LME QUA Buche.R
## Titel: Anpassung eines Linear gemischten Modells zur Beschreibung der W
eibullparameter für Buche
## Autoren: Patrick Bertolini & David Forrester
## Datum: Feb'20
# Arbeitsplatz bereinigen:
rm(list=ls())## Konfiguration
# Benötigte Pakete:
requiredPackages <- c("nlme","MuMIn","tidyverse")
# Working directory
workingDirectory <- "C:/Patrick/Masterarbeit/R/Analysis/"
#Mac: /Users/bepatrick/Desktop/Masterarbeit/R/Analysis/
#ETH: Y:/Masterarbeit/R/Analysis/
#Home: C:/Patrick/Masterarbeit/R/Analysis/
# Output Location
outputlocation <- "C:/Patrick/Masterarbeit/R/Analysis/"
# Print Location
printlocaction <- "C:/Patrick/Masterarbeit/R/Plots/"
## Arbeitsplatz vorbereiten
# working directory festlegen:
if (exists("workingDirectory")) {
 setwd(workingDirectory)
\mathcal{F}# Installieren/Laden der benötigten Pakete:
if (exists("requiredPackages")) {
 # Noch nicht installierte Pakete installieren:
 new.packages
<- requiredPackages[!(requiredPackages %in% installed.packages()[, "Package
                 '1)1
 if(length(new.packages)) {
   install.packages(new.packages)
 \mathcal{F}# Benötigte Pakete Laden:
 lapply(requiredPackages, library, character.only=T)
ł
```

```
##################################################
## Start der Analyse
##################################################
## Datenoutput aus dem WeibullSkript_QUA.r einlesen
WeibullParameters <- readRDS(paste(outputlocation,
"WeibullParametersDBH_lastAJ_QUA_filtered_clean.RDS", sep=""))
##################################################
# Bestandeswerte einlesen: Mittlerer BHD und Basalfläche zur Liste der Wei
bullparameter hinzufügen
StandCharacteristics <- readRDS(paste(outputlocation,
                              "Data StandCharacteristics3.RDS", sep=""))
StandCharacteristics$FNUM_AJ <- as.factor(paste(StandCharacteristics$FNUM, 
StandCharacteristics$AJ, sep = '_'))
WeibullParameters$DBHqPreThin 
<- StandCharacteristics$DBHqPreThin[match(WeibullParameters$FNUM_AJ,
StandCharacteristics$FNUM_AJ)]
WeibullParameters$BasalAreaPreThin
<- StandCharacteristics$BasalAreaPreThin[match(WeibullParameters$FNUM_AJ,
StandCharacteristics$FNUM_AJ)]
# Visuelle Analyse von Graphen
#DBH vs. Weibull Parameters
plot(WeibullParameters$DBHqPreThin,WeibullParameters$shape)
plot(WeibullParameters$DBHqPreThin,WeibullParameters$scale)
plot(WeibullParameters$DBHqPreThin,WeibullParameters$location)
#BasalArea vs. Weibull Parameters
plot(WeibullParameters$BasalAreaPreThin,WeibullParameters$shape)
plot(WeibullParameters$BasalAreaPreThin,WeibullParameters$scale)
plot(WeibullParameters$BasalAreaPreThin,WeibullParameters$location)
# logarithmische Transformierung 
# DBH vs. Weibull Parameters
plot(WeibullParameters$DBHqPreThin,log(WeibullParameters$shape))
plot(WeibullParameters$DBHqPreThin,log(WeibullParameters$scale))
plot(WeibullParameters$DBHqPreThin,log(WeibullParameters$location))
# BasalArea vs. Weibull Parameters
plot(WeibullParameters$BasalAreaPreThin,log(WeibullParameters$shape))
plot(WeibullParameters$BasalAreaPreThin,log(WeibullParameters$scale))
plot(WeibullParameters$BasalAreaPreThin,log(WeibullParameters$location))
# Überprüfung der Normalverteilung für die logarithmische Transformation
hist(log(WeibullParameters$shape))
hist(log(WeibullParameters$scale))
hist(log(WeibullParameters$location))
```

```
# Bereinigen von fehlenden Werten
WeibullParameters 
<- WeibullParameters[!is.na(WeibullParameters$DBHqPreThin),]
```

```
WeibullParameters 
<- WeibullParameters[!is.infinite(WeibullParameters$DBHqPreThin),]
WeibullParameters 
<- WeibullParameters[!is.na(WeibullParameters$BasalAreaPreThin),]
WeibullParameters 
<- WeibullParameters[!is.infinite(WeibullParameters$BasalAreaPreThin),]
# Baumart auswählen
currentspecies <- 411
# 101 = Fi-Fichte, 121 = Aalb-Tanne, 411 = Fsyl-Buche, 141 = Psyl-Föhre, 
# 420 = Eiche, 161 = Ldec-Lärche, 181 = Pmen-Douglasie,
# 147 = Pstr-Weymoutsf.
WeibullParametersSpecies 
<- WeibullParameters[WeibullParameters$BA == currentspecies,]
# 101 -> 537obs, 121 -> 101obs, 411 -> 105obs, 141 -> 17obs, 
# 420 -> 17obs, 161 -> 18obs, 181 -> 3obs, 147 -> 13obs
##################################
# Modelle - Formparameter (shape)
##################################
# Modell für Formparameter (shape)
# Anpassen des Modells (FNUM als Zufallseffekt integriert). 
model_shape <- lme(log(shape) ~ DBHqPreThin
                                  + BasalAreaPreThin
                                  + QUA 
                                 ,random=~1|FNUM, method="REML",
                                    data=WeibullParametersSpecies)
# Varianzanalyse mitttels ANOVA
anova(model_shape)
# Basierend auf ANOVA nicht signifikante Effekte ausschliessen 
model_shape <- lme(log(shape) ~ #DBHqPreThin
                                  + BasalAreaPreThin
                                 + QUA 
                                 ,random=~1|FNUM, method="REML", 
                                    data=WeibullParametersSpecies)
# Erneute Varianzanalyse mittels ANOVA
anova(model_shape)
# Zusammenfassung des Modells
summary(model_shape)
# Informationen zum Zufallseffekt
intervals(model_shape)
```

```
# Visuelle Analyse der Residuen
plot(resid(model_shape,type="normalized")~predict(model_shape))
abline(0,0)
# Beobachtete vs. Modelldaten
plot(predict(model_shape)~log(WeibullParametersSpecies$shape))
abline(0,1)
# Speichern des Outputs (nicht signifikante Effekte ausgeschlossen)
N <- nrow(WeibullParametersSpecies)
cintshape <- model_shape$coefficients[[1]][1]
cDBHqshape <- 0 # model_shape$coefficients[[1]][2]
cBAshape <- model_shape$coefficients[[1]][2]
cQUAshape <- model_shape$coefficients[[1]][3]
Pintshape <- anova(model_shape)$"p-value"[1]
PDBHqshape <- NA # anova(model_shape)$"p-value"[2]
PBAshape <- anova(model_shape)$"p-value"[2]
PQUAshape <- anova(model_shape)$"p-value"[3]
AICvalueshape <- AIC(model_shape)
R2mshape <- MuMIn::r.squaredGLMM(model_shape)[1]
R2cshape <- MuMIn::r.squaredGLMM(model_shape)[2]
RMSEshape <- sqrt(mean(residuals(model_shape)^2))
##################################
# Modelle - Skalenparameter (scale)
##################################
# Modell für Skalenparameter (scale)
# Anpassen des Modells (FNUM als Zufallseffekt integriert).
model_scale <- lme(log(scale) ~ DBHqPreThin 
                                  + BasalAreaPreThin
                                 + QUA 
                                 ,random=~1|FNUM, method="REML", 
                                    data=WeibullParametersSpecies)
# Varianzanalyse mitttels ANOVA
anova(model_scale)
# Zusammenfassung des Modells
summary(model_scale)
# Informationen zum Zufallseffekt
intervals(model_scale)
# Da der Zufallseffekt keine Signifikanz zeigt wird für den 
# Skalenparameter ein lineares Modell verwendet 
model_scale <- lm(log(scale) ~ DBHqPreThin
                                  + BasalAreaPreThin
                                 + QUA 
                                 ,data=WeibullParametersSpecies, 
                                    na.action = na.exclude )
```

```
# Varianzanalyse mitttels ANOVA
anova(model_scale)
# Zusammenfassung des Modells
summary(model_scale)
# Visuelle Analyse der Residuen
plot(resid(model_scale)~predict(model_scale))
abline(0,0)
# Beobachtete vs. Modelldaten
plot(predict(model_scale)~log(WeibullParametersSpecies$scale)) 
abline(0,1)
# Speichern des Outputs (nicht signifikante Effekte ausgeschlossen)
N <- nrow(WeibullParametersSpecies)
cintscale <- model_scale$coefficients[[1]][1]
cDBHqscale <- model_scale$coefficients[[2]][1]
cBAscale <- model_scale$coefficients[[3]][1]
cQUAscale <- model_scale$coefficients[[4]][1]
Pintscale <- 0
PDBHqscale <- anova(model_scale)$"Pr(>F)"[1]
PBAscale <- anova(model_scale)$"Pr(>F)"[2]
PQUAscale <- anova(model_scale)$"Pr(>F)"[3]
AICvaluescale <- AIC(model_scale)
R2mscale <- MuMIn::r.squaredGLMM(model_scale)[1]
R2cscale <- MuMIn::r.squaredGLMM(model_scale)[2]
RMSEscale <- sqrt(mean(residuals(model_scale)^2))
##################################
# Modelle - Lageparameter (location)
##################################
# Modell für Lageparameter (location)
# Anpassen des Modells (FNUM als Zufallseffekt integriert).
model_location <- lme(log(location) ~ DBHqPreThin 
                                       + BasalAreaPreThin
                                      + QUA 
                                      ,random=~1|FNUM, method="REML", 
                                        data=WeibullParametersSpecies)
# Varianzanalyse mitttels ANOVA
anova(model_location)
# Zusammenfassung des Modells
summary(model_location)
# Informationen zum Zufallseffekt
intervals(model_location)
```

```
# Da der Zufallseffekt keine Signifikanz zeigt wird für den 
# Skalenparameter ein lineares Modell verwendet 
model_location <- lm(log(location) ~ DBHqPreThin
                       #+ BasalAreaPreThin
                       + QUA 
                       ,data=WeibullParametersSpecies,
                       na.action=na.exclude)
# Varianzanalyse mitttels ANOVA
anova(model_location)
# Zusammenfassung des Modells
summary(model_location)
# Visuelle Analyse der Residuen
plot(resid(model_location)~predict(model_location)) 
abline(0,0)
# Beobachtete vs. Modelldaten
plot(predict(model_location)~log(WeibullParametersSpecies$location)) 
abline(0,1)
# Speichern des Outputs (nicht signifikante Effekte ausgeschlossen)
N <- nrow(WeibullParametersSpecies)
cintlocation <- model_location$coefficients[[1]][1]
cDBHqlocation <- model_location$coefficients[[2]][1]
cBAlocation <- 0#model_location$coefficients[[1]][3]
cQUAlocation <- model_location$coefficients[[3]][1]
Pintlocation <- 0
PDBHqlocation <- anova(model_location)$"Pr(>F)"[1]
PBAlocation <- NA#anova(model_location)$"p-value"[3]
PQUAlocation <- anova(model_location)$"Pr(>F)"[2]
AICvaluelocation <- AIC(model_location)
R2mlocation <- MuMIn::r.squaredGLMM(model_location)[1]
R2clocation <- MuMIn::r.squaredGLMM(model location)[2]
RMSElocation <- sqrt(mean(residuals(model_location)^2))
meanshape <- mean(log(WeibullParametersSpecies$shape))
meanscale <- mean(log(WeibullParametersSpecies$scale))
meanlocation <- mean(log(WeibullParametersSpecies$location))
meanDBHq <- mean(WeibullParametersSpecies$DBHqPreThin)
meanBasalarea <- mean(WeibullParametersSpecies$BasalAreaPreThin)
meanQUA <- mean(WeibullParameters$QUA)
```

```
##################################
# Speichern der Resultate
##################################
statistics <- data.frame(BA=currentspecies,N=N,meanBasalarea=meanBasalarea
,
                           meanDBHq=meanDBHq,
                          meanshape=meanshape,
                          cintshape=cintshape,
                           cDBHqshape=cDBHqshape,
                           cBAshape=cBAshape,
                          cQUAshape=cQUAshape,
                          Pintshape=Pintshape,
                          PDBHqshape=PDBHqshape,
                          PBAshape=PBAshape, 
                          PQUAshape=PQUAshape,
                          AICvalueshape=AICvalueshape,
                          R2mshape=R2mshape,
                          R2cshape=R2cshape,
                          RMSEshape=RMSEshape,
                          meanscale=meanscale,
                          cintscale=cintscale,
                          cDBHqscale=cDBHqscale,
                          cBAscale=cBAscale,
                          cQUAscale=cQUAscale,
                          Pintscale=Pintscale,
                          PDBHqscale=PDBHqscale,
                          PBAscale=PBAscale, 
                          PQUAscale=PQUAscale,
                          AICvaluescale=AICvaluescale,
                          R2mscale=R2mscale,
                           R2cscale=R2cscale,
                           RMSEscale=RMSEscale,
                          meanlocation=meanlocation,
                          cintlocation=cintlocation,
                          cDBHqlocation=cDBHqlocation,
                          cBAlocation=cBAlocation,
                          cQUAlocation=cQUAlocation,
                          Pintlocation=Pintlocation,
                           PDBHqlocation=PDBHqlocation,
                           PBAlocation=PBAlocation, 
                          PQUAlocation=PQUAlocation,
                          AICvaluelocation=AICvaluelocation,
                          R2mlocation=R2mlocation,
                          R2clocation=R2clocation,
                           RMSElocation=RMSElocation)
write.csv(statistics, paste(outputlocation,"csv_for_structurefigure/","LME
```

```
_Buche_QUA ",".csv", sep=""), row.names=F)
```

```
##################################
# Graphen
##################################
StandBasalArea <- 30 # Basalfläche festlegen
QUAvalue1 <- 1
QUAvalue2 <- 2
QUAvalue3 <- 3
QUAvalue4 <- 4
QUAvalue5 <- 5
shape1 <-exp(statistics$cintshape + statistics$cDBHqshape*(meanDBHq) +
statistics$cBAshape*StandBasalArea + statistics$cQUAshape*QUAvalue1) 
shape2 <-exp(statistics$cintshape + statistics$cDBHqshape*(meanDBHq) +
statistics$cBAshape*StandBasalArea + statistics$cQUAshape*QUAvalue2) 
shape3 <-exp(statistics$cintshape + statistics$cDBHqshape*(meanDBHq) +
statistics$cBAshape*StandBasalArea + statistics$cQUAshape*QUAvalue3)
shape4 <-exp(statistics$cintshape + statistics$cDBHqshape*(meanDBHq) +
statistics$cBAshape*StandBasalArea + statistics$cQUAshape*QUAvalue4)
shape5 <-exp(statistics$cintshape + statistics$cDBHqshape*(meanDBHq) +
statistics$cBAshape*StandBasalArea + statistics$cQUAshape*QUAvalue5)
scale1 <- exp(statistics$cintscale + statistics$cDBHqscale*(meanDBHq) +
statistics$cBAscale*StandBasalArea + statistics$cQUAscale*QUAvalue1)
scale2 <- exp(statistics$cintscale + statistics$cDBHqscale*(meanDBHq) +
statistics$cBAscale*StandBasalArea + statistics$cQUAscale*QUAvalue2)
scale3 <- exp(statistics$cintscale + statistics$cDBHqscale*(meanDBHq) +
statistics$cBAscale*StandBasalArea + statistics$cQUAscale*QUAvalue3)
scale4 <- exp(statistics$cintscale + statistics$cDBHqscale*(meanDBHq) +
statistics$cBAscale*StandBasalArea + statistics$cQUAscale*QUAvalue4)
scale5 <- exp(statistics$cintscale + statistics$cDBHqscale*(meanDBHq) +
statistics$cBAscale*StandBasalArea + statistics$cQUAscale*QUAvalue5)
location1 <- exp(statistics$cintlocation + statistics$cDBHqlocation*
(meanDBHq) + statistics$cBAlocation*StandBasalArea +
statistics$cQUAlocation*QUAvalue1)
location2 <- exp(statistics$cintlocation + statistics$cDBHqlocation*
(meanDBHq) + statistics$cBAlocation*StandBasalArea +
statistics$cQUAlocation*QUAvalue2)
location3 <- exp(statistics$cintlocation + statistics$cDBHqlocation*
(meanDBHq) + statistics$cBAlocation*StandBasalArea +
statistics$cQUAlocation*QUAvalue3)
location4 <- exp(statistics$cintlocation + statistics$cDBHqlocation*
(meanDBHq) + statistics$cBAlocation*StandBasalArea +
statistics$cQUAlocation*QUAvalue4)
location5 <- exp(statistics$cintlocation + statistics$cDBHqlocation*
(meanDBHq) + statistics$cBAlocation*StandBasalArea +
statistics$cQUAlocation*QUAvalue5)
classWidth <- 1
DBHvals <- seq(0,90,classWidth) # X-Achse in BHD-Werten der Klassenweite 
# skalieren
Freq1 <- (shape1/scale1*(((DBHvals-location1)/scale1)^(shape1-1))*exp(-((D
BHvals-location1)/scale1)^shape1))
```

```
Freq1 <-ifelse(is.nan(Freq1), 0, Freq1)
Freq1 <-ifelse(is.infinite(Freq1), 0, Freq1)
Freq2 <- (shape2/scale2*(((DBHvals-location2)/scale2)^(shape2-1))*exp(-((D
BHvals-location2)/scale2)^shape2))
Freq2 <-ifelse(is.nan(Freq2), 0, Freq2)
Freq2 <-ifelse(is.infinite(Freq2), 0, Freq2)
Freq3 <- (shape3/scale3*(((DBHvals-location3)/scale3)^(shape3-1))*exp(-((D
BHvals-location3)/scale3)^shape3))
Freq3 <-ifelse(is.nan(Freq3), 0, Freq3)
Freq3 <-ifelse(is.infinite(Freq3), 0, Freq3)
Freq4 <- (shape4/scale4*(((DBHvals-location4)/scale4)^(shape4-1))*exp(-((D
BHvals-location4)/scale4)^shape4))
Freq4 <-ifelse(is.nan(Freq4), 0, Freq4)
Freq4 <-ifelse(is.infinite(Freq4), 0, Freq4)
Freq5 <- (shape5/scale5*(((DBHvals-location5)/scale5)^(shape5-1))*exp(-((D
BHvals-location5)/scale5)^shape5))
Freq5 <-ifelse(is.nan(Freq5), 0, Freq5)
Freq5 <-ifelse(is.infinite(Freq5), 0, Freq5)
plot_Buche<- ggplot()+
   geom_line(mapping = aes(x = DBHvals, y = Freq1, color = "Ausgezeichnet")
                           , size=1)+
   geom_line(mapping = aes(x = DBHvals, y = Freq2, color = "Gut"),size=1)+
   geom_line(mapping = aes(x = DBHvals, y = Freq3, color = "Normal")
                          ,size=1)+
   geom_line(mapping = aes(x = DBHvals, y = Freq4,
                          color = "Schlechtes Nutzholz"),size=1)+
   geom_line(mapping = aes(x = DBHvals, y = Freq5, 
                          color = "Kein Nutzholz"),size=1)+
   labs(title = "Modell der Häufigkeitsverteilung Buche",
        subtitle = bquote('Basalfläche 30 '*m^2*''),
        x = "BHD", y = "Häufigkeit")+
  theme(plot.title = element text(hjust = 0.5),
        plot.subtitle = element text(hjust = 0.5)) + scale_color_manual(name = "Qualität",
 breaks = c("Ausgezeichnet", "Gut", "Normal",
 "Schlechtes Nutzholz", "Kein Nutzholz"),
                     values = c("Ausgezeichnet"="#009E73", "Gut"="#56B4E9", 
                                "Normal"="#F0E442",
                                "Schlechtes Nutzholz"="#E69F00",
                                "Kein Nutzholz"="#CC79A7"))+
   scale_x_continuous(breaks=c(0,20,40,60,80))+
  scale_y_continuous(expand = c(\theta, \theta), limits = c(\theta, \theta.09),
                     breaks=c(0.00,0.02,0.04,0.06,0.08))
```
**print**(plot\_Buche)

*# Abspeichern des Graphen* **ggsave**("Modell\_Buche30.png",plot = plot\_Buche, path = printlocaction) A.5 - RSkript zur Analyse der Qualitätsveränderung

#### Qualitaetsveraenderung.R

```
## Titel: Oualitätsveränderung
## Autor: Patrick Bertolini
## Datum: Jan'20
# Arbeitsplatz bereinigen:
rm(list=ls())## Konfiguration
# Benötigte Pakete:
requiredPackages <- c("tidyverse")
# Working directory
workingDirectory <- "C:/Patrick/Masterarbeit/R/Analysis/"
#Mac: /Users/bepatrick/Desktop/Masterarbeit/R/Analysis/
#ETH: Y:/Masterarbeit/R/Analysis/
#Home: C:/Patrick/Masterarbeit/R/Analysis/
# Output Location
outputlocation <- "C:/Patrick/Masterarbeit/R/Analysis/"
# Print Location
printlocaction <- "C:/Patrick/Masterarbeit/R/Plots/"
## Arbeitsplatz vorbereiten
# working directory festlegen:
if (exists("workingDirectory")) {
 setwd(workingDirectory)
\mathcal{F}# Installieren/Laden der benötigten Pakete:
if (exists("requiredPackages")) {
 # Noch nicht installierte Pakete installieren:
 new.packages
<- requiredPackages[!(requiredPackages %in% installed.packages()[, "Package
                 ו (1'
 if(length(new.packages)) {
   install.packages(new.packages)
 \}# Benötigte Pakete Laden:
 lapply(requiredPackages, library, character.only=T)
\mathcal{E}
```

```
## Start der Analyse
# Daten einlesen
dat1 <- readRDS(paste(outputlocation, "Data EFM 75yrs2.RDS", sep = ""))
## Qualitätsveränderung hinzufügen
# Neue Variablen AJt0, QUAt0 und FNUM BRN.t0 hinzufügen (Verzögerung der
# Messungen)
dat1 <- dat1 %>% dplyr::arrange(FNUM, BNR, AJ) %>%
 dplyr::mutate(AJt0 = lag(AJ)), QUAt\theta = \text{lag}(QUA), FNUM BNR.t0 = lag(FNUM BNR)) %>%
 dplyr::mutate(AJt0 = ifelse(FNUM BNR==FNUM BNR.t0, AJt0, NA), QUAt0 = ifelse(FNUM BNR==FNUM BNR.t0, QUAt0, NA))
# Neue Variable der Qualitätsveränderung berechnen (QUAincrement), welche
# die Differenz von OUA von Messung zu Messung für jeden Baum abbildet
dat1 <- dat1 %>% dplyr::mutate(QUAincrement = QUA-QUAt0)
# Neue Variableen INV und DIFF YEAR hinzufügen, welche die Nr. der Messung
# und die Anzahl Jahre zwischen den Messungen beschreiben
dat1 <- dat1 %>% group by(FNUM, BNR, BA) %>%
              mutate(INV = row number(), DIFF YEAR = AJ - AJto)# Neue Variablen LastAJ, delta AJ und LastQUA, delta QUA berechnen, welche
# das jeweils letzte Anfangsjahr resp. QUA-Messung und die jeweiligen
# Differenzen zeigen
dat1 <- dat1 %>% dplyr::group by(FNUM, BNR, BA) %>%
 dplyr::mutate(lastAJ = max(AJ),delta AJ = lastAJ - AJ)dat1 <- dat1 %>% dplyr::group by(FNUM, BNR, BA) %>%
 dplyr::mutate(onlylastOUA = ifelse(AJ == lastAJ, OUA, NA)) %dplyr::mutate(last0UA = mean(onlylast0UA, na.rm = TRUE))dat1lastQUA \leftarrow dat1 %>% filter(iis,nan(lastQUA))# Neue Variable deltaQUA, welche die Differenz zwischen letzter
# OUA-Messung und jeweiliger OUA-Messung aufzeigt
dat1deltaQUA <- dat1lastQUA %>% dplyr::group by(FNUM, BNR, BA) %>%
 dplyr::mutate(deltaQUA = lastQUA - QUA)dat1delta0UA count <- dat1delta0UA%>%
                   group by (BA, deltaQUA)%>%
                   count(deltaQUA)%>%
                   complete(deltaQUA)
```

```
# Aussortieren der Daten für die Hauptbaumarten Fichte (BA == 101), 
# Tanne (BA == 121) und Buche (BA == 411)
dat1deltaQUA <- dat1deltaQUA %>% filter(BA == 101 | BA == 121 | BA == 411) 
dat1deltaQUA <- dat1deltaQUA %>% filter(!is.na(deltaQUA))
dat1deltaQUA <- dat1deltaQUA %>% filter(!is.na(delta_AJ))
dat1deltaQUA <- dat1deltaQUA %>% filter(!is.na(lastAJ))
# Für unterschiedliche Zeiträume filtern
dat1delta75 <- dat1deltaQUA %>% filter(delta_AJ > 73 & delta_AJ < 77)
dat1delta75Pabi <- dat1delta75 %>% filter(BA == 101)
dat1delta75Aalb <- dat1delta75 %>% filter(BA == 121)
dat1delta75Fsyl <- dat1delta75 %>% filter(BA == 411)
dat1delta50 <- dat1deltaQUA %>% filter(delta_AJ > 48 & delta_AJ < 52)
dat1delta50Pabi <- dat1delta50 %>% filter(BA == 101)
dat1delta50Aalb <- dat1delta50 %>% filter(BA == 121)
dat1delta50Fsyl <- dat1delta50 %>% filter(BA == 411)
dat1delta25 <- dat1deltaQUA %>% filter(delta_AJ > 23 & delta_AJ < 27)
dat1delta25Pabi <- dat1delta25 %>% filter(BA == 101)
dat1delta25Aalb <- dat1delta25 %>% filter(BA == 121)
dat1delta25Fsyl <- dat1delta25 %>% filter(BA == 411)
##################################################
## Graphen
##################################################
# Zeitfenster von 25 Jahren
plot25 <-
 ggplot(data = dat1delta25) +
 geom_bar(mapping = aes(x = deltaQUA, fill = as.factor(BA)),
                          position = position_dodge(0.8),
                          width = 0.7)+
           labs(title = "Qualitätsveränderung \n über 25 Jahre",
                     x = "Qualitätsveränderung", y = "Anzahl")+
          theme(plot.title = element text(hjust = 0.5))+
           scale_fill_manual(values = c("#0072B2","#D55E00","forestgreen"),
                              name = "Baumarten",
                              labels = c("Fichte", "Tanne","Buche"))+
          scale x continuous(limits = c(-4,4),
                              breaks=c(-4,-3,-2,-1,0, 1,2,3,4))+
          scale y continuous(expand = c(0, 0), limits = c(0, 350))
print(plot25)
# Zeitfenster von 50 Jahren
plot50 <-
 ggplot(data = dat1delta50) +
 geom bar(mapping = \text{aes}(x = deltaQUA, fill = as.factor(BA)), position = position_dodge(0.8),
           width = 0.7)+
           labs(title = "Qualitätsveränderung \n über 50 Jahre",
                     x = "Qualitätsveränderung", y = "Anzahl")+
          theme(plot.title = element_text(hjust = 0.5))+
```

```
 scale_fill_manual(values = c("#0072B2","#D55E00","forestgreen"),
                             name = "Baumarten",
                             labels = c("Fichte", "Tanne","Buche"))+
         scale x continuous(limits = c(-4,4),
                              breaks=c(-4,-3,-2,-1,0, 1,2,3,4))+
          scale_y_continuous(expand = c(\theta, \theta), limits = c(\theta, 24\theta))
print(plot50)
# Zeitfenster von 75 Jahren
plot75 <-
 ggplot(data = dat1delta75) +
 geom_bar(mapping = aes(x = deltaQUA, fill=as.factor(BA)),
           position = position_dodge(0.8),
           width = 0.7)+
           labs(title = "Qualitätsveränderung \n über 75 Jahre",
                    x = "Qualitätsveränderung", y = "Anzahl")+
          theme(plot.title = element text(hjust = 0.5))+
           scale_fill_manual(values = c("#0072B2","#D55E00","forestgreen"),
                              name = "Baumarten",
                              labels = c("Fichte", "Tanne","Buche"))+
           scale x continuous(limits = c(-4,4),
                               breaks=c(-4,-3,-2,-1,0, 1,2,3,4))+
           scale y continuous(expand = c(0, 0), limits = c(0, 85))
print(plot75)
# Abspeichern der Graphen
ggsave("Change_QUA_25.png",plot = plot25, path = printlocaction)
ggsave("Change_QUA_50.png",plot = plot50, path = printlocaction)
ggsave("Change_QUA_75.png",plot = plot75, path = printlocaction)
##################################################
## Statistische Tests
##################################################
# T-Test 
# Verbesserung --> Veränderung ist kleiner als Null (0) 
# Wenn der P-Wert < 0.05, wird die Alternativhypothese akzeptiert: Verbess
erung scheint stattgefunden zu haben
QUA25_less <- t.test(dat1delta25$deltaQUA, alternative = "less") 
QUA25Pabi_less <- t.test(dat1delta25Pabi$deltaQUA, alternative = "less") 
QUA25Aalb_less <- t.test(dat1delta25Aalb$deltaQUA, alternative = "less") 
QUA25Fsyl_less <- t.test(dat1delta25Fsyl$deltaQUA, alternative = "less") 
QUA50_less <- t.test(dat1delta50$deltaQUA, alternative = "less") 
QUA50Pabi_less <- t.test(dat1delta50Pabi$deltaQUA, alternative = "less") 
QUA50Aalb_less <- t.test(dat1delta50Aalb$deltaQUA, alternative = "less")
QUA50Fsyl_less <- t.test(dat1delta50Fsyl$deltaQUA, alternative = "less") 
QUA75_less <- t.test(dat1delta75$deltaQUA, alternative = "less")
QUA75Pabi_less <- t.test(dat1delta75Pabi$deltaQUA, alternative = "less")
QUA75Aalb_less <- t.test(dat1delta75Aalb$deltaQUA, alternative = "less")
QUA75Fsyl_less <- t.test(dat1delta75Fsyl$deltaQUA, alternative = "less")
```

```
# Verschlechterung--> Veränderung ist grösser als Null (0)
# Wenn der P-Wert < 0.05, wird die Alternativhypothese akzeptiert: 
# Verschleterung scheint stattgefunden zu haben
QUA25_greater <- t.test(dat1delta25$deltaQUA, 
                         alternative = "greater") 
QUA25Pabi_greater <- t.test(dat1delta25Pabi$deltaQUA, 
                              alternative = "greater") 
QUA25Aalb_greater <- t.test(dat1delta25Aalb$deltaQUA, 
                              alternative = "greater") 
QUA25Fsyl_greater <- t.test(dat1delta25Fsyl$deltaQUA, 
                              alternative = "greater") 
QUA50_greater <- t.test(dat1delta50$deltaQUA, 
                         alternative = "greater") 
QUA50Pabi_greater <- t.test(dat1delta50Pabi$deltaQUA, 
                              alternative = "greater") 
QUA50Aalb_greater <- t.test(dat1delta50Aalb$deltaQUA, 
                              alternative = "greater")
QUA50Fsyl_greater <- t.test(dat1delta50Fsyl$deltaQUA, 
                              alternative = "greater") 
QUA75_greater <- t.test(dat1delta75$deltaQUA, 
                         alternative = "greater")
QUA75Pabi_greater <- t.test(dat1delta75Pabi$deltaQUA, 
                              alternative = "greater")
QUA75Aalb_greater <- t.test(dat1delta75Aalb$deltaQUA, 
                              alternative = "greater")
QUA75Fsyl_greater <- t.test(dat1delta75Fsyl$deltaQUA, 
                              alternative = "greater")
#P-Werte für alle Kombinationen
P_Werte 
<- data.frame("Auswertung"=
c("QUA25_less","QUA25Pabi_less","QUA25Aalb_less","QUA25Fsyl_less",
 "QUA50_less","QUA50Pabi_less","QUA50Aalb_less", "QUA50Fsyl_less",
   "QUA75_less","QUA75Pabi_less","QUA75Aalb_less","QUA75Fsyl_less",
   "QUA25_greater","QUA25Pabi_greater","QUA25Aalb_greater",
   "QUA25Fsyl_greater","QUA50_greater","QUA50Pabi_greater",
   "QUA50Aalb_greater","QUA50Fsyl_greater","QUA75_greater",
   "QUA75Pabi_greater","QUA75Aalb_greater","QUA75Fsyl_greater"),
   "P-Wert"=c(QUA25_less$p.value,QUA25Pabi_less$p.value,
             QUA25Aalb_less$p.value,QUA25Fsyl_less$p.value,
             QUA50_less$p.value, QUA50Pabi_less$p.value,
             QUA50Aalb_less$p.value,QUA50Fsyl_less$p.value,
              QUA75_less$p.value, QUA75Pabi_less$p.value,
             QUA75Aalb_less$p.value,QUA75Fsyl_less$p.value,
             QUA25_greater$p.value, QUA25Pabi_greater$p.value,
             QUA25Aalb_greater$p.value,QUA25Fsyl_greater$p.value,
             QUA50_greater$p.value, QUA50Pabi_greater$p.value,
             QUA50Aalb_greater$p.value,QUA50Fsyl_greater$p.value,
             QUA75_greater$p.value, QUA75Pabi_greater$p.value,
             QUA75Aalb_greater$p.value,QUA75Fsyl_greater$p.value),
```

```
 "Anzahl-Messwerte"=c(nrow(dat1delta25),nrow(dat1delta25Pabi),
                        nrow(dat1delta25Aalb),nrow(dat1delta25Fsyl),
                        nrow(dat1delta50),nrow(dat1delta50Pabi),
                        nrow(dat1delta50Aalb),nrow(dat1delta50Fsyl),
                        nrow(dat1delta75),nrow(dat1delta75Pabi),
                        nrow(dat1delta75Aalb),nrow(dat1delta75Fsyl),
                        nrow(dat1delta25),nrow(dat1delta25Pabi),
                        nrow(dat1delta25Aalb),nrow(dat1delta25Fsyl),
                        nrow(dat1delta50),nrow(dat1delta50Pabi),
                        nrow(dat1delta50Aalb),nrow(dat1delta50Fsyl),
                        nrow(dat1delta75),nrow(dat1delta75Pabi),
                        nrow(dat1delta75Aalb),nrow(dat1delta75Fsyl)))
P_Werte$P.Wert <- round(P_Werte$P.Wert,5)
#Abspeichern der P-Werte
write.csv(P_Werte, paste(outputlocation,"P_Werte_QUA",".csv", sep=""), 
           row.names=F)
##################################################
## Zusammenfassungen der Datensets
##################################################
# Beispiel für Zeitraum von 25 Jaren
summarytable25 
<- dat1delta25 %>%
                group_by(BA) %>%
                summarise(
                  N = n(),
                  Mittelwert = round(mean(QUAincrement, na.rm = TRUE),2),
                  Median = round(median(QUAincrement, na.rm = TRUE),2),
                  sd = round(sd(QUAincrement, na.rm = TRUE),3)
) and the contract of \mathcal{O}(\mathcal{A})
```